## Folien für

## Weiterführende Fragen der Ökonometrie (Bachelor)

Rolf Tschernig

Universität Regensburg

[1](#page-0-0)2. Oktober 2021  $<sup>1</sup>$ </sup>

 $\odot$  Die Folien dürfen für den individuellen Gebrauch und für Unterrichtszwecke, jedoch nicht für den kommerziellen Gebrauch gedruckt und reproduziert werden. Bitte zitieren als: Rolf Tschernig, Folien für Weiterführende Fragen der Ökonometrie, Universität Regensburg, 12. Oktober 2021. Downloaded am [Tag Monat Jahr].

<span id="page-0-0"></span> $1$ Diese Version entspricht bis auf einige Korrekturen, dem Ersetzen von EViews-Output durch R-Output und dem Aktualisieren von Links den Folien für Ökonometrie III vom 16. Oktober 2013. Der zuletzt genannte Foliensatz entspricht bis auf die Beseitigung einiger Tippfehler der Version vom 8. November 2012. Kathrin Kagerer, Joachim Schnurbus und Florian Brezina danke ich sehr herzlich für ihre Unterstützung und Korrekturen. Peter Zorn danke ich für die Aktualisierung der LaTeX-Pakete. Ich bitte etwaige Fehler an rolf.tschernig@wiwi.uni-regensburg.de zu schicken.

### Inhaltsverzeichnis

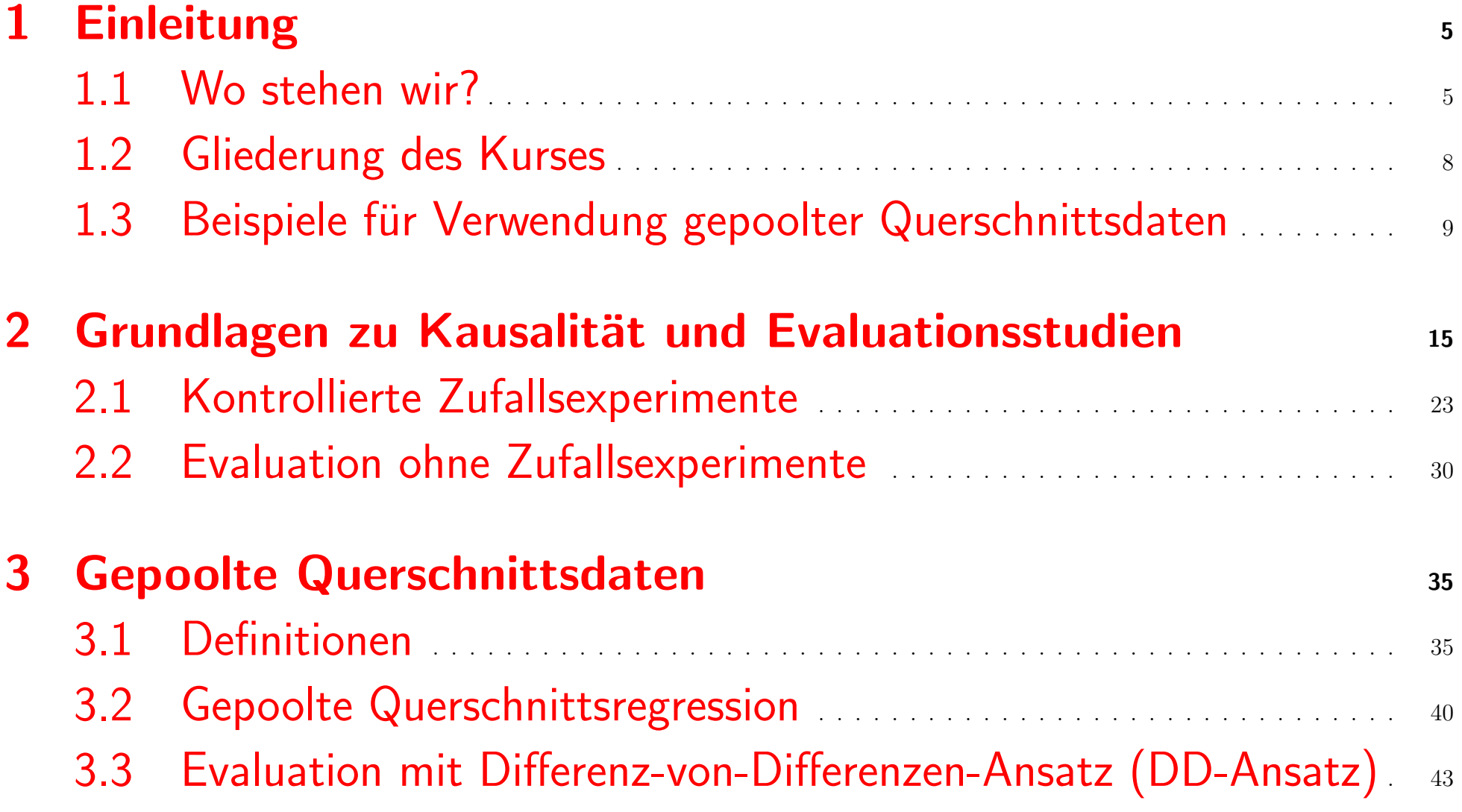

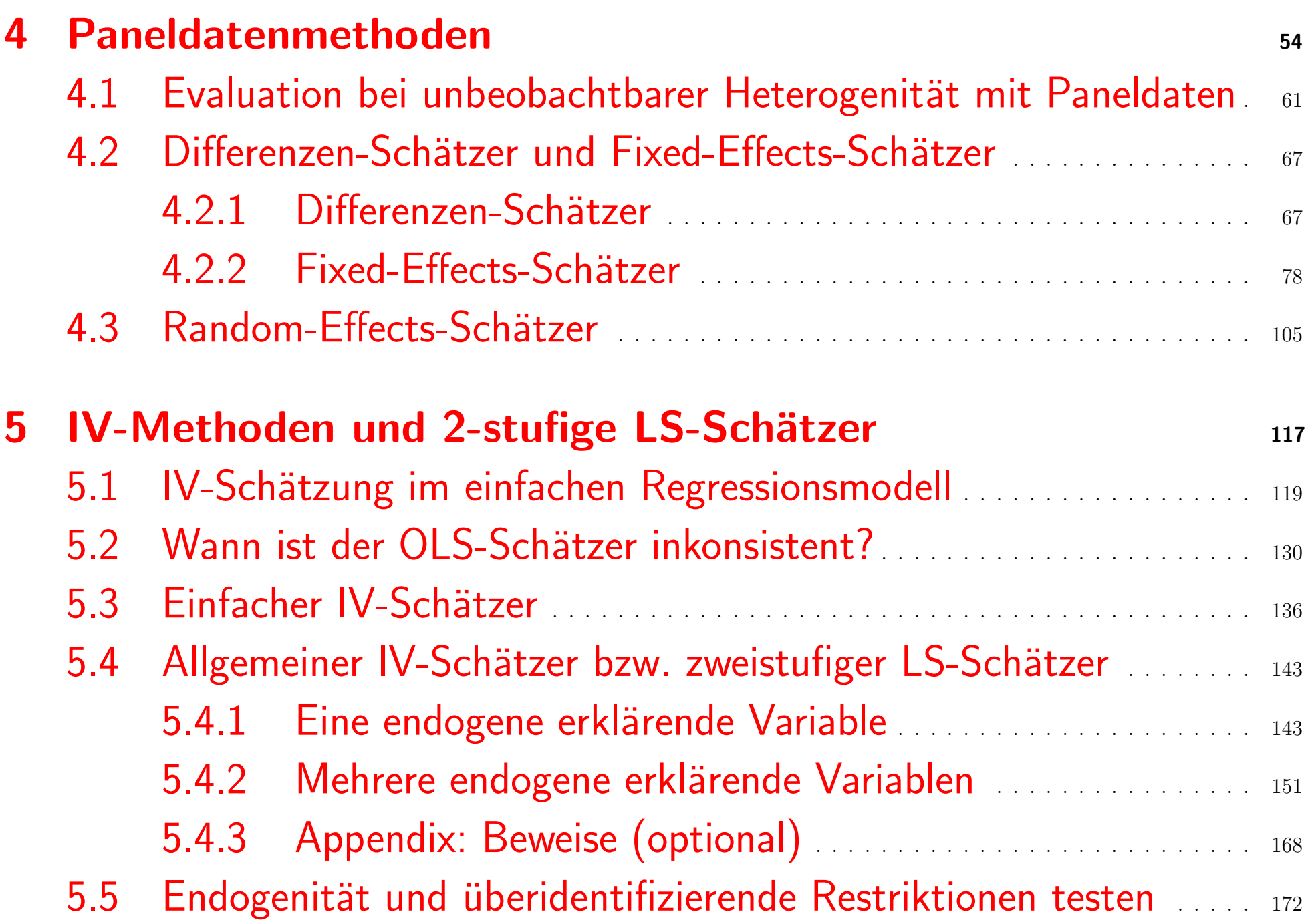

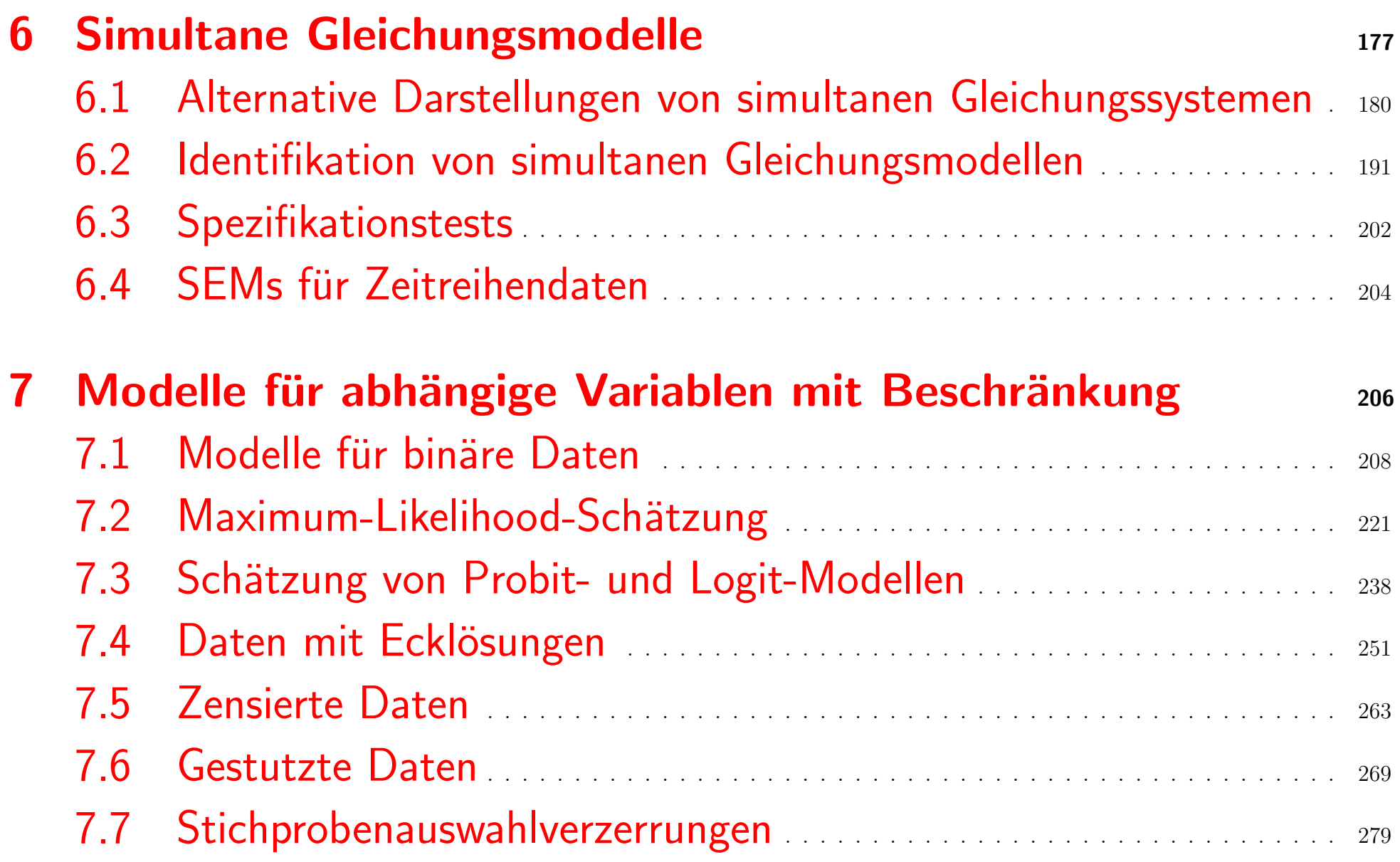

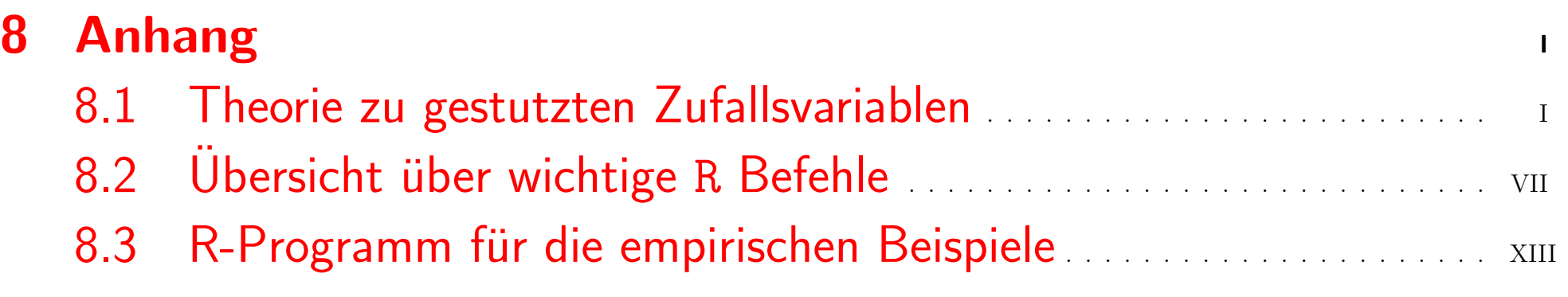

### **Organisation**

## Kontakt

Prof. Dr. Rolf Tschernig Gebäude RW(L), 5. Stock, Raum 514 Universitätsstr. 31, 93040 Regensburg Tel.  $(+49)$  941/943 2737, Fax  $(+49)$  941/943 4917 Email: rolf.tschernig@wiwi.uni-regensburg.de [https://www.uni-regensburg.de/wirtschaftswissenschaften/vwl-tschernig](https://www.uni-regensburg.de/wirtschaftswissenschaften/vwl-tschernig/index.html)/ [index.html](https://www.uni-regensburg.de/wirtschaftswissenschaften/vwl-tschernig/index.html)

## Zeiten, Räume und Kursleiter

### siehe Kurshomepage

[https://www.uni-regensburg.de/wirtschaftswissenschaften/vwl-tschernig](https://www.uni-regensburg.de/wirtschaftswissenschaften/vwl-tschernig/lehre/bachelor/weiterfuehrende-fragen-der-oekonometrie/index.html)/ [lehre/bachelor/weiterfuehrende-fragen-der-oekonometrie/index.html](https://www.uni-regensburg.de/wirtschaftswissenschaften/vwl-tschernig/lehre/bachelor/weiterfuehrende-fragen-der-oekonometrie/index.html)

## Prüfungsmodalitäten und Notengebung

Der Kurs Weiterführende Fragen der Okonometrie ist Bestandteil u. a. der Schwerpunktmodulgruppe Empirische Wirtschaftsforschung. Weitere Informationen enthält der Modulkatalog. Aktuelle Regelungen finden Sie auf der Kurshomepage

[https://www.uni-regensburg.de/wirtschaftswissenschaften/vwl-tschernig](https://www.uni-regensburg.de/wirtschaftswissenschaften/vwl-tschernig/lehre/bachelor/weiterfuehrende-fragen-der-oekonometrie/index.html)/ [lehre/bachelor/weiterfuehrende-fragen-der-oekonometrie/index.html](https://www.uni-regensburg.de/wirtschaftswissenschaften/vwl-tschernig/lehre/bachelor/weiterfuehrende-fragen-der-oekonometrie/index.html)

Voraussetzung: Einführung in die Okonometrie

## Pflichtliteratur

Wooldridge, J.M. (2009). Introductory Econometrics. A Modern Approach, 4. Auflage, Thomson South-Western. Oder neuere Auflage (Chapter 13-17; Appendix B, C)

Angrist, J. & Pischke, J. (2009). Mostly Harmless Econometrics. An Empiricist's Companion, Princeton University Press. (Kapitel 1,2,3 bis 3.2, 5.1 und 5.2).

# Ergänzungsliteratur

Angrist, J. & Pischke, J. (2014). Mastering 'Metrics. The Path from Cause to Effect, Princeton University Press.

Weitere Literatur wird im Verlauf bekanntgegeben.

## Software

Alle empirischen Beispiele sind in R (<https://www.r-project.org>) durch-geführt. Appendix [8.3](#page-307-0) enthält das R-Programm, mit dem alle Outputs in diesen Folien erzeugt wurden. Diese R-Outputs sind teils editiert, um Platz zu sparen.

In der früheren Version der Folien von 2013 (Okonometrie III) sind die empirischen Beispiele in EViews ausgeführt.

## <span id="page-9-0"></span>1 Einleitung

### <span id="page-9-1"></span>1.1 Wo stehen wir?

## ... wurde in Zeitreihenökonometrie behandelt:

- Schätz- und Testeigenschaften des OLS, GLS, FGLS-Schätzers, wenn die Störterme nicht normalverteilt sind
- Okonometrie für Zeitreihendaten:
	- Modelle mit streng exogenen, möglicherweise verzögerten Regressoren, z.B.:

$$
y_t = \beta_0 + \beta_1 x_{t1} + \beta_2 x_{t-1,1} + \beta_3 x_{t2} + u_t
$$

 $-$  Autoregressive Modelle der Ordnung  $p$ :

$$
y_t = \nu + \alpha_1 y_{t-1} + \alpha_2 y_{t-2} + \ldots + \alpha_p y_{t-p} + u_t
$$

- Modellierung von Trends und Saisonkomponenten in Zeitreihendaten: deterministische und stochastische Trends
- Dynamische Regressionsmodelle: Modelle mit verzögerten endogenen Regressoren, z.B.: Phillipskurve
- Regressionsmodelle mit autokorrelierten und heteroskedastischen Fehlern
- Einheitswurzeltests
- Kointegration, Fehlerkorrekturmodelle, Kointegrationstests
- Prognosen

... und wird in Quantitative Wirtschaftsforschung behandelt.

• Vektorautoregressive Modelle und Vektorfehlerkorrekturmodelle: zur dynamischen Modellierung von Interaktionen zwischen ökonomischen Variablen.

... und Themen für Weiterführende Fragen der Ökonometrie?

## <span id="page-12-0"></span>1.2 Gliederung des Kurses

- Einleitung und Uberblick ¨
- Kausalitätsanalyse
- Gepoolte Querschnittsanalyse
- Paneldatenmethoden
- Instrumentvariablenmethoden und zweistufige LS-Schätzer
- Simultane Gleichungsmodelle
- Modelle für abhängige Variablen mit Beschränkung (Limited Dependent Variable Methods)
- Selektionsverzerrungen

## <span id="page-13-0"></span>1.3 Beispiele für Verwendung gepoolter Querschnittsdaten

## Beispiel: Einflussgrößen der Geburtenrate

Frage: Hat das Ausbildungsniveau, gegeben ein Signifikanzniveau von 5%, einen Einfluss auf die Geburtenrate?

Daten: fertil1 aus [Wooldridge](#page-328-0) [\(2009,](#page-328-0) [2006\)](#page-327-0)

Querschnittsregression auf Basis einer Erhebung von 1972

$$
kids_i = \beta_0 + \beta_1educ_i + \beta_2age_i + \dots + \beta_{10}town_i + \beta_{11}smcity_i + u_i,
$$
  

$$
i = 1, 2, \dots, 156
$$

```
Weiterf. Fragen d. Ökonometrie — 1.3 Beispiele für Verwendung gepoolter Querschnittsdaten — U Regensburg — Oktober 2021—
                                                           10
```
 $Ca11:$ 

```
lm(formula = kids ~^educ + age + I(age^2) + black + east + northcen +west + farm + othrural + town + smcity, data = fertil1, subset = year == 72)
Residuals:
```
Min 1Q Median 3Q Max -3.7067 -1.1763 -0.1576 1.0429 4.1648

Coefficients:

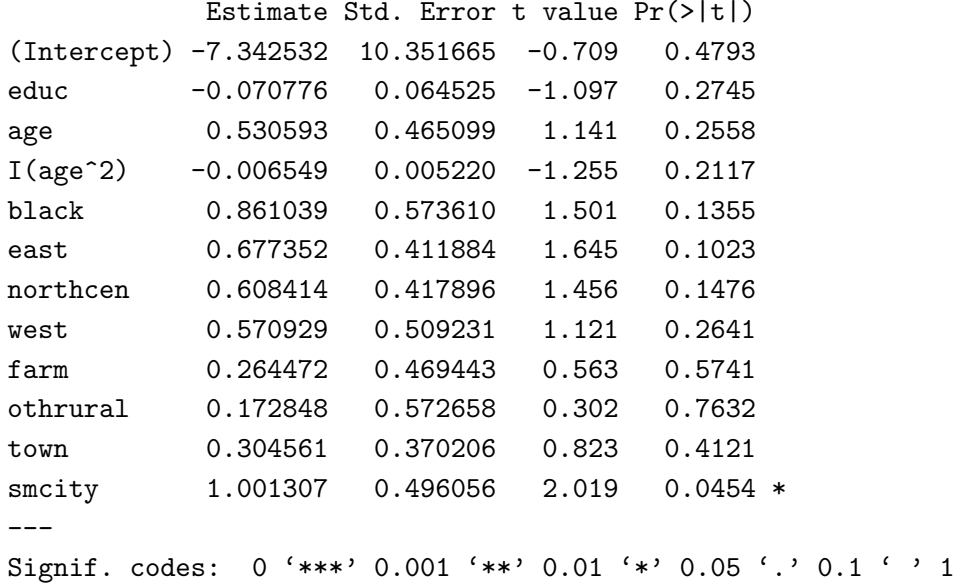

Residual standard error: 1.798 on 144 degrees of freedom Multiple R-squared: 0.1008,Adjusted R-squared: 0.03209 F-statistic: 1.467 on 11 and 144 DF, p-value: 0.15 aic hq sc 4.085411 4.180697 4.320016

Antwort: Nein, da Ausbildung (educ) statistisch nicht signifikant ist.

#### Ergebnisse einer neuen Querschnittserhebung in 1974:

Call:  $lm(formula = kids ~ edge + ace + I(age^2) + black + east + northcen +$ west + farm + othrural + town + smcity, data = fertil1, subset = year ==  $74$ ) Residuals: Min 1Q Median 3Q Max -3.5247 -1.0472 0.0015 0.8070 3.6178 Coefficients: Estimate Std. Error t value Pr(>|t|) (Intercept) 1.874651 7.633861 0.246 0.8063 educ -0.083295 0.048606 -1.714 0.0885. age 0.138907 0.346506 0.401 0.6890 I(age^2) -0.001908 0.003867 -0.494 0.6223 black 1.157618 0.504793 2.293 0.0231 \* east -0.106182 0.343484 -0.309 0.7576 northcen 0.402746 0.298356 1.350 0.1789 west 0.383199 0.415032 0.923 0.3572 farm -0.293758 0.361660 -0.812 0.4178 othrural -0.635563 0.421008 -1.510 0.1331 town -0.146612 0.304687 -0.481 0.6310 smcity -0.424830 0.427708 -0.993 0.3221 --- Signif. codes: 0 '\*\*\*' 0.001 '\*\*' 0.01 '\*' 0.05 '.' 0.1 ' ' 1 Residual standard error: 1.491 on 161 degrees of freedom Multiple R-squared: 0.0784,Adjusted R-squared: 0.01544 F-statistic: 1.245 on 11 and 161 DF, p-value: 0.2615 aic hq sc 3.703984 3.792719 3.922709

Ergebnis bleibt unverändert. Liegt die Insignifikanz von  $\beta_1$  lediglich an einer

ineffizienten Ausnutzung der verfügbaren Daten?

Effizienzgewinn durch gemeinsame Verwendung der Daten von 1972 und  $1974? \longrightarrow$  gepoolte Querschnittsdaten, siehe Kapitel [3.](#page-39-0)

# Beispiel: Auswirkung des Baus einer Müllverbrennungsanlage auf Immobilienpreise in der Umgebung (Example 13.3 in [Wooldridge](#page-328-0)  $(2009)$ :

Frage: Hat der Bau einer Mullverbrennungsanlage einen Effekt auf die Preise ¨ von Wohngebäuden in der Umgebung der Anlage, gegeben ein Signifikanzniveau von 5%?

Daten: kielmc aus [Wooldridge](#page-328-0) [\(2009,](#page-328-0) [2006\)](#page-327-0)

RPRICE gibt die realen Preise an. Die Dummyvariable NEARINC nimmt den Wert 1 an, wenn die Immobilie in der Nähe der Müllverbrennungsanlage steht, ansonsten den Wert 0.

## Regressionsergebnisse einer Querschnittserhebung in 1981 (nach Bau der Anlage) (Vgl. Gleichung (13.4) in [Wooldridge](#page-328-0) [\(2009\)](#page-328-0)):

Call:

 $lm(formula = rprice$  mearinc, data = kielmc, subset = year == 1981)

Residuals:

Min 1Q Median 3Q Max -60678 -19832 -2997 21139 136754

Coefficients:

Estimate Std. Error t value Pr(>|t|) (Intercept) 101308 3093 32.754 < 2e-16 \*\*\* nearinc -30688 5828 -5.266 5.14e-07 \*\*\* --- Signif. codes: 0 '\*\*\*' 0.001 '\*\*' 0.01 '\*' 0.05 '.' 0.1 ' ' 1

Residual standard error: 31240 on 140 degrees of freedom Multiple R-squared: 0.1653,Adjusted R-squared: 0.1594 F-statistic: 27.73 on 1 and 140 DF, p-value: 5.139e-07

aic hq sc 23.55065 23.56756 23.59228

Die Wirkung des Müllverbrennungsanlage ist demnach negativ und signifikant. Doch ist die Müllverbrennungsanlage *ursächlich* für den Unterschied in den Immobilienpreisen oder lässt sich dieser durch andere Faktoren erklären, d.h. ist unser Schätzer verzerrt?

 $\longrightarrow$  Kausalität und Evaluationsstudien, siehe Kapitel [2](#page-19-0) und folgende.

Für die Analyse von kausalen Zusammenhängen mit Hilfe von natürlichen Experimenten haben am 11. Oktober 2021 David Card, Joshua Angrist und Guido Imbens den Nobelpreis für Wirtschaftswissenschaften bekommen. Weitere Informationen zu den Preisträgern finden sich auf den Webseiten des [Nobelpreiskomitees.](https://www.nobelprize.org/prizes/economic-sciences/2021/summary/) Und die Grundlagen von natürlichen Experimenten werden in Kapitel [2.](#page-19-0)

### <span id="page-19-0"></span>2 Grundlagen zu Kausalität und Evaluationsstudien

Hinweis: Dieser Abschnitt orientiert sich in weiten Teilen an [Angrist und Pischke](#page-326-0) [\(2009\)](#page-326-0) und unterscheidet daher in der Notation zwischen (groß geschriebenen) Zufallsvariablen, z. B.  $Y_i$ , und deren (klein geschriebenen) Ausprägungen, z.B.  $y_i$ .

Sehr häufig ist von Interesse, ob und welchen Effekt eine wirtschaftspolitische oder betriebliche oder sonstige Maßnahme (treatment) hat. Hat eine Maßnahme eine Wirkung auf bestimmte Größen, ist sie kausal für diese.

Beispiel (intensiv untersucht): Ob und welchen Einfluss die Klassengröße auf den Lernerfolg und später auf den beruflichen Erfolg hat.

Es geht also um die Evaluation einer Maßnahme.

Fortsetzung Beispiel Klassengröße: Wie wirkt die Klassengröße auf Individuum  $i$ ? Ob die Maßnahme durchgeführt wird, gibt eine binäre Variable  $C$  an:

 $C_i =$ 

 $\int 1$  Individuum  $i$  nimmt an Maßnahme teil (in kleiner Klasse),

 $0$   $\,$  Individuum  $i$  nimmt an Maßnahme nicht teil (in großer Klasse),

## Allgemeine Unterscheidung:

• Maßnahmengruppe oder Teilnehmergruppe (treatment group): enthält alle Individuen, die an der Maßnahme teilnehmen (ob freiwillig oder unfreiwillig ist egal),  $C_i = 1$ . In der Medizin wird von der Experimentalgruppe gesprochen.

## • Kontrollgruppe (control group):

enthält alle Individuen, die nicht an der Maßnahme teilnehmen,  $C_i = 0$ .

## Potenzielles und beobachtbares Ergebnis

• Das potentielle Ergebnis (potential outcome) für Individuum  $i$  wird durch zwei Zufallsvariablen dargestellt:

 $Y_{1i}$  Ergebnis, falls Ind. i von Maßnahme betroffen,  $C_i = 1$ , (2.1a)

 $Y_{0i}$  Ergebnis, falls Ind. *i* nicht betroffen,  $C_i = 0$  (2.1b)

wobei nur eines der beiden Ergebnisse beobachtbar ist. Denn, wenn Individuum i an der Maßnahme teilnimmt  $(C_i = 1)$ , ist  $Y_{0i}$  unbeobachtbar und, wenn Individuum i nicht teilnimmt  $(C_i = 0)$ , ist  $Y_{1i}$ unbeobachtbar.

#### Kontrafaktischer Zustand:

Der jeweils nicht eingetretene Fall ist der kontrafaktische Zustand und würde die Antwort auf eine "Was wäre wenn?"-Frage liefern.

• Das beobachtbare Ergebnis für Individuum  $i$  ist

<span id="page-21-0"></span>
$$
Y_i = Y_{0i} + (Y_{1i} - Y_{0i})C_i
$$
 (2.2)

## Evaluationsgrößen

## • Individueller Erfolg der Maßnahme:

Der individuelle Erfolg der Maßnahme (individual treatment effect) für Individuum  $i$  ist

$$
Y_{1i} - Y_{0i} \tag{2.3}
$$

und ist immer unbeobachtbar, da es immer eine kontrafaktische Größe enthält.

**Beispiel**: Der Erfolg eines Schülers, der in der kleinen Klasse ist,  $C_i = 1$ , ist für den hypothetischen Fall, dass er in der großen Klasse wäre, nicht beobachtbar.

- Durchschnittliche Erfolgsgrößen einer Maßnahme:
	- Durchschnittlicher Erfolg der Maßnahme (average treatment effect, ATE) für eine Population

<span id="page-23-1"></span>
$$
E[Y_{1i} - Y_{0i}] \tag{2.4}
$$

– Durchschnittlicher Erfolg der Maßnahme fur die Maßnah- ¨ meteilnehmer (average treatment on the treated, ATET) für eine Population

<span id="page-23-0"></span>
$$
E[Y_{1i} - Y_{0i}|C_i = 1]
$$
\n(2.5)

Unter bestimmten Voraussetzungen können diese Größen, in der Literatur häufig als Parameter bezeichnet, aus Stichprobeninformation geschätzt werden.

### Das Grundproblem: Selektionsverzerrungen

- Auf Basis einer Stichprobe, die sowohl Individuen enthält, die an der Maßnahme teilgenommen haben,  $C_i = 1$ , als auch Individuen, die nicht daran teilgenommen haben, können nur Erwartungswerte, die das beobachtbare Ergebnis enthalten, geschätzt werden:
	- Durchschnittliches Ergebnis der Maßnahmengruppe

$$
E[Y_i|C_i = 1] = E[Y_{1i}|C_i = 1]
$$
\n(2.6a)

 $-$  Durchschnittliches Ergebnis für die Kontrollgruppe

$$
E[Y_i|C_i = 0] = E[Y_{0i}|C_i = 0]
$$
\n(2.6b)

• Damit lässt sich für die Population ein direkter Vergleich der durchschnittlichen Ergebnisse für die Maßnahmengruppe und die Kontrollgruppe durchführen (beachte, dass  $E[Y_{1i}|C_i = 1] - E[Y_{0i}|C_i = 1] = E[Y_{1i} - E[Y_{0i}|C_i = 1]$  $Y_{0i}|C_i = 1]$ ):

$$
\underbrace{E[Y_i|C_i=1] - E[Y_i|C_i=0]}_{\text{Beobachtbarer durchschnittlicher Unterschied}} = \underbrace{E[Y_{1i} - Y_{0i}|C_i=1]}_{\text{Durch. Erfolg d. Maßnahme f. d. Maßnahmeteilnehmen (2.5)}
$$
\n
$$
+ \underbrace{E[Y_{0i}|C_i=1] - E[Y_{0i}|C_i=0]}_{\text{Selektionsverzerrung}}
$$
\n(2.7)

• Der Term

<span id="page-25-0"></span>
$$
E[Y_{0i}|C_i = 1] - E[Y_{0i}|C_i = 0]
$$
\n(2.8)

verursacht eine Selektionsverzerrung. Sie misst die Differenz des durchschnittlichen potentiellen Ergebnisses bei Nichtteilnahme zwischen den Maßnahmeteilnehmern und der Kontrollgruppe.

• Beispiel: Vergleicht man die durchschnittliche Leistung aller Schüler in den kleinen Klassen und die durchschnittliche Leistung aller Schüler in den großen Klassen kommt es vermutlich zu einer Selektionsverzerrung, wenn beispielsweise Schüler in der kleinen Klasse deshalb in der kleinen Klasse sind, weil sie Lernstörungen haben. Dann ist vermutlich deren durchschnittliches Ergebnis für den Fall, dass sie in der großen Klasse gewesen wären, geringer als für Schüler, die in der großen Klasse sind, weil sie keine Lernstörungen haben. Es kommt zu einer negativen Selektionsverzerrung. Wird der beobachtbare durchschnittliche Erfolg  $E[Y_i|C_i=1]-E[Y_i|C_i=0]$  positiv geschätzt, wird der durchschnittliche Erfolg für die Maßnahmeteilnehmer  $(2.5)$  unterschätzt.

## <span id="page-27-0"></span>2.1 Kontrollierte Zufallsexperimente

Wie lassen sich Selektionsverzerrungen vermeiden?

• Kontrolliertes Zufallsexperiment (controlled randomized experiment):

Das zentrale Merkmal eines kontrollierten Zufallsexperiments ist, dass die Maßnahmen  $C_i$  den Individuen zufällig zugewiesen werden:

<span id="page-27-2"></span>– (E1) Kontrolliertes Zufallsexperiment

<span id="page-27-1"></span>
$$
f(y_{0i}, y_{1i}, C_i) = f(y_{0i}, y_{1i}) f(C_i),
$$
\n(2.9a)  
\n
$$
f(y_{0i}, y_{1i}|C_i) = f(y_{0i}, y_{1i}).
$$
\n(2.9b)

Die gemeinsame Dichte der potentiellen Ergebnisse und der Zuweisung der Maßnahme lässt sich aufgrund der stochastischen Unabhängigkeit als Produkt schreiben oder äquivalent dazu: die Zuweisung der Maßnahme  $C_i$  ist als Bedingung nicht informativ, so dass die bedingte Dichte der unbedingten Dichte entspricht.

Aus der Darstellung [\(2.9b\)](#page-27-1) der Annahme [\(E1\)](#page-27-2) "Kontrolliertes Zufallsexperiment" folgt direkt (vgl. [Angrist und Pischke](#page-326-0) [\(2009,](#page-326-0) Sec. 2.2))

<span id="page-28-1"></span><span id="page-28-0"></span>
$$
E[Y_{0i}|C_i = 0] = E[Y_{0i}|C_i = 1] = E[Y_{0i}],
$$
\n(2.10a)  
\n
$$
E[Y_{1i}|C_i = 0] = E[Y_{1i}|C_i = 1] = E[Y_{1i}].
$$
\n(2.10b)

Damit verschwindet die Selektionsverzerrung in [\(2.7\)](#page-25-0), da

$$
E[Y_{0i}|C_i = 1] - E[Y_{0i}|C_i = 0] = E[Y_{0i}|C_i = 0] - E[Y_{0i}|C_i = 0] = 0.
$$

Bei einem kontrollierten Zufallsexperiment gilt deshalb

$$
\underbrace{E[Y_i|C_i=1]-E[Y_i|C_i=0]}_{\text{Beobachtbarer durchschn. Unterschied}} = \underbrace{E[Y_{1i}-Y_{0i}|C_i=1]}_{\text{Durch. Erf. d. Maßn. Maßn. teiln. (2.5)}}(2.11a)
$$
\n
$$
= \underbrace{E[Y_{1i}-Y_{0i}]}_{\text{Durch. Erfolg d. Maßnahme (2.4)}}(2.11b)
$$

Beispiel: Die Schüler (und Lehrer, etc.) einer Schule werden am Anfang des Schuljahres zufällig auf kleine und große Klassen aufgeteilt. Auf diese Weise wird vermieden, dass SchülerInnen mit bestimmten Eigenschaften vornehmlich in einer Klassengröße zu finden sind. Am Ende werden dann die durchschnittlichen Noten aus den kleinen Klassen mit denen der großen Klassen verglichen. Mit auf diese Weise erzeugten Stichproben können  $(2.4)$  oder  $(2.5)$  geschätzt werden.

### • Quasi-Experimente oder natürliche Experimente:

In vielen Fällen ist kein kontrolliertes Zufallsexperiment durchführbar. Man muss dann nach Quasi-Experimenten oder natürlichen Experimenten suchen, die Stichproben liefern, welche ein ideales kontrolliertes Zufallsexperiment möglichst gut approximieren. Dann sind allerdings zusätzliche Annahmen zu treffen, die üblicherweise **Identifikationsannahmen** genannt werden. Siehe hierzu Abschnitt [2.2.](#page-34-0)

## Darstellung in Regressionsform

 $\bullet$  Addieren und Subtrahieren von  $E[Y_{0i}]$  zum beobachtbaren Ergebnis  $(2.2)$ :

$$
Y_i = E[Y_{0i}] + (Y_{1i} - Y_{0i})C_i + Y_{0i} - E[Y_{0i}]
$$
\n
$$
\alpha \qquad \rho_i \qquad \eta_i \qquad (2.12)
$$

- <span id="page-30-0"></span>• Unter der Annahme (zur Vereinfachung)
	- (E2) Alle individuellen Erfolge der Maßnahme gleich

<span id="page-30-1"></span>
$$
\rho_i \equiv Y_{1i} - Y_{0i} = \rho \tag{2.13}
$$

ergibt sich die einfache lineare Regressionsdarstellung

$$
Y_i = \alpha + \rho C_i + \eta_i \qquad (2.14a)
$$
  

$$
E[Y_i|C_i] = \alpha + \rho C_i + E[\eta_i|C_i] \qquad (2.14b)
$$

wobei  $E[\eta_i|C_i]$  ungleich Null sein kann.

- ATE  $(2.4)$  und ATET  $(2.5)$  sind unter unter Annahme [\(E2\)](#page-30-0) gleich.
- $\bullet$   $E[\eta_i|C_i]$  $\iff$  Annahme MLR.4 verletzt ⇔ Selektionsverzerrungen treten auf.  $E[\eta_i|C_i] = 0 \quad \quad \Leftarrow$  **MLR.4** erfüllt  $\Leftarrow$  [\(E1\)](#page-27-2) erfüllt.

Also unter Annahmen  $(E1)$  und  $(E2)$  gilt:

$$
E[Y_i|C_i] = \alpha + \rho C_i \tag{2.15}
$$

 $\bullet$  Um in einer KQ-Schätzung den <code>Standardfehler</code> für das geschätzte  $\rho$  zu reduzieren, ist es sinnvoll, in  $(2.14a)$  Regressoren  $x_i$  aufzunehmen, die einen Einfluss auf  $Y_i$  haben. Dann schätzt man

$$
Y_i = \alpha + \rho C_i + \mathbf{x}_i' \gamma + \varepsilon_i \tag{2.16}
$$

und  $Var(\varepsilon_i) \leq Var(\eta_i)$ .

• Selbst wenn man ein kontrolliertes Zufallsexperiment durchführen kann, kann die externe Validität der Resultate verletzt sein, da eine Ubertragung der Ergebnisse von der betrachteten Population auf andere Populationen nicht zulässig ist.

- Beobachtbarer durchschnittlicher Unterschied [\(2.7\)](#page-25-0):
	- $-$  Annahme  $\textbf{(E2)} \Rightarrow E\left[Y_{1i}-Y_{0i}|C_{i}=1\right]=E\left[\rho|C_{i}=1\right]=\rho.$  $\textbf{(E2)} \Rightarrow E\left[Y_{1i}-Y_{0i}|C_{i}=1\right]=E\left[\rho|C_{i}=1\right]=\rho.$  $\textbf{(E2)} \Rightarrow E\left[Y_{1i}-Y_{0i}|C_{i}=1\right]=E\left[\rho|C_{i}=1\right]=\rho.$
	- $-(2.7)$  $-(2.7)$  wird zu

$$
\underbrace{E[Y_i|C_i=1] - E[Y_i|C_i=0]}_{\text{Beobachtbarer durchschnittlicher Unterschied}} = \underbrace{\rho}_{\text{Durch. Erfolg d. Maßnahme (2.4)}}(2.17)
$$
\n
$$
+ \underbrace{E[\eta_i|C_i=1] - E[\eta_i|C_i=0]}_{\text{Selektionsverzerrung}}
$$
\n
$$
(2.17)
$$

 $-$  Annahme [\(E1\)](#page-27-2) eliminiert die Selektionsverzerrung, siehe  $(2.11)$ .

– Annahme [\(E1\)](#page-27-2) und Annahme [\(E2\)](#page-30-0) implizieren

$$
\underbrace{E[Y_i|C_i=1]-E[Y_i|C_i=0]}_{\text{Beobachtbarer durchschnittlicher Unterschied}} = \underbrace{\rho}_{\text{Durch. Erfolg d. Maßnahme (2.4)}}
$$
(2.18)

## <span id="page-34-0"></span>2.2 Evaluation ohne Zufallsexperimente

- Es wird weiterhin Annahme [\(E2\)](#page-30-0) vorausgesetzt.
- Annahme [\(E1\)](#page-27-2) ist verletzt, wenn die Daten nicht aus einem kontrollierten Zufallsexperiment stammen.

## Die bedingte Unabhängigkeitsannahme

• Selektionsverzerrungen lassen sich für Querschnittsstichproben, die nicht aus kontrollierten Zufallsexperimenten stammen, vermeiden, wenn unterstellt werden kann, dass die Zuweisung der Individuen zur Maßnahme  $C_i$  zufällig erfolgt, sobald für jedes Individuum bestimmte beobachtbare Faktoren  $x$  mit berücksichtigt werden.

### <span id="page-35-1"></span>Formal lautet diese Identifikationsannahme:

 $-$  (E3) Bedingte Unabhängigkeitsannahme (conditional independence assumption (CIA), selection on observables)

<span id="page-35-0"></span>
$$
f(y_{1i}, y_{0i}, C_i | \mathbf{x}_i) = f(y_{1i}, y_{0i} | \mathbf{x}_i) \cdot f(C_i | \mathbf{x}_i) \quad (2.19a)
$$
  
equivalent dazu  $f(y_{1i}, y_{0i} | C_i, \mathbf{x}_i) = f(y_{1i}, y_{0i} | \mathbf{x}_i) \quad (2.19b)$   
Kurznotation:  $\{Y_{1i}, Y_{0i}\} \perp C_i | \mathbf{x}_i,$ 

wobei die relevanten beobachtbaren Faktoren im Vektor  $\mathbf{x}_i$  zusammengefasst werden.

 $-$  Die Stichprobe ist dann unter Kenntnis der Bedingungen  $\mathbf{x}_i, \,\, i\,\, =\,\,$  $1, \ldots, n$  "so gut" wie von einem kontrollierten Zufallsexperiment, denn aus der Darstellung [\(2.19b\)](#page-35-0) der Annahme [\(E3\)](#page-35-1) "Bedingte Unabhängigkeitsannahme" folgt in Analogie zu  $(2.10)$ :

$$
E[Y_{0i}|C_i = 1, \mathbf{x}_i] = E[Y_{0i}|C_i = 0, \mathbf{x}_i] = E[Y_{0i}|\mathbf{x}_i],
$$
  
\n
$$
E[Y_{1i}|C_i = 1, \mathbf{x}_i] = E[Y_{1i}|C_i = 0, \mathbf{x}_i] = E[Y_{1i}|\mathbf{x}_i].
$$
– Die Annahme l¨asst sich auch auf diskrete Variablen anwenden, die mehrere Werte annehmen können. Vgl. [Angrist und Pischke](#page-326-0) [\(2009,](#page-326-0) Section 3.2.1).

#### • Beoachtbarer durchschnittlicher Unterschied [\(2.7\)](#page-25-0):

– Annahme [\(E3\)](#page-35-0) und Annahme [\(E2\)](#page-30-0) implizieren  $E[Y_i|C_i = 1, \mathbf{x}_i] - E[Y_i|C_i = 0, \mathbf{x}_i] = E[Y_{1i}|\mathbf{x}_i] - E[Y_{0i}|\mathbf{x}_i]$ Beobachtbarer durchschnittlicher Unterschied Durch. Erfolg d. Maßnahme [\(2.4\)](#page-23-0)  $= E[Y_{1i} - Y_{0i} | \mathbf{x}_i] = \rho.$ (2.20)

 $-$  Im Gegensatz zu  $(2.17)$  unter Gültigkeit von Annahme [\(E1\)](#page-27-0) muss der beobachtbare durchschnittliche Erfolg auf  $x_i$  bedingt sein, damit dieser  $\rho$  entspricht.

• Für die Regressionsdarstellung  $(2.14a)$  ergibt sich

$$
Y_i = \alpha + \rho C_i + E[\eta_i | \mathbf{x}_i] + \underbrace{\eta_i - E[\eta_i | \mathbf{x}_i]}_{\nu_i}
$$
 (2.21a)  

$$
E[Y_i | C_i, \mathbf{x}_i] = \alpha + \rho C_i + E[\eta_i | \mathbf{x}_i],
$$
 (2.21b)

$$
E[Y_i|C_i, \mathbf{x}_i] = \alpha + \rho C_i + E[\eta_i|\mathbf{x}_i],
$$

$$
(2.21b)
$$

so dass nunmehr  $MLR.4$  erfüllt ist.

Allerdings muss noch  $E[\eta_i|\mathbf{x}_i]$  spezifiziert werden!

Nimmt man an, dass  $E[\eta_i|\mathbf{x}_i]$  linear in  $\mathbf{x}_i$  ist, erhält man <code>Annahme</code>

<span id="page-37-0"></span>
$$
- (E4) \t\t\t F[n \cdot | \mathbf{v} \cdot] - \mathbf{v}' \cdot (2.2)
$$

$$
E[\eta_i|\mathbf{x}_i] = \mathbf{x}_i' \boldsymbol{\gamma}
$$
 (2.22)

Damit ergibt sich das klassische lineare multiple Regressionsmodell

$$
Y_i = \alpha + \rho C_i + \mathbf{x}_i' \boldsymbol{\gamma} + \nu_i
$$
 (2.23)

das unter den Annahmen [\(E2\)](#page-30-0), [\(E3\)](#page-35-0) und [\(E4\)](#page-37-0) eine kausale Interpre**tation** für  $\rho$  hat!

# • Mögliche Probleme:

- 1. In der Stichprobe liegen außer  $Y_i$  und  $C_i$  keine weiteren notwendigen individuellen Informationen vor. Mögliche Lösungen:
	- Einen möglichen Ausweg bietet der Differenz-von-Differenzen-Ansatz, wenn entsprechend gepoolte Querschnittsdaten vorliegen, siehe Abschnitt [3.3.](#page-47-0)
	- Verwendung des Instrumentvariablen-Schätzers, siehe Kap. [5.](#page-121-0)
- 2. Es fehlen einzelne relevante individuelle Informationen, z.B. die Fähigkeiten eines Individuums.

Man sagt dann auch, dass Störfaktoren (confounding factors) vorliegen, die wiederum zur Verletzung von MLR.4 führen, selbst wenn  $x_i$  berücksichtigt wird.

Einen Ausweg bietet bei Vorliegen von Paneldaten unter bestimmten Voraussetzungen der Fixed-Effekts-Schätzer, siehe Kapitel [4.](#page-58-0)

#### 3 Gepoolte Querschnittsdaten

## 3.1 Definitionen

• Siehe zu Datentypen Abschnitt 1.4 in Einführung in die Ökonometrie, [August 2020.](https://www.uni-regensburg.de/assets/wirtschaftswissenschaften/vwl-tschernig/zeitreihenoekonometrie/eoe_ws19_chapter_all.pdf)

#### • Gepoolte Querschnittsdaten — Definition:

- $-$  Gepoolte Querschnittsdaten werden mehrmals in zeitlichen Abständen von einer Grundgesamtheit erhoben.
- Dabei ist jede Erhebung eine Zufallsstichprobe, so dass sich die individuellen Einheiten im Allgemeinen von Periode zu Periode unterscheiden. Vgl. hierzu Paneldaten.
- Die der Grundgesamtheit zugrundeliegende Verteilung kann sich uber ¨ die Zeit verändern, z.B. Veränderung des Mittelwerts.

#### – Beispiel: 2 Perioden: 2005, 2006; 3 Beobachtungen

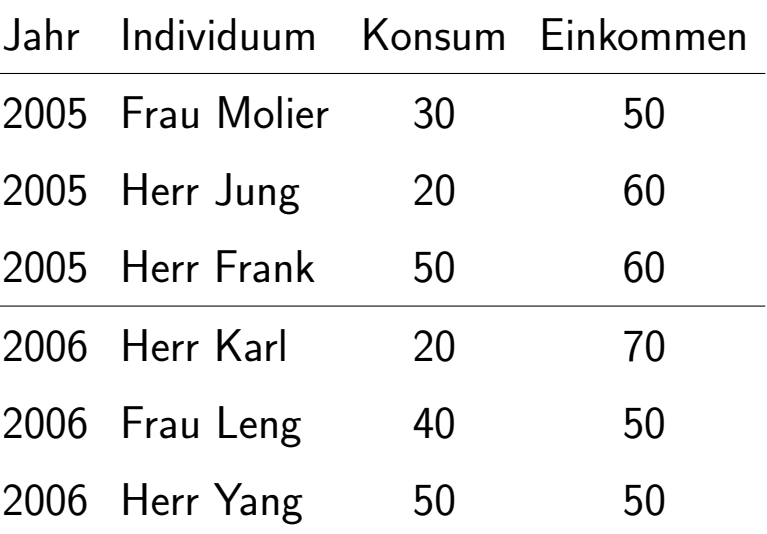

— Allgemein:  $y_{i_t,t},\ldots,x_{i_t,t}, i_t=1,\ldots,N_t, t=1,2,\ldots,T$ 

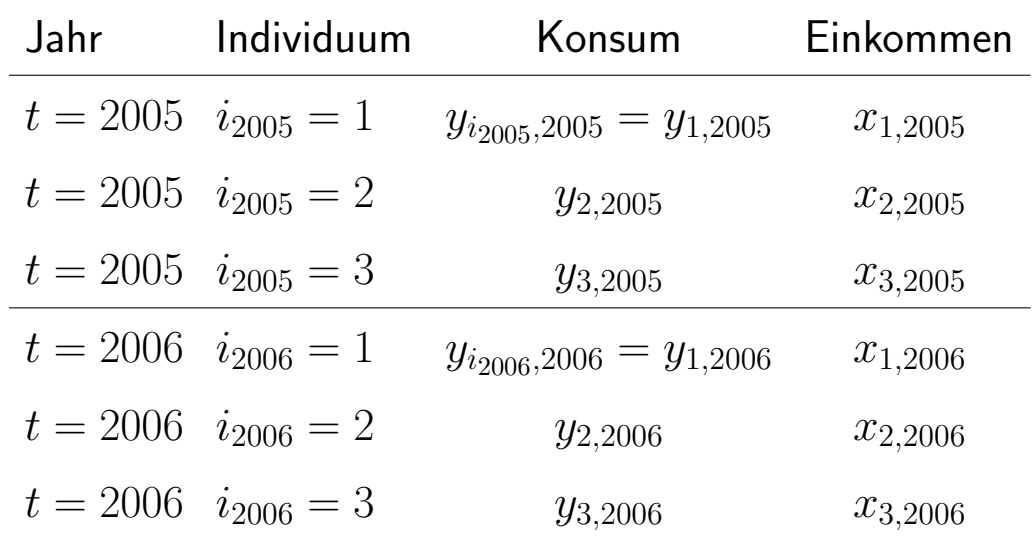

- Paneldaten Definition:
	- Einheiten (Individuen, Firmen, Länder, Kreise, etc.) bleiben über die Zeit gleich, d.h.  $i_t = i$ .
	- $-$  Die Beobachtungsperioden  $t$  werden auch als **Wellen** bezeichnet.
		- **\* 'Balanced Panel'**: T ist für alle Einheiten  $i = 1, \ldots, N$  gleich, d.h. es liegen für jede Periode für alle Einheiten Beobachtungen vor, bzw. können beobachtet werden.
		- $*$  'Unbalanced Panel':  $T_i$  variiert mit  $i$ , d.h. es fehlen für einen oder mehrere Zeitpunkte Beobachtungen für eine oder mehrere Einheiten oder es gehen uber die Zeit Einheiten verloren. Letzteres z.B. durch ¨ Tod oder Konkurs (attrition).

#### – Beispiel:

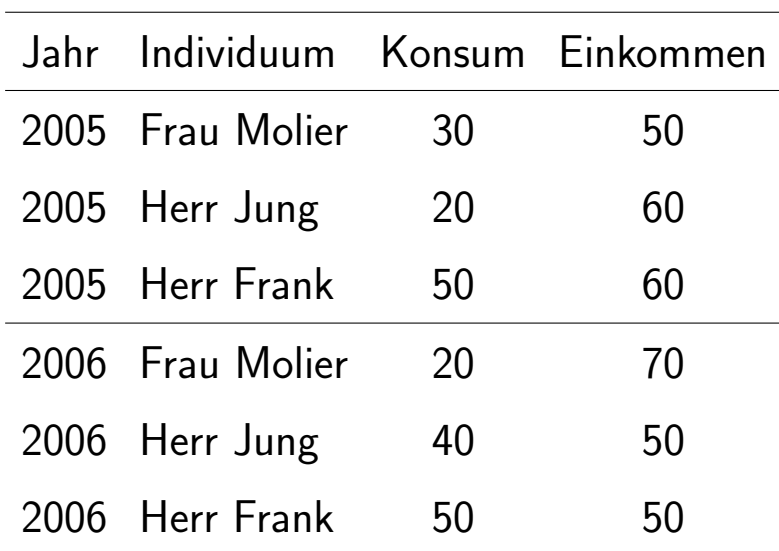

- Allgemein:  $y_{it}, x_{it}, i = 1, 2, ..., N, t = 1, 2, ..., T$ 

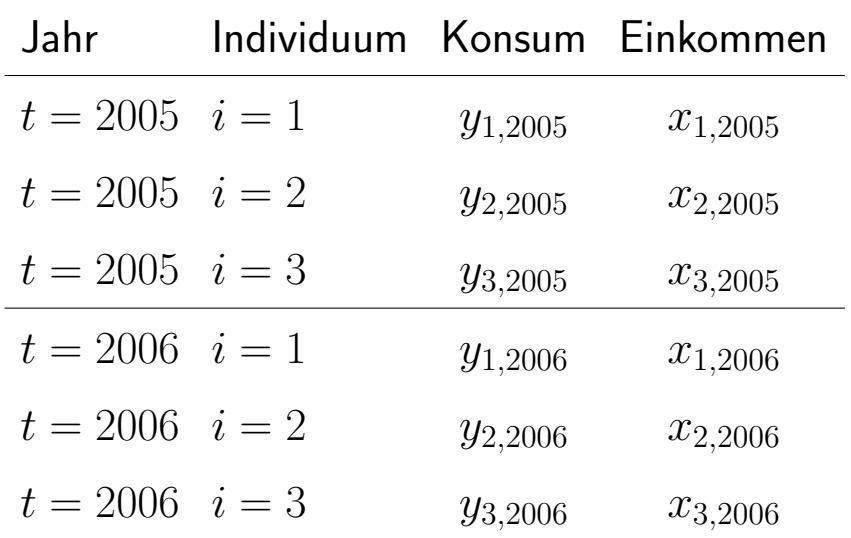

### 3.2 Gepoolte Querschnittsregression

Unter welchen Voraussetzungen fuhrt eine gepoolte Querschnittsanalyse zu ¨ sinnvollen Ergebnissen?

- 1. Die einzelnen Querschnittsregressionen weisen keine Verzerrung durch weggelassene Variablen auf (kein omitted variable bias).
- 2. Die einzelnen Querschnittsregressionen sind korrekt spezifiziert.
- 3. Die (unbekannten) wahren Parameter sind über die betrachteten Perioden konstant bzw. andernfalls flexibel modelliert.
- 4. Für jede Periode liegt eine Zufallsstichprobe vor.
- 5. Unterschiede in der Fehlerverteilung (z.B. Heteroskedastie), soweit nötig, modelliert.

#### • Fortsetzung Beispiel: Gepoolte Querschnittsanalyse für 1972 und 1974:

```
Call:
lm(formula = kids \sim educ + age + I(age^2) + black + east + northcen +
   west + farm + othrural + town + smcity + y74, data = fertil1,
   subset = year == 72 | year == 74)
Residuals:
   Min 1Q Median 3Q Max
-3.7754 -1.1562 -0.1145 1.0126 4.0715
```
#### Coefficients:

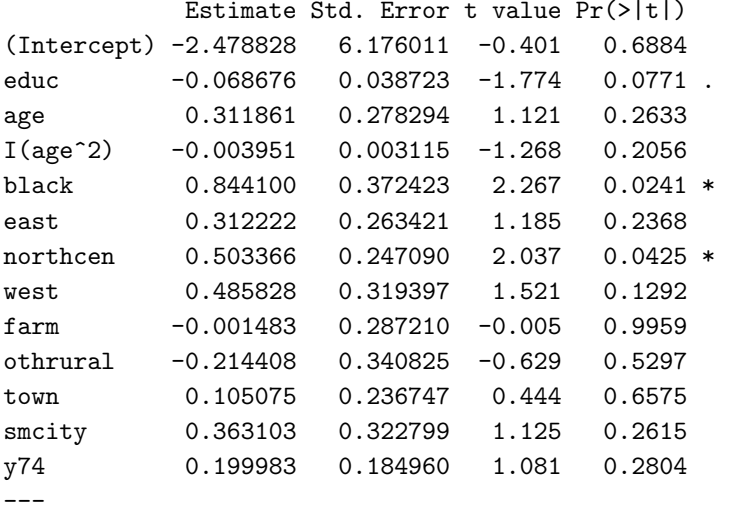

Signif. codes: 0 '\*\*\*' 0.001 '\*\*' 0.01 '\*' 0.05 '.' 0.1 ' ' 1

Residual standard error: 1.639 on 316 degrees of freedom Multiple R-squared: 0.06624,Adjusted R-squared: 0.03078 F-statistic: 1.868 on 12 and 316 DF, p-value: 0.03757 aic hq sc 3.86481 3.924648 4.014806

#### Ergebnis: kaum eine Änderung

- Andere Verwendungsmöglichkeiten von gepoolten Daten?
	- $-$  Testen auf Strukturveränderungen, d.h. Veränderung eines, mehrerer, aller Parameter von erklärenden Variablen, siehe z.B. Example 13.2 in [Wooldridge](#page-328-0) [\(2009,](#page-328-0) [2006\)](#page-327-0) und Chow-Test.
		- Beispiel für mögliche Veränderung des Einflusses von Ausbildung:

$$
kids_{it,t} = \beta_0 + \delta_0 y 74_t + \beta_1 educ_{it,t} + \delta_1 y 74_t \cdot educ_{it,t} + + \beta_2 age_{it,t} + \dots + \beta_{10} town_{it,t} + \beta_{11} smcity_{it,t} + u_{it,t}, t = 1, 2 \quad i_1 = 1, 2, \dots, 156 \quad i_2 = 1, 2, \dots, 173 \n\begin{cases}\nH_0: \delta_1 = 0 \\
H_1: \delta_1 \neq 0\n\end{cases}
$$

– Testen auf Veränderung in Zeitdummies, siehe z.B. Example 13.1 in [Wooldridge](#page-328-0) [\(2009,](#page-328-0) [2006\)](#page-327-0)

# <span id="page-47-0"></span>3.3 Evaluation mit Differenz-von-Differenzen-Ansatz (DD-Ansatz)

• Voraussetzung für den DD-Ansatz ist, dass für die Teilnehmergruppe und die Kontrollgruppe jeweils eine Querschnittsstichprobe vor und nach der Maßnahme vorliegt.

Jede Beobachtung eines Individuums  $i$  ist entweder der Teilnehmergruppe  $s = T$  oder der Kontrollgruppe zugeordnet  $s = K$ , sowie entweder Periode  $t = V$  (vorher) oder  $t = N$  (nachher). Deshalb wird jede Beobachtung zusätzlich mit Gruppen- und Zeitindex versehen: z.B.  $Y_{ist}$  oder  $Y_{0ist}$ .

• Aufgrund der Wahl der Gruppen und Zeitperioden gilt für die Teilnehmervariable  $C_{ist} = C_{st}$ :

$$
C_{st} = \begin{cases} 1 & \text{falls } s = T, t = N, \\ 0 & \text{sonst.} \end{cases}
$$
 (3.1)

Damit ist der Wert von  $C_{ist}$  eindeutig durch s und t bestimmt, so dass  $E[Y_{ist}|C_i, s, t] = E[Y_{ist}|s, t].$ 

• Zusammen mit [\(E2\)](#page-30-0) wird die Gleichung zum beobachtbaren Ergebnis  $(2.12)$  zu

$$
Y_{ist} = \underbrace{E[Y_{0ist}]}_{\alpha_{st}} + \underbrace{(Y_{1ist} - Y_{0ist})}_{\rho} C_{st} + \underbrace{Y_{0ist} - E[Y_{0ist}]}_{\eta_{ist}}.
$$
 (3.2)

- <span id="page-48-0"></span>• Grundlage des DD-Ansatzes ist die Identifikationsannahme für das potentielle Ergebnis der Nichtteilnehmer  $Y_{0ist}$ :
	- $-$  (E5) Linearität in Gruppen- und Zeitmittelwerten

$$
\alpha_{st} \equiv E[Y_{0ist}|s,t] = a_s + d_t, \quad s = T, K, \quad t = V, N. \tag{3.3}
$$

Hieraus ergibt sich aus der Definition von  $\eta_{ist} \equiv Y_{0ist} - E[Y_{0ist}]$ , dass  $E[\eta_{ist}|, s, t] = 0.$ 

• Eine einfache Differenzenbildung für eine einzelne Periode reicht jetzt

nicht mehr aus, denn

$$
E[Y_{ist}|s = T, t = N] - E[Y_{ist}|s = K, t = N] = a_T + \rho - a_K \quad (3.4)
$$
  

$$
E[Y_{ist}|s = T, t = V] - E[Y_{ist}|s = K, t = V] = a_T - a_K. \quad (3.5)
$$

Die gruppenspezifischen Durchschnitte  $a_T$  und  $a_K$  können jedoch durch Differenzenbildung über die Zeit eliminiert werden:

$$
E[Y_{ist}|s = T, t = N] - E[Y_{ist}|s = K, t = N]
$$
  
-  $(E[Y_{ist}|s = T, t = V] - E[Y_{ist}|s = K, t = V]) = \rho,$  (3.6)

d. h. durch Differenzen von Differenzen. Deshalb heißt dieser Ansatz Differenz-von-Differenzen-Ansatz (DD-Ansatz).

#### • Regressionsdarstellung des DD-Ansatzes:

 $-$  Definiere zwei Dummyvariablen  $D_s$  und  $D_t$ , die jeweils 1 sind, wenn Individuum i zu Gruppe  $s = T$  gehört bzw. in der zweiten Periode  $t = N$  beobachtet wird.

<span id="page-50-0"></span>
$$
Y_{ist} = \alpha + \gamma D_s + \lambda D_t + \rho \underbrace{(D_s D_t)}_{=C_{st}} + \eta_{ist}.
$$
 (3.7)

Die Parameter  $\alpha, \gamma, \lambda$  lassen sich aus verschiedenen Differenzenbildungen aus Annahme  $(E5)$  wie folgt erzeugen:

– Die Mittelwerte zweier Gruppen lassen sich als Regression schreiben

$$
t = V: \t Y_{isV} = (a_K + d_V)(1 - D_s) + (a_T + d_V) D_s + \eta_{isV}, \t (3.8)
$$

$$
t = N: \t Y_{isN} = (a_K + d_N)(1 - D_s) + (a_T + d_N + \rho)D_s + \eta_{isN}.
$$
 (3.9)

Zusammenfassen aller Terme mit Dummies

$$
t = V: \t Y_{isV} = (a_K + d_V) + (a_T + d_V - (a_K + d_V)) D_s + \eta_{isV},
$$
  
\n
$$
t = N: \t Y_{isN} = (a_K + d_N) + (a_T + d_N + \rho - (a_K + d_N)) D_s + \eta_{isN}.
$$

und Kürzen von Zeitparametern

$$
t = V: \t Y_{isV} = (a_K + d_V) + (a_T - a_K) D_s + \eta_{isV}, \t (3.10)
$$

$$
t = N: \t Y_{isN} = (a_K + d_N) + (a_T + \rho - a_K)D_s + \eta_{isN}.
$$
 (3.11)

– Zusammenfassen beider Regressionen in einer Regression mit Dummyvariable  $D_t$ ergibt:

$$
Y_{ist} = \underbrace{(a_K + d_V)}_{\alpha} + \underbrace{(a_T - a_K)}_{\gamma} D_s \tag{3.12}
$$

$$
+\underbrace{\{(a_K + d_N) - (a_K + d_V)\}}_{\bullet} D_t \tag{3.13}
$$

$$
d_N - d_V = \lambda
$$
  
+  $\{ (a_T + d_N + \rho - (a_K + d_N)) - (a_T - a_K) \} D_s D_t + \eta_{ist}.$  (3.14)

- Bemerkungen:
	- Vernachlässigung individueller erklärender Variablen, die sich über die Zeit nicht ändern bzw. für alle gleich ändern (Alter),

 $*$  erhöht unnötigerweise  $\sigma_\eta^2$  $\frac{2}{\eta}$  und damit

$$
Var(\hat{\rho}|\mathbf{X}) = \frac{\sigma_{\eta}^2}{SST_{D_s \cdot D_t}(1 - R_{D_s \cdot D_t}^2)}
$$

(außer  $R_I^2$  $D_s \cdot D_t$ würde sich hierdurch zu stark erhöhen),

 $*$  reduziert unnötigerweise  $R^2$ .

– Interpretation von  $\rho$  verändert sich bei Logarithmierung von  $Y_{i,st}$ .

- <span id="page-53-1"></span>• In manchen Fällen ist Annahme [\(E5\)](#page-48-0) nicht ausreichend, nämlich wenn weitere Einflussfaktoren  $x_{i,st}$  eine Rolle spielen und  $E[\mathbf{x}_{i,st}|s,t]$  von s und t abhängt. Ist  $x_{i,st}$  beobachtbar, und ist die Annahme
	- $-$  (E5') Linearität in Gruppen- und Zeitmittelwerten und beobachtbaren (individuellen) Charakteristika

$$
E[Y_{0ist}|s,t,\mathbf{x}_{ist}] = a_s + d_t + \mathbf{x}'_{ist}\boldsymbol{\delta}, \quad s = T, K; t = V, N; \text{alle } i \tag{3.15}
$$

erfüllt, erhält man statt  $(3.7)$  die Regression

<span id="page-53-0"></span>
$$
Y_{ist} = \alpha + \gamma D_s + \lambda D_t + \rho \underbrace{(D_s D_t)}_{=C_{st}} + \mathbf{x}_{ist} \delta + \eta_{ist} \tag{3.16}
$$

• Bilden des auf s und t bedingten Erwartungswertes von  $(3.16)$  liefert unter Gültigkeit von [\(E5'\)](#page-53-1)

$$
E[Y_{ist}|s,t] = \alpha + \gamma D_s + \lambda D_t + \rho \underbrace{(D_s D_t)}_{=C_{st}} + E[\mathbf{x}_{ist}|s,t] \delta, \quad (3.17)
$$

da  $E[\eta_{ist}|s,t] = 0$ . Solange  $E[\mathbf{x}_{ist}|s,t] =$  konstant, ändert sich bei Weglassen der  $x_{i,st}$  lediglich die Konstante. In diesem Fall erhöht das Weglassen also nur die Varianz, siehe  $Var(\hat{\rho}|\mathbf{X})$  oben.

• Beispiel : Auswirkung des Baus einer Müllverbrennungsanlage auf die Hauspreise in der nahen und fernen Umgebung (Fortsetzung von Abschnitt [1.3\)](#page-13-0):

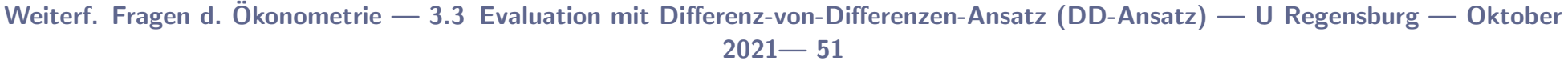

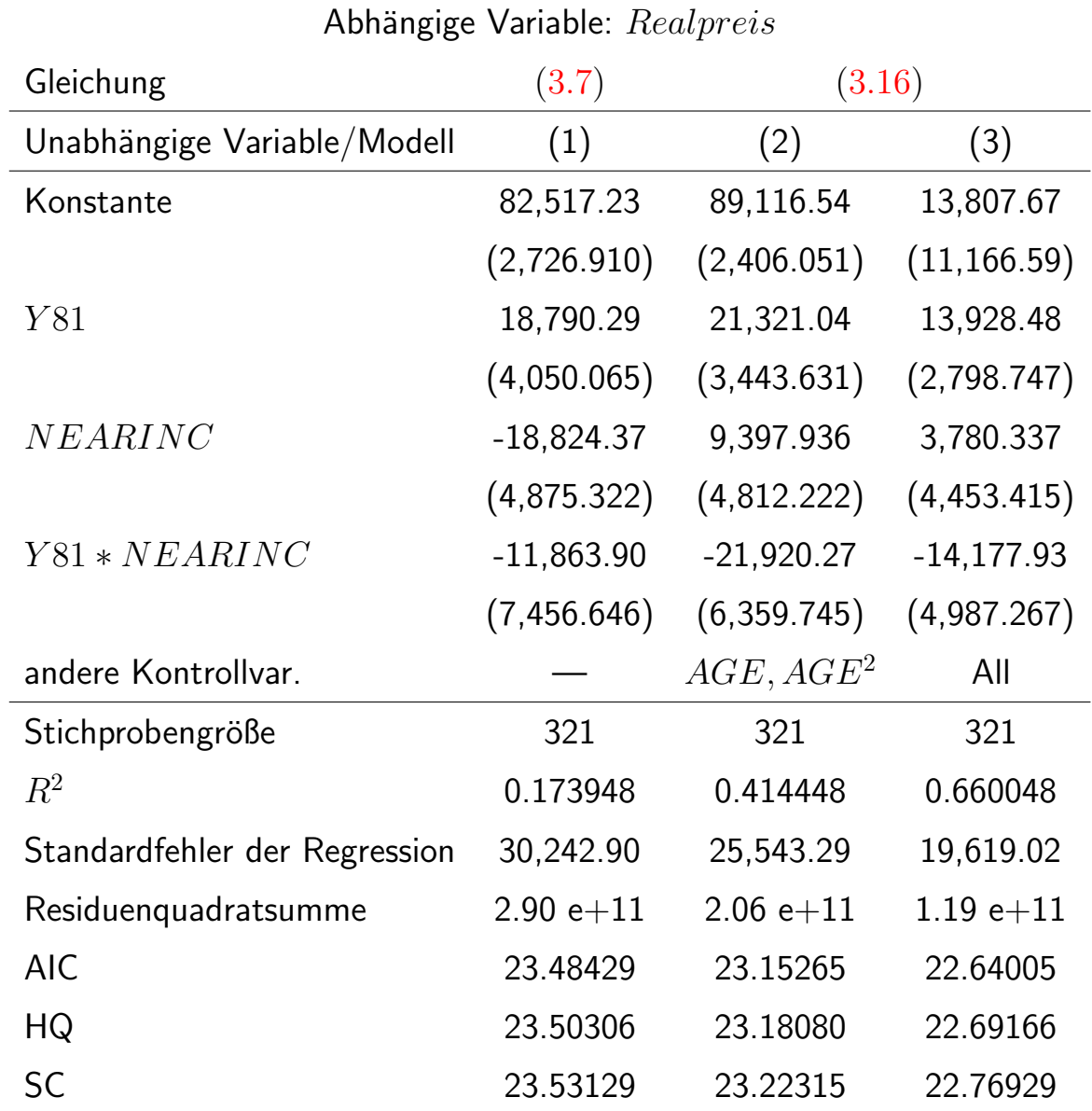

Anmerkungen: [\(3.7\)](#page-50-0) schätzt Gleichung (13.7) und Spalte (1) in Table 13.2 in [Wooldridge](#page-328-0) [\(2009\)](#page-328-0). [\(3.16\)](#page-53-0), d. h. Spalten

(2) und (3) entsprechen Spalten (2) und (3) in Table 13.2 in [Wooldridge](#page-328-0) [\(2009\)](#page-328-0).

Durch Berücksichtigen der Kontrollvariablen wird der Standardfehler soweit reduziert, dass die Nullhypothese "Es liegt kein kausaler Effekt der Müllverbrennungsanlage vor",  $\rho = 0$ , bei  $\alpha = 0.05$  abgelehnt wird.

### • Mögliche Probleme:

- Entwickeln sich unbeobachtbare Einflüsse über die Zeit in Treatmentund Kontrollgruppe hinweg nicht gleich, ist Annahme [\(E5\)](#page-48-0) verletzt.
- Verursacht die Durchfuhrung der Maßnahme eine Migration von Indi- ¨ viduen von einer zur anderen Gruppe, kommt es zu Selektionsverzerrungen.
- Literatur: [Angrist und Pischke](#page-326-0) [\(2009,](#page-326-0) Section 5.2).
- Zur Erinnerung: Die bisher diskutierten Annahmen sind Beispiele für Annahmen, damit ein Regressionsmodell eine kausale Interpretation hat.
- Der DD-Ansatz lässt sich natürlich auch verwenden, wenn "nur" auf ein Strukturbruch in den Parametern getestet werden soll — ohne

Durchführung einer Kausalitätsanalyse. Der DD-Ansatz ist ein Spezialfall einer gepoolten Querschnittsregression, wenn genau eine erklärende Dummyvariable vorliegt und diese eine Dummyvariable ist.

Beispiel: Auswirkung des Baus einer Müllverbrennungsanlage: Zwischen  $t = V$  und  $t = N$  wurde gar keine Müllverbrennungsanlage gebaut bzw. sind keine Veränderungen bekannt. Man möchte lediglich wissen, ob sich in den beiden Regionen die realen Hauspreise unterschiedlich entwickelt haben.

#### <span id="page-58-0"></span>4 Paneldatenmethoden

- Sprechweise: Index  $i$  bezeichnet die betrachtete Einheit (panel unit) und kann Individuen, Firmen, Städte, Länder, Staaten, etc. bezeichnen. Im Folgenden wird stellvertretend nur von Individuen gesprochen.
- Wiederholung: Voraussetzung für die OLS-Schätzung gepoolter Querschnittsdaten ist: keine Verzerrung/Inkonsistenz durch vernachlässigte Variablen.
- Vernachlässigte Variable  $a_i$  bei Querschnittsanalyse:

$$
y_i = \beta_0 + \beta_1 x_{i1} + \ldots + \beta_j x_{ij} + \ldots + \beta_k x_{ik} + \underbrace{\delta a_i + u_i}_{\varepsilon_i}
$$

OLS verzerrt und inkonsistent, falls Fehlerterm  $\varepsilon_i$  mit  $x_{ij}$  korreliert, d.h.  $Cov(a_i, x_{ij}) \neq 0$  für irgendein  $j = 1, 2, \ldots, k$ .

 $\bullet$  Wird  $Cov(a_i,x_{ij})\,\neq\, 0$  vermutet und lässt sich die Variable  $a_i$  nicht

erheben und

- liegt nur eine Querschnittserhebung vor, dann bleibt nur die Instru-mentvariablenschätzung, siehe Abschnitt [5.](#page-121-0) Im Zusammenhang mit Paneldaten wird die Verzerrung bei OLS-Schätzung auch als 'heterogeneity bias' bezeichnet, siehe auch weiter unten.
- liegen mehrere Querschnittserhebungen für *dieselben* Individuen  $i = 1, \ldots, N$  vor, dann ergeben sich neue Möglichkeiten. Unter der Annahme, dass  $\beta_j, j=0,\ldots,k,\delta$  über die Zeit konstant sind, ergibt sich (wir setzen im Folgenden auch o.E.d.A.  $\delta = 1$ )

$$
y_{it} = \beta_0 + \beta_1 x_{it1} + \ldots + \beta_k x_{itk} + \underbrace{a_{it} + u_{it}}_{\varepsilon_{it}},
$$
  

$$
i = 1, 2, \ldots, N, \quad t = 1, \ldots, T
$$

## $*$  Fehlerterm  $u_{it}$ :

erfasst dann alle unsystematischen, individuellen, zeit-variablen Einflüsse (idiosyncratic error)

# $*$  Fehlerterm  $\varepsilon_{it}$ :

wird als zusammengesetzter Fehler (composite error) bezeichnet.

### $*$  Variable  $a_{it}$ :

$$
a_{it} \begin{cases} = d_t + a_i & \text{Fall I} \\ \neq d_t + a_i & \text{Fall II} \end{cases}
$$

#### Fall I:

Die Variable  $a_{it}$  lässt sich aufspalten in einen Faktor  $d_t$ , der über die Zeit variiert, aber über die Individuen hinweg konstant ist und einen Faktor  $a_i$ , der über die Zeit konstant ist, aber über die Individuen hinweg variiert.

Die Variable  $a_i$  erfasst alle unbeobachteten, zeit-konstanten individuellen (unobserved, time-constant) Faktoren. Da  $a_i$  über die Zeit hinweg konstant ist, wird die Variable auch als 'fixed effect' bezeichnet. In der Statistikliteratur wird  $a_i$  auch als 'incidental parameter' bezeichnet. Da sie über die Individuen hinweg variiert, also Heterogenität unter den Individuen erfasst, sagt man auch, dass unbeobachtete Heterogenität (unobserved heterogeneity) vorliegt.

# Namen für  $a_i$ :

unbeobachteter (unobserved) Faktor, unbeobachtete Heterogenität (unobserved heterogeneity), incidental parameter

Namen für Modelle mit  $a_i$ :

Modell mit unbeobachteten Effekten, Modell mit fixen Effekten, Fixed-Effects-Modell, Fehler-Komponenten-Modell (error-components model).

Fall II: Der allgemeine Fall ist komplizierter und wird hier nicht behandelt.

 $-$  Die flexibelste Modellierung von  $d_t$  ist, für jede Periode (außer der ersten) eine Periodendummy zu definieren:

$$
dtime_t = \begin{cases} 1 & \text{falls } t = time \\ 0 & \text{falls } t \neq time \end{cases}
$$
  
z.B., falls  $t = 2004, 2005, 2006$   

$$
d2006_t = \begin{cases} 1 & \text{falls } t = 2006 \\ 0 & \text{falls } t \neq 2006 \end{cases}
$$

– Durch das Zulassen von fixen Effekten k¨onnen u.U. individuelle beobachtbare, zeitkonstante Charakteristika (z.B. Geschlecht) nicht mehr berücksichtigt werden.

 $\bullet$  Wird  $Cov(a_i,x_{ij})\,=\,0,\;j\,=\,1,\ldots,k$  vermutet, dann ist OLS weder verzerrt, noch inkonsistent. Aber wird nur ein Querschnitt verwendet, obwohl ein Panel vorliegt, wird Information verschenkt. Werden Paneldaten verwendet, muss man beachten, dass der zusammengesetzte Fehler  $\varepsilon_{it}$  Autokorrelation aufweist! Zu geeigneten Schätzverfahren kommen wir in Abschnitt [4.3.](#page-109-0)

# 4.1 Evaluation bei unbeobachtbarer Heterogenität mit Paneldaten

- In diesem Abschnitt wird die Notation von Kapitel 2 verwendet.
- Das beobachtbare Ergebnis für Individuum  $i$  in Periode  $t$  lautet, vgl.  $(2.2)$ :

<span id="page-65-0"></span>
$$
Y_{it} = Y_{0it} + (Y_{1it} - Y_{0it})C_{it}, \t\t(4.1)
$$

wobei  $Y_{0it}$  das potentielle Ergebnis bei Nichtteilnahme bezeichnet.

• Die Regressionsdarstellung von  $(4.1)$  lautet, äquivalent zu  $(2.12)$ ,

$$
Y_{it} = \underbrace{E[Y_{0it}]}_{dt} + \underbrace{(Y_{1it} - Y_{0it})}_{\rho_{it}} C_i + \underbrace{Y_{0it} - E[Y_{0it}]}_{\eta_{it}} \tag{4.2}
$$

• Erweitert man [\(E2\)](#page-30-0) auf alle betrachteten Perioden, erhält man Annahme

<span id="page-66-0"></span>– (E2') Alle individuellen Erfolge der Maßnahme gleich

$$
\rho_{it} \equiv Y_{1it} - Y_{0it} = \rho. \tag{4.3a}
$$

Mit  $(E2')$  gilt für das beobachtbare Ergebnis

$$
Y_{it} = Y_{0it} + \rho C_{it}.
$$

Dessen Regressionsdarstellung ist:

$$
Y_{it} = d_t + \rho C_{it} + \eta_{it},\tag{4.3b}
$$

$$
E[Yit|Cit] = dt + \rho Cit + E[\etait|Cit].
$$
 (4.3c)

Beachte:  $E[\eta_{it}|C_{it}]$  kann ungleich Null sein. Wenn  $E[\eta_{it}|C_{it}] \neq 0$ , kommt es zu Selektionsverzerrungen, siehe Abschnitt [2.1.](#page-27-1)

• Falls  $E[\eta_{it}|C_{it}] \neq 0$ , kann man einen neuen Störterm  $\nu_{it}$  definieren und erhält die Regression

$$
Y_{it} = d_t + \rho C_{it} + E\left[\eta_{it}|C_{it}\right] + \underbrace{\eta_{it} - E\left[\eta_{it}|C_{it}\right]}_{\nu_{it}},\tag{4.4}
$$

dessen bedingter Erwartungswert bei Konditionierung auf  $C_{it}$  per Konstruktion Null ist.

• Dieser Schritt reicht jedoch nicht aus, da  $E[\eta_{it}|C_{it}]$  in der Regression [\(4.4\)](#page-67-0) prinzipiell unbeobachtbar ist, weil

<span id="page-67-0"></span>
$$
E\left[\eta_{it}|C_{it}\right] = E\left[Y_{0it}|C_{it}\right] - E\left[Y_{0it}\right] \tag{4.5}
$$

 $E[Y_{0it}|C_{it} = 1]$  enthält, was prinzipiell unbeobachtbar ist.

- <span id="page-68-0"></span>• Ausweg (vgl. Abschnitt [2.2\)](#page-34-0): Man muss Variablen finden, so dass die bedingte Unabhängigkeitsannahme erfüllt ist. Hierfür wird die bedingte Unabhängigkeitsannahme [\(E3\)](#page-35-0) angepasst, indem individuelle Effekte  $a_i$ und Zeitdummies  $d_t$  berücksichtigt werden:
	- $-$  (E3') Bedingte Unabhängigkeitsannahme (conditional independence assumption (CIA), selection on observables)

<span id="page-68-1"></span> $\{Y_{1it}, Y_{0it}\}\perp\!\!\!\perp C_{it}|a_i, \mathbf{x}_{it}$ 

woraus folgt:

 $E[Y_{0it}|a_i, \mathbf{x}_{it}, C_{it} = 1] = E[Y_{0it}|a_i, \mathbf{x}_{it}, C_{it} = 0] = E[Y_{0it}|a_i, \mathbf{x}_{it}],$  $E[Y_{1it}|a_i, \mathbf{x}_{it}, C_{it} = 1] = E[Y_{1it}|a_i, \mathbf{x}_{it}, C_{it} = 0] = E[Y_{1it}|a_i, \mathbf{x}_{it}].$ Mit  $(E3')$  erhält man

$$
E\left[\eta_{it}|a_i, \mathbf{x}_{it}, C_{it}\right] = E\left[Y_{0it}|a_i, \mathbf{x}_{it}, C_{it}\right] - \widehat{E\left[Y_{0it}\right]}\n= E\left[Y_{0it}|a_i, \mathbf{x}_{it}\right] - d_t = E\left[\eta_{it}|a_i, \mathbf{x}_{it}\right],
$$
\n(4.7)

so dass man  $\eta_{it}$  anstelle auf  $C_{it}$  auf  $a_i, \mathbf{x}_{it}$  bedingen kann. Damit wird  $(4.4)$  zu

$$
Y_{it} = d_t + \rho C_{it} + E\left[\eta_{it}|a_i, \mathbf{x}_{it}\right] + \underbrace{\eta_{it} - E\left[\eta_{it}|a_i, \mathbf{x}_{it}\right]}_{u_{it}} \quad \& \text{mit (4.7) zu}
$$
\n
$$
Y_{it} = \rho C_{it} + E\left[Y_{0it}|a_i, \mathbf{x}_{it}\right] + \underbrace{\eta_{it} - E\left[\eta_{it}|a_i, \mathbf{x}_{it}\right]}_{u_{it}}.
$$
\n(4.8)

Jetzt benötigen wir noch die zu [\(E4\)](#page-37-0) äquivalente Annahme

<span id="page-69-0"></span> $-$  (E4')

$$
E[Y_{0it}|a_i, \mathbf{x}_{it}] = a_i + d_t + \mathbf{x}'_{it}\gamma, \text{ bzw.} \qquad (4.9a)
$$
  

$$
E[\eta_{it}|a_i, \mathbf{x}_{it}] = a_i + \mathbf{x}'_{it}\gamma \qquad (4.9b)
$$

und erhalten folgende Panelregression

$$
Y_{it} = d_t + a_i + \mathbf{x}'_{it}\boldsymbol{\gamma} + \rho C_{it} + u_{it}.
$$
 (4.10)

• Ist MLR.4 erfüllt?

$$
E[Y_{it}|a_i, \mathbf{x}_{it}, C_{it}] = d_t + a_i + \mathbf{x}'_{it}\boldsymbol{\gamma} + \rho C_{it} + E[u_{it}|a_i, \mathbf{x}_{it}, C_{it}].
$$

#### Unter den getroffenen Annahmen ist MLR.4 ist erfüllt, da

 $E[u_{it}|a_i, \mathbf{x}_{it}, C_{it}] = E[\eta_{it}|a_i, \mathbf{x}_{it}, C_{it}] - E[\eta_{it}|a_i, \mathbf{x}_{it}] = 0,$ 

wobei das zweite Gleichheitszeichen wegen [\(4.7\)](#page-68-1) gilt.

- Fazit: Unter den Annahmen [\(E2'\)](#page-66-0), [\(E3'\)](#page-68-0) und [\(E4'\)](#page-69-0) treten keine Selektionsverzerrungen auf und  $\rho$  misst den durchschnittlichen Erfolg einer Maßnahme (average treatment effect,  $ATE$ )  $(2.4)$ .
- Obwohl wir auf die individuellen Effekte  $a_i$  bedingt haben, müssen diese nicht beobachtbar sein, wenn Paneldaten vorliegen, weil es dann möglich ist,  $a_i$  aus der Schätzgleichung zu eliminieren, siehe folgende Abschnitte. Über die Zeit konstante individuelle Effekte sind dann letztlich keine Störfaktoren (confounding factors) mehr.
- Literatur: [Angrist und Pischke](#page-326-0) [\(2009,](#page-326-0) Section 5.3).

# 4.2 Differenzen-Schätzer und Fixed-Effects-Schätzer: Paneldatenschätzer für den Fall unbeobachteter Faktoren, die mit Regressoren korrelieren

## 4.2.1 Differenzen-Schätzer

- Im Folgenden wird Fall I  $a_{it} = d_t + a_i$  angenommen.
- Bei Vorliegen von zwei Wellen, lässt sich der fixe Effekt in

$$
y_{it} = \beta_0 + \delta_0 d2_t + \beta_1 x_{it1} + \dots + \beta_k x_{itk} + a_i + u_{it},
$$
  
\n
$$
i = 1, \dots, N, \quad t = t_1, t_2,
$$
\n(4.11)

durch das Bilden erster Differenzen (first-differenced equation) beseitigen:

$$
y_{it_2} - y_{it_1} = \delta_0 + \beta_1 (x_{it_21} - x_{it_11}) + \dots + \beta_k (x_{it_2k} - x_{it_1k}) + (u_{it_2} - u_{it_1}), \quad i = 1, ..., N \Delta y_{it_2} = \delta_0 + \beta_1 \Delta x_{it_21} + \dots + \beta_k \Delta x_{it_2k} + \Delta u_{it_2}
$$
\n(4.12)
- Der OLS-Schätzer für  $(4.12)$  wird häufig als Differenzen-Schätzer (first-difference estimator) bezeichnet.
- Das Bilden erster Differenzen ist auch im Fall von mehr als zwei Wel**len** möglich (zur Vereinfachung der Notation setzen wir  $t = 1, 2, \ldots, T$ )

<span id="page-72-0"></span>
$$
y_{it} = \beta_0 + \delta_2 d2_t + \delta_3 d3_t + \dots + \delta_T dT_t +
$$
  
+  $\beta_1 x_{it1} + \dots + \beta_k x_{itk} + a_i + u_{it},$   

$$
t = 1, 2, 3, \dots, T.
$$
 (4.13)

Das Bilden erster Differenzen ergibt

$$
\Delta y_{it} = \delta_2 \Delta d2_t + \delta_3 \Delta d3_t + \dots + \delta_T \Delta dT_t + \n+ \beta_1 \Delta x_{it1} + \dots + \beta_k \Delta x_{itk} + \Delta u_{it}, \nt = 2, 3, \dots, T.
$$

Beachte: Konstante ist verloren gegangen.

 $\sharp$  Hinweis: Falls Konstante gewünscht: Man bildet Linearkombinationen aus Zeitdummies, die Konstante ergeben. Beispiel für  $T = 3$ : Die Parameter  $\delta_2$  und  $\delta_3$  geben den Einfluss von

$$
\begin{pmatrix} \Delta d2_2 & \Delta d3_2 \\ \Delta d2_3 & \Delta d3_3 \end{pmatrix} = \begin{pmatrix} 1 & 0 \\ -1 & 1 \end{pmatrix}
$$

an. Gewünscht ist jedoch der Einfluss von

$$
\begin{pmatrix} const & \Delta d3_2 \\ const & \Delta d3_3 \end{pmatrix} = \begin{pmatrix} 1 & 0 \\ 1 & 1 \end{pmatrix}.
$$

Man muss demnach, gegeben  $\delta_2$ ,  $\delta_3$ ,

$$
\begin{pmatrix}\nconst & \Delta d_{2} \\
const & \Delta d_{3} \\
\end{pmatrix}\n\begin{pmatrix}\n\alpha_0 \\
\alpha_3\n\end{pmatrix} =\n\begin{pmatrix}\n\Delta d_{22} & \Delta d_{22} \\
\Delta d_{23} & \Delta d_{33} \\
\end{pmatrix}\n\begin{pmatrix}\n\delta_2 \\
\delta_3\n\end{pmatrix}
$$

nach  $\alpha_0$ ,  $\alpha_3$  auflösen. Dies ergibt

$$
\begin{pmatrix}\n\alpha_0 \\
\alpha_3\n\end{pmatrix} = \begin{pmatrix}\n\text{const} & \Delta d3_2 \\
\text{const} & \Delta d3_3\n\end{pmatrix}^{-1} \begin{pmatrix}\n\Delta d2_2 & \Delta d3_2 \\
\Delta d2_3 & \Delta d3_3\n\end{pmatrix} \begin{pmatrix}\n\delta_2 \\
\delta_3\n\end{pmatrix}
$$

bzw.

$$
\begin{pmatrix} \alpha_0 \\ \alpha_3 \end{pmatrix} = \begin{pmatrix} 1 & 0 \\ -1 & 1 \end{pmatrix} \begin{pmatrix} 1 & 0 \\ -1 & 1 \end{pmatrix} \begin{pmatrix} \delta_2 \\ \delta_3 \end{pmatrix} = \begin{pmatrix} 1 & 0 \\ -2 & 1 \end{pmatrix} \begin{pmatrix} \delta_2 \\ \delta_3 \end{pmatrix}.
$$

Entsprechend ist das Vorgehen für  $T > 3$ , so dass man immer

<span id="page-74-0"></span>
$$
\Delta y_{it} = \alpha_0 + \alpha_3 \Delta d3_t + \dots + \alpha_T \Delta dT_t
$$
  
+  $\beta_1 \Delta x_{it1} + \dots + \beta_k \Delta x_{itk} + \Delta u_{it},$   
 $t = 2, 3, \dots, T$  (4.13')

betrachten kann. Man beachte, dass die  $\alpha_j$ 's nicht direkt zu interpretieren sind.

### • Voraussetzungen für OLS-Differenzen-Schätzer:

Im Prinzip müssen MLR.1 - MLR.5 für neue Querschnittsregression  $(4.12)$  bzw.  $(4.13')$  gelten. Für den Fall von zwei Wellen erhält man,  $t=t_1,t_2$ :

- MLR.1: Gleichung [\(4.12\)](#page-71-0) korrekt spezifiziert.
- $-$  MLR.2:  $\left\{(\Delta x_{it_2 1}, \ldots, \Delta x_{it_2 k}, \Delta y_{it_2}\right\}$  ist Zufallsstichprobe.
- $-$  MLR.3: Keine perfekte Multikollinearität, d.h.  $\Delta x_{it_2 1}, \ldots, \Delta x_{it_2 k}$ müssen (genügend) variieren, dürfen also insbesondere nicht konstant sein!
- MLR.4: Bedingter Erwartungswert Null

$$
E\left[\Delta u_{it_2} | \Delta x_{it_21}, \dots, \Delta x_{it_2k}\right] = 0, \quad \text{d.h.}
$$
\n
$$
E\left[u_{it_j} | x_{it_11}, \dots, x_{it_1k}, x_{it_21}, \dots, x_{it_2k}, a_i\right] = 0, \quad j = 1, 2,
$$
\ndie Regressoren müssen also **gegeben den unbeobachtbaren Ef**

\nfekt streng exogen sein.

– MLR.5: Homoskedastie.

Übersetzt in die ursprünglichen Gleichungen erhält man (für beliebige  $T$ ): Annahmen für Konsistenz

- $-$  FD.1: Gleichung [\(4.13\)](#page-72-0) bzw. [\(4.13'\)](#page-74-0) korrekt spezifiziert für alle  $i = 1, \ldots, N$  und  $t = 1, \ldots, T$  ( $\Leftarrow$  MLR.1).
- FD.2: Die Querschnittsstichprobe (hinsichtlich Auswahl der Individuen) ist eine Zufallsstichprobe ( $\Leftarrow$  MLR.2).
- $-$  **FD.3**: Die Regressoren  $x_{it1}, \ldots, x_{itk}$  sind nicht konstant, auch nach Differenzenbildung nicht und sind nicht perfekt kollinear ( $\Leftarrow$  MLR.3).
- FD.4: Bedingter Erwartungswert Null

$$
E\left[\Delta u_{it}|\Delta x_{is1},\ldots,\Delta x_{isk},s=2,\ldots,T\right]=0, \quad t=2,\ldots,T,\text{d.h.}
$$

$$
E\left[u_{it}|x_{i11},\ldots,x_{iTk},a_i\right]=0, \quad t=1,\ldots,T,
$$

die Regressoren müssen also gegeben den unbeobachtbaren Effekt streng exogen sein ( $\Leftarrow$  MLR.4).

Fasst man für Individuum  $i$  die Regressoren für alle Zeitpunkte  $t$  in einer Matrix  $\mathbf{X}_i$  zusammen, lässt sich die Bedingung FD.4 auch schreiben als

$$
E[u_{it}|\mathbf{X}_i, a_i] = 0, \quad t = 1, \dots, T.
$$

Annahmen für (asymptotisch) gültige Standardfehler und Teststatistiken:

– FD.5: Homoskedastie

$$
Var\left(\Delta u_{it}|\mathbf{X}_i\right)=\sigma^2, \quad t=2,\ldots,T \quad \text{($\Leftarrow$ MLR.5)$},
$$

– FD.6: Keine Autokorrelation in den Fehlern

 $Cov\left(\Delta u_{it}, \Delta u_{is} | \mathbf{X}_i\right) = 0, \quad s, t = 2, \dots, T, \quad t \neq s \quad \text{(} \Leftarrow \text{TS.5)}.$ 

– FD.7 Normalverteilte Fehler

$$
\Delta u_{it}|\mathbf{X}_i \sim N(0, \sigma^2)
$$

#### Kommentare:

- $-$  Unter FD.1 bis FD.4 ist der Differenzen-Schätzer unverzerrt und für festes  $T$  und  $N \rightarrow \infty$  konsistent.
- $-$  Unter FD.1 bis FD.6 ist der Differenzen-Schätzer BLUE und für festes T und  $N \to \infty$  asymptotisch normalverteilt.
- $-$  Unter FD.1 bis FD.7 ist der Differenzen-Schätzer normalverteilt.
- Beachte die Implikationen von  $FD.5$  und  $FD.6$ : Aus ihnen folgt:

$$
v_{it} \equiv \Delta u_{it} \sim WN(0, \sigma^2).
$$

Und somit ergibt sich mit  $u_{i0} = 0$ , vgl. Zeitreihenökonometrie, Abs. 4.2  $\Delta u_{it} 1 = v_{it}$ 

$$
u_{it} = u_{i,t-1} + v_{it}.
$$

Die N stochastischen Prozesse der Fehler  $\{u_{it}, t = 1, 2, ..., T\}$ ,  $i = 1, \ldots, N$ , sind also alle **Random Walks** und genau dann ist der Differenzen-Schätzer BLUE!

- $-$  Sind die Fehler selbst White Noise, dann ist  $FD.6$  verletzt.
	- ∗ Man kann dann den GLS-Sch¨atzer anwenden, denn die  $Cov(\Delta u_{it}, \Delta u_{is})$  sind dann alle bekannt.
	- \* Im allgemeinen wird jedoch der Fixed-Effects-Schätzer verwendet, siehe folgenden Abschnitt [4.2.2.](#page-82-0)
- Schätzung des Average Treatment Effect:
	- $-$  Für die Regresssion (hier ist im Gegensatz zu Abschnitt [4.1](#page-65-0) das beobachtbare Ergebnis klein geschrieben)

$$
y_{it} = d_t + a_i + \mathbf{x}'_{it}\boldsymbol{\gamma} + \rho C_{it} + u_{it}, \qquad (4.10)
$$

gelten die Annahmen [\(E2'\)](#page-66-0), [\(E3'\)](#page-68-0) und [\(E4'\)](#page-69-1), siehe Abschnitt [4.1,](#page-65-0) so dass FD.1 und FD.4 erfüllt sind und  $\rho$  als durchschnittlicher Erfolg einer Maßnahme [\(2.4\)](#page-23-0) interpretiert werden kann.

– Durch Differenzenbildung ergibt sich

$$
\Delta y_{it} = \Delta d_t + \rho \Delta C_{it} + \Delta \mathbf{x}'_{it} \boldsymbol{\gamma} + \Delta u_{it}.
$$
 (4.14)

Der KQ-Schätzer alias FD-Schätzer  $\hat{\rho}$  schätzt den **durchschnittli**chen Erfolg einer Maßnahme [\(2.4\)](#page-23-0). Vgl. hierzu den DD-Ansatz [\(3.6\)](#page-49-0). Der FD-Schätzer  $\hat{\rho}$  hat die beschriebenen Eigenschaften, wenn für die Stichprobe FD.2 und FD.3 gelten.

– Gilt im Fall von zwei Wellen, dass  $C_{i1} = 0, C_{i2} \in \{0, 1\}$  sowie  $\gamma = 0$ ,

so lässt sich der Differenzen-Schätzer für  $\rho$  alternativ berechnen durch

<span id="page-81-0"></span>
$$
\hat{\rho} = \overline{\Delta y}_{treatment} - \overline{\Delta y}_{control}.
$$
\n(4.15)

Ableitung: Bilden erster Differenzen liefert

$$
\Delta y_{i2} = \Delta d_2 + \rho C_{i2} + \Delta \mathbf{x}'_{i2} \boldsymbol{\gamma} + \Delta u_{i2},
$$
  
\n
$$
\Delta y_{i2} = \Delta d_2 (1 - C_{i2}) + (\Delta d_2 + \rho) C_{i2} + \Delta \mathbf{x}'_{i2} \boldsymbol{\gamma} + \Delta u_{i2}.
$$

Ist  $\gamma = 0$ , dann ergeben sich folgende Schätzer

$$
\widehat{\Delta d_2} = \frac{1}{\sharp \in \text{Kontroll-Gr.}} \sum_{i \in \text{Kontroll-Gr.}} \Delta y_{i2} \equiv \overline{\Delta y}_{control}
$$
\n
$$
\widehat{\Delta d_2} + \widehat{\rho} = \frac{1}{\sharp \in \text{Tradment-Gr.}} \sum_{i \in \text{Treat.-Gr.}} \Delta y_{i2} \equiv \overline{\Delta y}_{treatment}
$$

– Ist  $\gamma \neq 0$ , dann geht die einfache Berechnungsmöglichkeit [\(4.15\)](#page-81-0) verloren.

## <span id="page-82-0"></span>4.2.2 Fixed-Effects-Schätzer

• Darstellung des Modells mit unbeobachtbaren Effekten mit Vektoren

$$
\mathbf{x}_{it} = \begin{pmatrix} x_{it1} & \cdots & x_{itk} \end{pmatrix}, \quad \boldsymbol{\beta} = \begin{pmatrix} \beta_1 \\ \beta_2 \\ \cdots \\ \beta_k \end{pmatrix}
$$

ergibt

<span id="page-82-1"></span>
$$
y_{it} = \mathbf{x}_{it} \boldsymbol{\beta} + a_i + u_{it}, \qquad (4.16)
$$

wobei zur Vereinfachung die Zeitdummies weggelassen werden.

• Idee des Fixed-Effects-Schätzer: Anstatt die Beobachtung der Vorperiode von der gegenwärtigen Beobachtung abzuziehen, wird der jeweilige Mittelwert aller Perioden abgezogen; in beiden Fällen ist der fixe Effekt konstant und kann durch Subtraktion eliminiert werden. Bildet man den Mittelwert von  $(4.16)$  über die Zeit, erhält man

$$
\bar{y}_i = \bar{x}_i \boldsymbol{\beta} + a_i + \bar{u}_i,
$$

wobei  $\bar{\mathbf{x}}_i$   $=$  $\sqrt{ }$  $\bar{x}_{i1}$   $\cdots$   $\bar{x}_{ik}\big)$  und  $\bar{y}_i \equiv \bar{y}_i \equiv$ 1  $\overline{T}$  $\sum$  $\overline{T}$  $t=1$  $y_{it}, \quad \bar{x}_{ij} \equiv \bar{x}_{i \cdot j} \equiv$ 1  $\overline{T}$  $\sum$  $\overline{T}$  $t=1$  $x_{itj}$ . Durch Subtraktion der Zeitmittelwerte (anstelle der Beobachtungen aus der Vorperiode) eliminiert man den unbeobachtbaren Effekt

<span id="page-84-0"></span>
$$
y_{it} - \bar{y}_i = (\mathbf{x}_{it} - \bar{\mathbf{x}}_i) \boldsymbol{\beta} + (u_{it} - \bar{u}_i)
$$
  
\n
$$
\ddot{y}_{it} = \ddot{\mathbf{x}}_{it} \boldsymbol{\beta} + \ddot{u}_{it},
$$
  
\n
$$
i = 1, ..., N, \quad t = 1, ..., T,
$$
\n(4.17)

wobei z.B.  $\ddot{y}_{it} \equiv y_{it} - \bar{y}_i$ . Schätzt man  $\boldsymbol{\beta}$  auf Basis von [\(4.17\)](#page-84-0), erhält man den Fixed-Effects-Schätzer.

• Die Variablen  $\ddot{y}_{it}$ ,  $\ddot{\mathbf{x}}_{it}$  variieren *innerhalb* der Beobachtungen für Individuum  $i$ . Diese Variation liegt dem OLS-Schätzer zugrunde. Der Fixed-Effects-Schätzer wird deshalb als Within Estimator oder Within-Group-Schätzer bezeichnet.

• Man beachte, dass aufgrund der Definition der  $\ddot{u}_{it}$  gilt

$$
\frac{1}{T} \sum_{t=1}^{T} \ddot{u}_{it} = 0, \quad i = 1, \dots, N.
$$

Durch diese  $N$  zusätzlichen Restriktionen verringert sich die Zahl der Freiheitsgrade von  $df = NT - k$  auf

$$
df = NT - k - N = N(T - 1) - k.
$$

Die zugrundeliegende Intuition ist, dass beim Within-Schätzer implizit  $N$ Mittelwerte geschätzt werden.

Man beachte die korrekte Berechnung der Freiheitsgrade bei der Berechnung von Standardfehlern und Teststatistiken.

• Voraussetzungen für den Fixed-Effects-Schätzer für  $\beta$ :

### Annahmen für Konsistenz

- $-$  T fest,  $N \to \infty$
- $-$  FE.1 (= FD.1): Gleichung [\(4.17\)](#page-84-0) korrekt spezifiziert für alle  $i = 1, \ldots, N$  und  $t = 1, \ldots, T$  ( $\Leftarrow$  MLR.1).
- FE.2 (= FD.2): Die Querschnittsstichprobe (hinsichtlich Auswahl der Individuen) ist eine Zufallsstichprobe ( $\Leftarrow$  MLR.2).
- FE.3 (= FD.3): Die Regressoren  $x_{it}$  sind nicht konstant und für kein Individuum konstant über die Zeit und sie sind nicht perfekt kollinear  $(\Leftarrow$  MLR.3).
- $-$  FE.4 (= FD.4): Bedingter Erwartungswert Null

$$
E[u_{it}|\mathbf{X}_i, a_i] = 0, \quad t = 1, \dots, T.
$$

# Zusätzliche Annahmen für (asymptotisch) gültige Standardfehler und Teststatistiken für  $\beta$  unter der Bedingung  $N \to \infty$  und  $T$ fest:

– FE.5: Homoskedastie

$$
Var(u_{it}|\mathbf{X}_i, a_i) = \sigma^2, \quad t = 1, ..., T, \quad (\Leftarrow \text{MLR.5}).
$$

– FE.6: Keine Autokorrelation in den Fehlern

$$
Cov(u_{it}, u_{is}|\mathbf{X}_i, a_i) = 0, \quad s, t = 1, \dots, T, \quad t \neq s \quad (\Leftarrow \text{TS.5}).
$$

Zusätzliche Annahme für exakte Normal- und  $F$ -Verteilung (für  $T$  und  $N$  beliebig):

– FE.7 Normalverteilte Fehler

$$
u_{it}|\mathbf{X}_i, a_i \sim N(0, \sigma^2).
$$

## • Vergleich der Annahmen für Differenzen- und Fixed-Effects-Schätzer:

- Annahmen fur Konsistenz gleich. ¨
- Annahmen fur Standardfehler beziehen sich bei ¨

 $\int$  Differenzen-Schätzer auf  $\Delta u_{it}$ , Fixed-Effects-Schätzer auf  $u_{it}$ ,

d.h. Fixed-Effects-Schätzer ist BLUE unter FE.1 bis FE.6, aber nicht falls  $u_{it}$  ein Random Walk ist! D.h. Differenzen- und Fixed-Effects-Schätzer sind für unterschiedliche DGPs BLUE.

 $-$  Konsistenz erfordert in beiden Fällen bei festem  $T$ , dass  $N\rightarrow\infty.$ 

#### • Dummy-Variablen-Regression

$$
\mathbf{y} = \mathbf{X}\boldsymbol{\beta} + \mathbf{D}_a \mathbf{a} + \mathbf{u}
$$

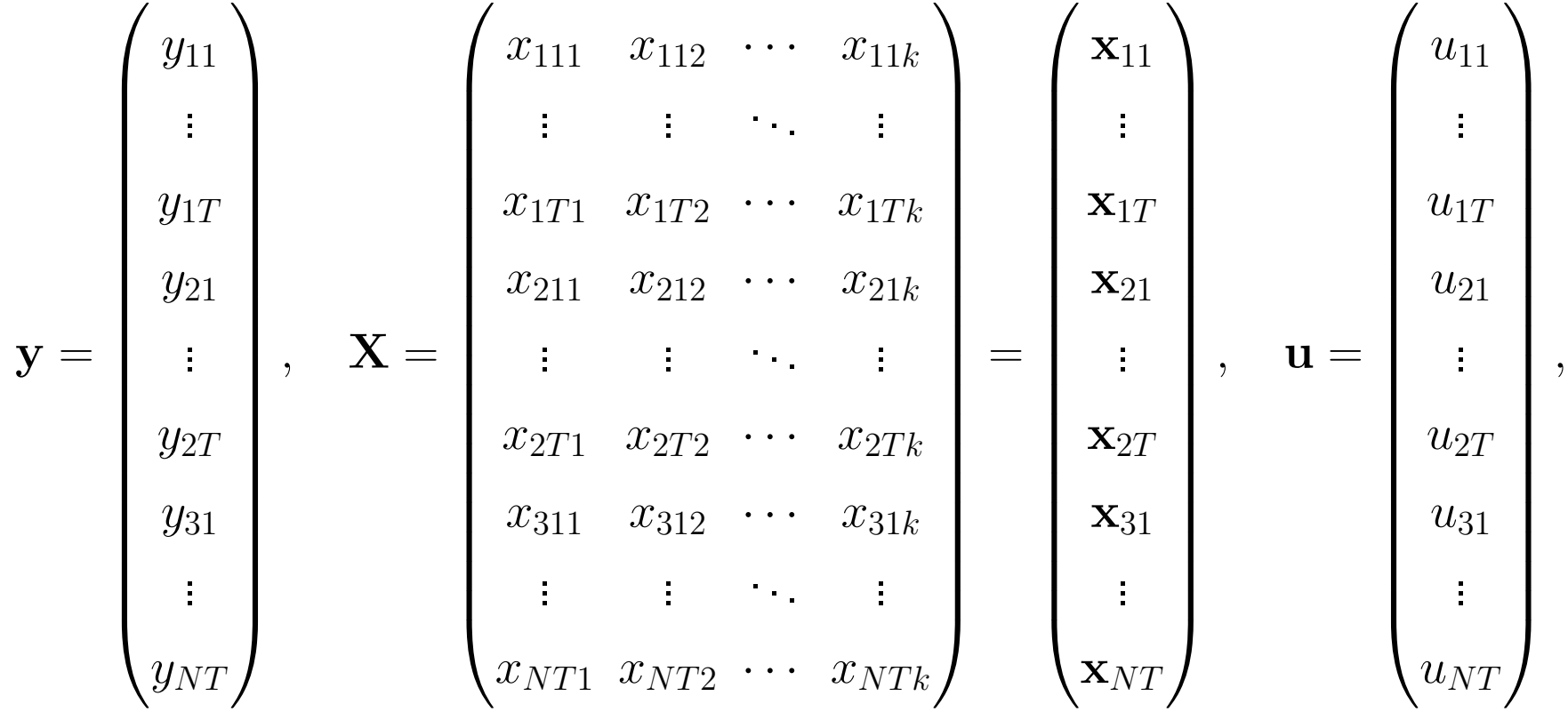

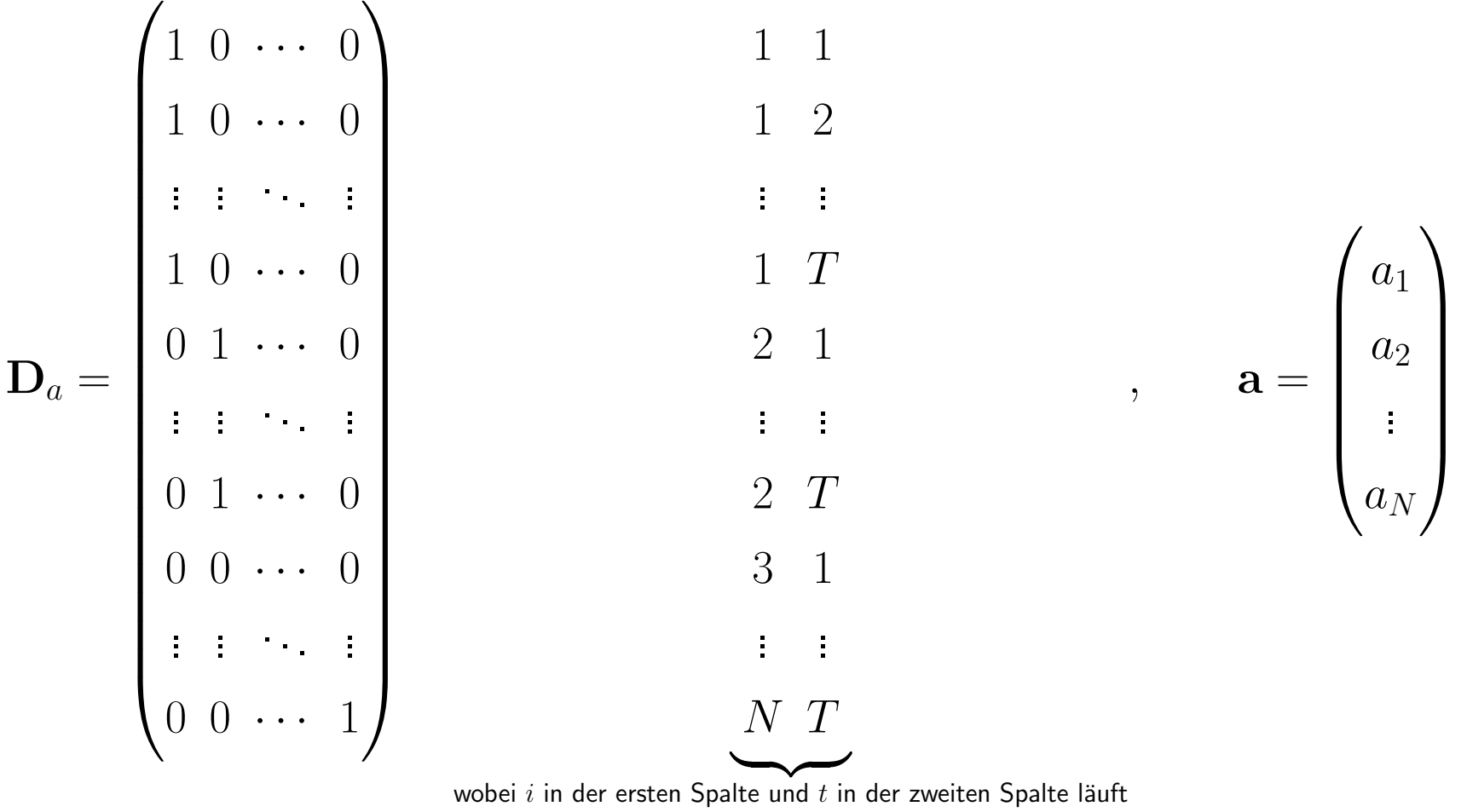

.

Fasst man beide Regressormatrizen in  $\mathbf{W} =$  $\sqrt{ }$  $\mathbf X$   $\mathbf D_a$  $\setminus$ zusammen, erhäl<mark>t</mark> man

$$
\mathbf{y} = \mathbf{W} \begin{pmatrix} \boldsymbol{\beta} \\ \mathbf{a} \end{pmatrix} + \mathbf{u}
$$

und den OLS-Schätzer für die Fixed-Effekts a plus die  $\beta$ 

$$
\binom{\hat{\boldsymbol{\beta}}}{\hat{\mathbf{a}}} = \left(\mathbf{W}'\mathbf{W}\right)^{-1}\mathbf{W}'\mathbf{y}.
$$

#### Beachte:

- $-$ Im Dummy-Variablen-Schätzer ist automatisch die Zahl der Freiheitsgrade korrekt!
- Gelten FE.1 bis FE.7, dann lässt sich z.B. mit einem  $F$ -Test die gemeinsame Signifikanz aller Fixed-Effects testen. Wie?
- $-$  lst FE.7 nicht erfüllt, existiert unter den gegebenen Annahmen nicht die übliche asymptotische Verteilung für  $\hat{a}$ . Warum?
- $-$  lst  $N$  groß, kann die Invertierung von  $(\mathbf{W}'\mathbf{W})$  numerisch instabil sein und es ist besser den Within-Schätzer zu verwenden.

#### – Alternativer Schätzer für a:

Wurde  $\beta$  mit dem Within-Group-Schätzer geschätzt, erhält man auf Basis von

$$
\bar{y}_i = \bar{\mathbf{x}}_i \hat{\boldsymbol{\beta}} + a_i + \hat{\bar{u}}_i,
$$

die geschätzten Fixed-Effects mittels

$$
\hat{a}_i = \bar{y}_i - \bar{\mathbf{x}}_i \hat{\boldsymbol{\beta}}.
$$

• Alternative Modellierung der Fixed-Effects: (z.B. in EViews): Definiere

$$
\beta_0 \equiv \frac{1}{N} \sum_{i=1}^N a_i, \quad \ddot{a}_i \equiv a_i - \beta_0.
$$

Dann lässt sich Modell [\(4.16\)](#page-82-1) schreiben als

<span id="page-93-0"></span>
$$
y_{it} = \beta_0 + \mathbf{x}_{it}\boldsymbol{\beta} + \underbrace{a_i - \beta_0}_{\ddot{a}_i} + u_{it} \tag{4.16'}
$$

und es gilt

$$
\sum_{i=1}^{N} \ddot{a}_i = \sum_{i=1}^{N} a_i - N\beta_0 = N\beta_0 - N\beta_0 = 0.
$$

EViews gibt anstelle der Fixed-Effects  $a_i$  die Cross-Section-Effects  $a_i$  an. Man beachte, dass sich durch diese Lineartransformation die Zahl der Freiheitsgrade nicht ändert!

#### • Schätzeigenschaften für Fixed-Effects:

- Gelten FE.1 bis FE.4, ist  $\hat{a}_i$  unverzerrt, aber nicht konsistent für festes T und  $N \rightarrow \infty$ . Warum?
- $-$  Gelten <code>FE.1</code> bis <code>FE.4</code>, ist  $\hat{a}_i$  (ebenso wie  $\hat{\boldsymbol{\beta}}$ ) unverzerrt und konsistent für N fest und  $T \rightarrow \infty$ . Warum?
- $-$  Gelten <code>FE.1</code> bis <code>FE.4</code>, ist  $\hat{a}_i$  (ebenso wie  $\hat{\boldsymbol{\beta}}$ ) unverzerrt und konsistent für  $N \to \infty$  und  $T \to \infty$ .
- Gelten FE.1 bis FE.7, ist  $\hat{a}_i$  exakt normalverteilt für  $T$  fest und  $N$ fest).

Für Paneldatensätze, in denen  $T$  und  $N$  groß ist, kann eine andere Asymptotik zugrunde gelegt werden:  $T \to \infty$ ,  $N \to \infty$ . Dieser Fall ist für Fortgeschrittene.

• Zeitdummies:

$$
\mathbf{d}_t = \begin{pmatrix} d1_t & d2_t & \cdots & dT_t \end{pmatrix}, \quad \mathbf{\delta} = \begin{pmatrix} \delta_1 \\ \delta_2 \\ \vdots \\ \delta_T \end{pmatrix}
$$

können nicht direkt als  $d_t\delta$  in [\(4.16\)](#page-82-1) bzw. [\(4.16'\)](#page-93-0) integriert werden, da es sonst zu perfekter Korrelation bei den Regressoren kommt, weil durch die Fixed-Effects bereits implizit oder explizit eine Konstante im Modell enthalten ist. Es muss also 1 Restriktion auf  $\delta$  auferlegt werden.

### Zwei Möglichkeiten sind:

– EViews: Man betrachtet in Analogie zur Vorgehensweise bei Fixed-Effects die Abweichungen  $\ddot{\delta}_j, \ j=1,\ldots,T$  von einem (bei Vorhandensein von Fixed-Effects nicht bestimmbaren) Mittelwert, so dass für die  $\ddot{\delta}_t$  die Restriktion  $\frac{1}{T}$  $\sum_{j=1}^T \ddot{\delta}_j = 0$  gilt:

$$
y_{it} = \mathbf{x}_{it}\boldsymbol{\beta} + a_i + \mathbf{d}_t\ddot{\boldsymbol{\delta}} + u_{it}, \quad \sum_{j=1}^{T} \ddot{\delta}_j = 0 \tag{4.18}
$$

oder

<span id="page-96-0"></span>
$$
y_{it} = \beta_0 + \mathbf{x}_{it}\boldsymbol{\beta} + \ddot{a}_i + \mathbf{d}_t\ddot{\boldsymbol{\delta}} + u_{it}, \quad \sum_{j=1}^{T} \ddot{\delta}_j = 0. \quad (4.19)
$$

In EViews werden die  $\delta_j$  als Period Effects bezeichnet. Man kann die Restriktion auch leicht direkt in die Schätzgleichung einsetzen durch

<span id="page-97-0"></span>
$$
y_{it} = \beta_0 + \mathbf{x}_{it}\boldsymbol{\beta} + \ddot{a}_i + \mathbf{d}_t \begin{pmatrix} \ddot{\delta}_1 \\ \ddot{\delta}_2 \\ \vdots \\ \ddot{\delta}_{T-1} \\ -\sum_{j=1}^{T-1} \ddot{\delta}_j \end{pmatrix} + u_{it}. \qquad (4.19')
$$

– Man setzt eine Nullrestriktion, z.B:  $\delta_1=0$  und schätzt die verbleibenden Parameter  $\alpha_j, \, j=2,\ldots, T$ ,

$$
y_{it} = \beta_0 + \mathbf{x}_{it}\boldsymbol{\beta} + \ddot{a}_i + d^2 t \alpha_2 + \dots + d^2 t \alpha_T + u_{it}, \qquad (4.20)
$$

wobei

<span id="page-97-1"></span>
$$
\alpha_j = \delta_j - \beta_0 = \ddot{\delta}_j - \ddot{\delta}_1, \quad j = 2, \dots, T.
$$

Vgl. z.B. [Wooldridge](#page-328-0) [\(2009,](#page-328-0) [2006,](#page-327-0) Example 14.1).

Beide Gleichungen [\(4.19'\)](#page-97-0) und [\(4.20\)](#page-97-1) können mit OLS entweder als Dummy-Variablen-Regression oder mit dem Within-Group-Schätzer geschätzt werden. Für ([4.20\)](#page-97-1) lautet der Within-Group-Schätzer

<span id="page-98-0"></span>
$$
\ddot{y}_{it} = \ddot{\mathbf{x}}_{it}\boldsymbol{\beta} + \ddot{d2}_t\alpha_2 + \dots + \ddot{dT}_t\alpha_T + \ddot{u}_{it}.
$$
 (4.21)

#### Beachte:

- Bei Berucksichtigung von Zeitdummies reduziert sich Zahl der Frei- ¨ heitsgrade um  $T-1$ . Warum?
- Bei Verwendung von Zeitdummies können gleichzeitig keine Variablen wie Alter oder Erfahrung verwendet werden. Wieso?

#### • Interpretation der Parameter:

- Geschätzte Parameter  $\beta$  häufig leichter in Ausgangsgleichungen [\(4.16\)](#page-82-1), [\(4.19\)](#page-96-0), bzw. [\(4.20\)](#page-97-1) statt in zeitmittelwertbereinigter Gleichung [\(4.17\)](#page-84-0) bzw. [\(4.21\)](#page-98-0) zu interpretieren.
- $-$  Verwendung von Logs wie üblich.

– Verwendung von verzögerten streng exogenen Variablen wie üblich.

 $\bullet$  Berechnung des Bestimmtheitsmaßes  $R^2$ :

Welche Gleichung soll zugrundegelegt werden?

 $-\text{die}$  ursprüngliche Regression ([4.16\)](#page-82-1) alias Dummy-Variablen-Regression. Dies macht z.B. EViews.

Problem: Ein großer Anteil des  $R^2$  wird im Allgemeinen durch die Fixed-Effects bzw. Zeitdummies verursacht. Um den Einfluss der variablen Regressoren zu bewerten ist es deshalb besser,

– die Regressionsgleichung [\(4.17\)](#page-84-0), [\(4.21\)](#page-98-0) mit den um die Zeitmittelwerte bereinigten Variablen zugrunde zu legen.

# • Beispiel — Datensatz jtrain: Effekt von Jobtraining auf die Ausschussrate

Vgl. [Wooldridge](#page-328-0) [\(2009,](#page-328-0) [2006,](#page-327-0) Example 14.1).

- 1. Erstellen eines Panel-Dataframes aus einem normalen Dataframe. Wähle als cross-section identifier fcode und als date identifier year.
- 2. Berechnen des Within-Group-Schätzers ohne plm-Paket
	- # Umwandlung der Variablen fcode von "factor" zu "character".
	- # Letzteres ist notwendig, um Mittelwerte über die Zeit mit
	- # tapply() zu berechnen

#### fcode <- as.character(jtrain\$fcode)

- # tapply: wendet Funktion "mean" (drittes Argument) auf
- # Variable (erstes Argument) an, wobei die Einheiten über den gleichlangen
- # Charakter-Vektor (zweites Argument) identifiziert werden.
- # Das Ergebnis wird dann angewendet auf den Charakter-Vektor in [].

```
lscrap_2p <- jtrain$lscrap - tapply(jtrain$lscrap, fcode, mean)[fcode]
grant_2p <- jtrain$grant - tapply(jtrain$grant, fcode, mean)[fcode]
grant_1_2p <- jtrain$grant_1 - tapply(jtrain$grant_1, fcode, mean)[fcode]
d88_2p <- jtrain$d88 - tapply(jtrain$d88, fcode, mean)[fcode]
d89_2p <- jtrain$d89 - tapply(jtrain$d89, fcode, mean)[fcode]
   # selbsterstellter Within-group-Schätzer
eq_table14_1 <- lm(lscrap_2p^ 0 + grant_2p + grant_12p + d88_2p + d89_2p)
```

```
summary(eq_table14_1)
# BEACHTE: Std. Error, t value und Pr() sind im Vergleich zum plm()-Befehl
# falsch, da die Freiheitsgrade nicht richtig berechnet werden. Es werden
# zu wenig verwendet.
```
#### 3. Direkte Berechnung des Fixed-Effect-Schätzers auf Basis von [\(4.21\)](#page-98-0):

```
eq_table14_1_fullR \le plm(lscrap \degree grant + grant 1 + d88 + d89,
                          data = jtrain\_pan, model = "within", effect = "individual")
summary(eq_table14_1_fullR)
# Ausgabe der geschätzten fixen Effekte
fixef(eq_table14_1_fullR, effect="individual")
# Umrechnung in Cross-section Effects a la EViews
# Berechnung Konstante als Mittelwert der fixen Effekte
hat_beta_0 <- mean(fixef(eq_table14_1_fullR))
# Cross-section Fixed Effects a la EViews
fixef(eq_table14_1_fullR) - hat_beta_0
```
4. Direkte Berechnung des Fixed-Effect-Schätzers inklusive Period Effects (Basis ist [\(4.19\)](#page-96-0)):

```
# Fixe Effekte und Period Effects mit plm()
eq_table14_1_cs_per \leq plm(lscrap \sim grant + grant_1,
                            data = jtrain\_pan, model = "within", effect = "twoways")
summary(eq_table14_1_cs_per)
```
# Durchscnitt der fixen Effekte

hat\_beta\_0 <- mean(fixef(eq\_table14\_1\_cs\_per, effect="twoways"))

```
# Cross-section Effects a la EViews
fixef(eq_table14_1_cs_per, effect="individual") - mean(fixef(eq_table14_1_cs_per,
                      effect="individual"))
# Period Effects a la EViews
fixef(eq_table14_1_cs_per, effect="time") - mean(fixef(eq_table14_1_cs_per, effect="time"))
```
5. Berechnung des Fixed-Effect-Schätzers mit Restriktion auf Zeitdummyparameter (Basis ist [\(4.19'\)](#page-97-0):

```
d87 <- as.numeric(jtrain_pan$year == 1987)
eq_fixed_time_effects <- lm(lscrap_2p \text{ and } 2p + grand_12p + I(d87-d89) +I(d88-d89), data = jtrain_pan)
```
summary(eq\_fixed\_time\_effects)

## • Residuenanalyse

- Differenzen-Schätzer: die  $\Delta u_{it}$  können geschätzt werden und entsprechende Autokorrelationstests durchgeführt werden.
- Fixed-Effects-Schätzer: es können nur die  $\ddot{u}_{it}$ , nicht die  $u_{it}$  geschätzt werden, so dass eine Überprüfung der Autokorrelation schwierig ist.
- Eine gute Idee: Verwendung beider Schätzer und Uberprüfen der Abhängigkeit der Ergebnisse von der Schätzmethode.
- Beschränkungen des Differenzen- und Fixed-Effects-Schätzers:
	- $-$  großer Verlust an Freiheitsgraden bei großem  $N$ .
	- $-N$  klein relativ zu  $T$ :
		- ∗ Differenzen-Sch¨atzer: funktioniert besser als
		- ∗ Fixed-Effects-Schätzer: eine Verletzung von FE.1 bis FE.7 kann zu stark fehlerhafter Inferenz führen (z.B. spurious regression, falls  $u_{it}$ Random Walks); anfälliger bei Heteroskedastie, Autokorrelation in den Fehlern  $u_{it}$ .
	- Verzögerte endogene Variablen: werden hier nicht behandelt, siehe hierzu z.B. [Wooldridge](#page-327-1) [\(2002,](#page-327-1) [2010\)](#page-328-1).
	- Regressorvariablen dürfen über die Zeit für ein Individuum nicht konstant sein, z.B. Geschlecht, geographische Lage. Extremfall: Regressorvariablen unterscheiden sich nur hinsichtlich der Individuen.

Aber: Zeitkonstante Variablen können als Interaktionsvariablen mit zeit-variierenden Variablen genutzt werden, z.B. Geschlecht mit Zeitdummies.

- Wie bereits erwähnt, können bei Verwendung aller möglichen Zeitdummies keine Variablen wie Alter verwendet werden.
- 'Unbalanced' Panel
	- Fehlende Beobachtungen (missing values): für ein oder mehrere Individuen liegen für eine Welle keine Beobachtungen vor, für alle anderen Individuen schon.
	- Ein Paneldatensatz mit fehlenden Beobachtungen heißt 'unbalanced' Panel.
	- Fixed-Effects-Schätzer: Es fehlen z.B. die Beobachtungen für das dritte Individuum in der vierten Welle,  $i = 3, t = 4$ .

Dann werden die jeweiligen Zeilen aus y, X, u, bzw. in der Dummy-Variablen-Regression  $D_a$  gestrichen. Die Zahl der Beobachtungen reduziert sich von TN auf  $T(N - 1) + (T - 1)$ , bzw. allgemein auf  $(T_1 + \ldots + T_N) \leq TN$ , wobei  $T_i$  die Anzahl aller Beobachtungen für Individuum  $i$  ist.

Bei der Berechnung der zeitlichen Mittel  $\bar{y}_i$ ,  $\bar{\mathbf{x}}_i$  werden nur die für Individuum  $i$  verfügbaren Beobachtungen verwendet.

Wichtig: Falls das Auftreten von fehlenden Werten nicht mit den Fehlern  $u_{it}$  korreliert ist, ändern sich die Schätzeigenschaften nicht.

 $-$  Häufiger Fall: Ab einem bestimmten Zeitpunkt  $t$  liegen für ein Individuum  $i$  keine Daten mehr vor, z.B. wegen Konkurs (Firmen), Umzug, Tod (Individuen), etc. Dieses Phänomen wird als 'attrition' (wörtliche Ubersetzung: Verschleiß, Abrieb) bezeichnet. ¨
- Ist die 'attrition' korreliert
	- $*$  mit den Fehlern  $u_{it}$ , kann es zu verzerrten Schätzern kommen.
	- $\ast$  mit den unbeobachtbaren Effekten  $a_i$ , ist alles ok.

# 4.3 Random-Effects-Schätzer: Paneldatenschätzer für den Fall unbeobachteter Faktoren, die mit Regressoren nicht korrelieren

- Differenzen-Schätzer und Fixed-Effects-Schätzer wurden für den Fall abgeleitet, dass die unbeobachtbaren Effekte mit einem oder mehreren Regressoren korreliert sind, d.h.  $Cov(a_i, x_{itj}) \neq 0$  für mindestens ein  $j=1,\ldots,k$ .
- $\bullet$  Gilt  $Cov(a_i, x_{itj}) = 0$  für alle  $j = 1, \ldots, k, \, t = 1, \ldots, T, \, i = 1, \ldots, N,$ ist
	- $-$  OLS basierend auf einer einzelnen Welle  $t$  konsistent, aber nicht effizient,
	- $-$  OLS für gepoolte Querschnittsdaten konsistent, aber produziert falsche Standardfehler.

Ausweg: Random-Effects-Schätzer.

#### • Random-Effects-Schätzer:

– In der Panelregression

$$
y_{it} = \beta_0 + \mathbf{x}_{it} \boldsymbol{\beta} + \underbrace{a_i + u_{it}}_{v_{it}},
$$

wobei o.<code>E.d.A</code>. angenommen wurde, dass  $E[a_i]=0$  und deshalb eine Konstante aufgenommen wurde, müssen die unbeobachtbaren Effekte  $a_i$  nicht mehr explizit eliminiert werden, so dass man die Regression

$$
y_{it} = \beta_0 + \mathbf{x}_{it} \boldsymbol{\beta} + v_{it}
$$

mit dem zusammengesetzten Fehler  $v_{it} = a_i + u_{it}$  betrachten kann. Es gilt:

$$
Corr(v_{it}, v_{is}) = \frac{\sigma_a^2}{\sigma_a^2 + \sigma_u^2}, \quad t \neq s,
$$

wobei  $Var(a_i) = \sigma_a^2 \Rightarrow$  Standardfehler des gepoolten OLS-Schätzers inkorrekt, da dieser unter der Annahme unkorrelierter und homoskedastischer Fehler abgeleitet wurde.

#### – Lösung: Verwende GLS:

GLS-Schätzer für Random-Effects-Modell (Ableitung erfordert aufwändige Matrixalgebra)

<span id="page-111-0"></span>
$$
\lambda = 1 - \left(\frac{\sigma_u^2}{\sigma_u^2 + T\sigma_a^2}\right)^{1/2} = 1 - \left(\frac{1}{1 + T\frac{\sigma_a^2}{\sigma_u^2}}\right)^{1/2}, \qquad (4.22)
$$
  

$$
y_{it} - \lambda \bar{y}_i = \beta_0 (1 - \lambda) + (\mathbf{x}_{it} - \lambda \bar{\mathbf{x}}_i) \boldsymbol{\beta} + (v_{it} - \lambda \bar{v}_i). \qquad (4.23)
$$

- Variablen, die über die Zeit hinweg konstant sind, können verwendet werden. Warum?
- Zeitdummies können wie im Fixed-Effects-Schätzer berücksichtigt werden.

 $-$  Man kann  $\beta$  auch auf Basis der  $N$  Gruppendurchschnitte

$$
\bar{y}_i = \bar{\mathbf{x}}_i \boldsymbol{\beta} + \bar{v}_i
$$

mittels OLS schätzen. Dies liefert den Between-Group-Schätzer, der jedoch ineffizient ist.

 $-$  Random-Effects-Schätzer  $(4.23)$  ist gewichtetes Mittel von Within-Group-Schätzer  $(4.17)$  und gepooltem OLS-Schätzer, da

$$
v_{it} - \lambda \bar{v}_i = \lambda (v_{it} - \bar{v}_i) + (1 - \lambda)v_{it}.
$$

– Quasi-Zeitmittelwertbereinigung für  $0 < \lambda < 1$ , da

$$
v_{it}-\lambda\bar v_i=a_i(1-\lambda)+u_{it}-\lambda\bar u_i.
$$

 $-$  Anteil der Zeitmittelwertbereinigung abhängig von  $T$ ,  $\sigma^2_u$  $\frac{2}{u}$  und  $\sigma_a^2$  $\frac{2}{a}$ , da

$$
1 - \lambda = \left(\frac{\sigma_u^2}{\sigma_u^2 + T\sigma_a^2}\right)^{1/2}.
$$

## Spezialfälle:

- $*$  Keine Random-Effects, d.h.  $\sigma_a^2$  $a^2 = \lambda = 0$ : GLS = Gepoolte OLS.
- $*$  Varianz der unbeobachtbaren Effekte  $\sigma^2_a$  $\frac{2}{a}$  groß relativ zur Varianz der idiosynkratischen Fehler  $\sigma^2_u$  $\hat{u}$ : GLS entspricht beinahe Fixed-Effects-Schätzer
- $*$  Für  $T \rightarrow \infty$  erhält man  $\lambda = 1$  und somit als Grenzfall den Fixed-Effects-Schätzer.
- Ist  $a_i$  mit mindestens einem  $x_{itj}$  korreliert, ist die asymptotische Verzerrung des RE-Schätzers umso kleiner, je näher  $\lambda$  an Eins ist.

• Random-Effects-Schätzer ist FGLS-Schätzer mit konsistentem Schätzer  $\hat{\lambda}$ . Ersetze unbekannte Größen  $\sigma^2_a$  $\frac{2}{a}$  und  $\sigma^2_u$  $\frac{2}{u}$  in  $\lambda$  durch konsistente Schätzer  $\hat{\sigma}_{a}^{2}$  $\stackrel{2}{a}$  und  $\hat{\sigma}^2_u$  $\bar{u}$ 

$$
\hat{\lambda} = 1 - \left(\frac{1}{1 + T\frac{\hat{\sigma}_a^2}{\hat{\sigma}_u^2}}\right)^{1/2}.
$$
\n(4.24)

#### $-$  Schätzung:

∗ Gepoolte OLS-Schätzung von

$$
y_{it} = \beta_0 + \mathbf{x}_{it} \boldsymbol{\beta} + v_{it} \tag{4.25}
$$

liefert  $\hat{v}_{it}$ 's und  $\hat{\sigma}^2_v$  $\frac{2}{v}$ ,  $* \hat{\sigma}_a^2$  $a^2 = \frac{1}{NT(T-1)}$  $NT(T-1)/2-(k+1)$  $\sum_{i=1}^{N} \sum_{t=1}^{T-1}$  $t=1$  $\sum_{s=t+1}^{T} \hat{v}_{it} \hat{v}_{is},$  $* \hat{\sigma}_u^2$  $\hat{a}_u^2 = \hat{\sigma}_v^2 - \hat{\sigma}_a^2$  $\frac{2}{a}$ .

Es gibt alternative Möglichkeiten  $v_{it}$  und  $u_{it}$  zu schätzen. EViews bietet drei Optionen: den Swamy-Arora Schätzer, Wansbeek and Kapteyn Schätzer, Wallace-Hussain Schätzer, siehe EViews User Guide, Chapter 27.

- Annahmen für Konsistenz und asymptotische Normalität unter der Bedingung  $N \rightarrow \infty$  und T fest (wie in Abschnitt [4.2.2](#page-82-0) über Fixed-Effects-Schätzer):
	- ∗ FE.1: Korrekte Spezifikation.
	- ∗ FE.2: Zufallsstichprobe.
	- $+$  RE.3: Die Regressoren sind nicht perfekt kollinear. Beachte: RE.3 ist schwächer als FE.3.
		- RE.4: Es gilt FE.4 und

 $E[a_i|\mathbf{X}_i] = \beta_0, \quad i = 1, \dots, N \quad \text{(implicit } Cov(a_i, \mathbf{x}_{it}) = 0).$ 

## $-$  Zusätzliche Annahmen für asymptotisch korrekte Standardfehler und effiziente Schätzer:

∗ RE.5: Es gilt FE.5 und

$$
Var(a_i|\mathbf{X}_i) = \sigma_a^2.
$$

 $*$  FE.6: Keine Autokorrelation in den idiosynkratischen Fehlern  $u_{it}$ .

#### – Diskussion:

- ∗ Ist RE.4 erfüllt, ist Random-Effects-Schätzer wesentlich effizienter als Fixed-Effects-Schätzer. Tradeoff zwischen Robustheit und Effizienz.
- $*$  Für konsistente Schätzung von  $\sigma^2_a$  $\frac{2}{a}$  ist  $N\rightarrow\infty$  essentiell. Deshalb funktioniert Random-Effekts-Schätzer für kleine  $N$  im Allgemeinen nicht gut.
- ∗ Für N fest und  $T \rightarrow \infty$  ( $\Leftrightarrow$  in der Praxis: kleines N, großes T) können zwar die unbeobachtbaren Effekte  $a_i$  mit Fixed-Effects-Schätzer konsistent geschätzt werden, nicht jedoch  $\sigma_a^2$  $\frac{2}{a}$ , da nur endlich viele, nämlich  $N$  Beobachtungen  $\hat{a}_i$  hierfür vorhanden sind. Genaue Eigenschaften unbekannt.

# – Output (für RE-Spezifikation von [Wooldridge](#page-328-0) [\(2009,](#page-328-0) Table 14.2), Datensatz: wagepan):

∗ Effects:

var std.dev share idiosyncratic 0.1232 0.3510 0.539 individual 0.1054 0.3246 0.461 theta: 0.6429

bezeichnet:

Erste Zeile:

\n
$$
\hat{\sigma}_u^2, \hat{\sigma}_u \text{ und } \hat{\sigma}_u^2 / \left( \hat{\sigma}_a^2 + \hat{\sigma}_u^2 \right).
$$
\nZweite Zeile:

\n
$$
\hat{\sigma}_a^2, \hat{\sigma}_a \text{ und } \widehat{Corr}(v_{it}, v_{is}) = \hat{\sigma}_a^2 / \left( \hat{\sigma}_a^2 + \hat{\sigma}_u^2 \right).
$$

∗ Ergebnisse beziehen sich auf das FGLS Modell ([4.23\)](#page-111-0).  $\star \lambda = 0.642911$  (im R-Output als theta bezeichnet.)

#### • Wahl zwischen Fixed-Effects und Random-Effects-Schätzer

- Berücksichtigung von Variablen, die für Individuen konstant sind, nur in Gepoolte OLS oder Random-Effects-Schätzer möglich. Voraussetzung:  $\mathsf{RE}.4$ ,  $E[a_i|\mathbf{X}_i]=\beta_0$ , gilt! Beispiel: Ausbildung.
- $-$  Test auf Gültigkeit von  $RE.4$ :

Hausman Test überprüft, ob statistisch signifikante Unterschiede zwischen Parameterschätzungen bezüglich der zeitvariierenden Variablen aus dem RE- und FE-Schätzer vorliegen:

- ∗ Falls ja, Annahmen des Random-Effect Sch¨atzers verletzt und Fixed-Effects-Schätzer wird verwendet.
- ∗ Falls nein, entweder Power zu schwach oder Annahmen des Random-Effect-Schätzers erfüllt.
- Pflichtlektüre: [Wooldridge](#page-328-0)  $(2009, 2006,$  $(2009, 2006,$  $(2009, 2006,$  Sect. 14.1, 14.2+App. 14A)

#### • Cluster-Stichproben und Matched Pairs:

- Mechanik des Fixed-Effect-Schätzers oder Differenzen-Schätzers auch anwendbar, wenn Individuen innerhalb eines Clusters, z.B. Schule, Betrieb, Verein unbeobachtbare Gemeinsamkeiten aufweisen und deshalb die unbeobachtbaren Effekte mit den beobachtbaren Variablen korreliert sein können.
- Werden zwei Individuen mit sehr ¨ahnlichen unbeobachtbaren Effekten, z.B. eineiige Zwillinge (Beispiel von matched pairs) verglichen, Anwendung des Differenzen-Schätzers möglich.
- Mehr Details finden sich in [Wooldridge](#page-328-0) [\(2009,](#page-328-0) Section 14.3) bzw. etwas weniger ausführlich in [Wooldridge](#page-327-0) [\(2006,](#page-327-0) Section 14.3).

5 Instrumentvariablenmethoden und zweistufige LS-Schätzer (two-stage least squares (2SLS))

Motivation für Instrumentvariablenmethoden:

- Anwendung des Fixed-Effect-Schätzers erlaubt, Inkonsistenz durch zeitkonstante unbeobachtbare Effekte zu vermeiden.
- Was tun, wenn
	- keine Paneldaten verfugbar? ¨
	- eine zeitvariierende Variable unbeobachtbar ist und durch keine ähnliche, aber beobachtbare Variable ersetzbar ist?
	- eine Variable nur mit Beobachtungsfehler verwendet werden kann (error-in-variables Problematik)?

• Beispiel:

$$
log(wage) = \beta_0 + \beta_1 \cdot educ + \beta_2 \cdot abil + e.
$$

 $-$  Proxy für  $abil$ : z.B.: IQ. Beachte:  $Corr(IQ, abil)$  sollte nahe 1 sein!

 $-$  Die Variable  $abil$  wird weggelassen

$$
log(wage) = \beta_0 + \beta_1 \cdot educ + u.
$$

OLS-Schätzer verzerrt und inkonsistent, wenn

 $Cov(educ, abil) \neq 0.$ 

# 5.1 Instrumentvariablenschätzung im einfachen Regressionsmodell

Einfaches Regressionsmodell

$$
y = \beta_0 + \beta_1 x + u.
$$

• Zur Erinnerung:

$$
Cov(y, x) = \beta_1 Var(x) + Cov(u, x).
$$

Gilt MLR.4,  $E[u|x] = 0$ , dann ist

<span id="page-123-0"></span>
$$
\beta_1 = \frac{Cov(y, x)}{Cov(x, x)}.
$$

• Analog gilt für eine beliebige Variable  $z$ 

$$
Cov(y, z) = \beta_1 Cov(x, z) + Cov(u, z). \tag{5.1}
$$

Weiterf. Fragen d. Ökonometrie — 5.1 IV-Schätzung im einfachen Regressionsmodell — U Regensburg — Oktober 2021— 120

Kann man annehmen, dass  $Cov(u, z) = 0$  und  $Cov(x, z) \neq 0$ , erhält man analog

$$
\beta_1 = \frac{Cov(y, z)}{Cov(x, z)}.
$$

Eine Variable  $z$ , für die

<span id="page-124-0"></span>
$$
Cov(u, z) = 0 \quad \text{und} \quad Cov(x, z) \neq 0 \tag{5.2}
$$

gilt, heißt Instrumentvariable (instrumental variable) für  $x$ .

 $\bullet$  Eine Instrumentvariable erlaubt die **Identifikation** von  $\beta_1$ , d.h. im gegebenen Fall, dass der Parameter  $\beta_1$  durch Größen der Grundgesamtheit (z.B. Momente) eindeutig bestimmt ist. Dies ist eine Voraussetzung für die Konsistenz eines Schätzers. Warum?

• Der Parameter  $\beta_1$  kann mit Hilfe des Momentenschätzers, vgl. Abschnitt 2.3 in Einführung in die Ökonometrie, August 2020, geschätzt werden, indem die Momente in  $(5.1)$  durch Stichprobenmittel geschätzt werden

<span id="page-125-0"></span>
$$
\hat{\beta}_{1,IV} = \frac{\sum_{i=1}^{n} (z_i - \bar{z})(y_i - \bar{y})}{\sum_{i=1}^{n} (z_i - \bar{z})(x_i - \bar{x})},\tag{5.3}
$$

$$
\hat{\beta}_{0,IV} = \bar{y} - \bar{x}\hat{\beta}_{1,IV}.\tag{5.4}
$$

Die Schätzer  $\hat\beta_{0,IV}$  und  $\hat\beta_{1,IV}$  heißen Instrumentvariablenschätzer (IV-Schätzer) (instrumental variables (IV) estimator).

• Sind die Annahmen des einfachen Regressionsmodells erfüllt, wählt man  $x$  als Instrumentvariable und erhält den OLS-Schätzer.

## • Schätzeigenschaften:

## – Konsistenz:

- ∗ Sind die Voraussetzungen [\(5.2\)](#page-124-0) und entsprechende Regularitätsbedingungen erfüllt, ist der IV-Schätzer konsistent. Beweisskizze wie in Zeitreihenökonometrie, Abschnitt 5.3.5.
- ∗ Gilt  $Cov(z, u) \neq 0$ , ist der IV-Schätzer verzerrt.

## – Asymptotische Normalverteilung

∗ Unter der Annahme homoskedastischer Fehler

$$
Var(u|z) = \sigma^2 \tag{5.5}
$$

ist der Instrumentvariablenschätzer  $(5.3)$  asymptotisch normalverteilt

$$
\sqrt{n}(\hat{\beta}_{1,IV} - \beta_1) \stackrel{d}{\rightarrow} N\left(0, \frac{\sigma^2}{\sigma_x^2 \rho_{x,z}^2}\right)
$$

mit asymptotischer Varianz

$$
\frac{\sigma^2}{\sigma_x^2 \rho_{x,z}^2},
$$

wobei  $\rho_{x,z}$  die Korrelation zwischen dem Regressor  $x$  und der Instrumentvariablen  $z$  in der Grundgesamtheit ist. Beweisskizze wie in Zeitreihenökonometrie, Abschnitt 5.3.5.

Beachte: Je größer die Korrelation  $\rho_{x,z}$  ist, desto geringer ist die Schätzvarianz, d.h. der OLS-Schätzer hat die geringste Schätzvarianz, wenn er angewendet werden kann.

- ∗ Der Begriff asymptotische Varianz wird in [Wooldridge](#page-328-0) [\(2009,](#page-328-0) [2006\)](#page-327-0), Gleichung (15.12) abweichend verwendet und bezeichnet die Approximation der  $Var(\hat{\beta})$ , die sich durch die asymptotische Verteilung ergibt, anstatt wie allgemein üblich  $\lim_{n\to\infty} Var\left(\sqrt{n}(\hat{\beta}-\beta)\right)$
- $*$  Die exakte Verteilung des IV-Schätzers für Stichprobengröße  $n$  ist i.a. unbekannt.

## $-$  Schätzung der asymptotischen Varianz

- $*$  Varianz des Regressors in der Grundgesamtheit  $\sigma_x^2$  $\frac{2}{x}$ : kann durch die Stichprobenvariation  $SST_x/n$  geschätzt werden.
- $*$  Varianz des Fehlers  $\sigma^2$ : wie üblich durch

$$
\hat{\sigma}^2 = \frac{1}{n-2} \sum_{i=1}^n (y_i - \hat{\beta}_{0,IV} - \hat{\beta}_{1,IV} x_i)^2.
$$

 $*$  Korrelation  $\rho_{x,z}=Corr(x,z)$ : zu schätzen durch  $\sqrt{R_{x,z}^2}$  für Hilfsregression

$$
x_i = b_0 + b_1 z_i + v_i, \quad i = 1, ..., n.
$$

Da  $R_{x,z}^2 = \widehat{Corr}$  $\widehat{C_{\alpha r r}}^2$  $(x, \hat{x})$  (siehe Kursmaterial zu Einführung in die Ökonometrie, August 2020, Abschnitte 3.2 und 3.3), ergibt sich Corr  $\widehat{C_{\alpha r r}}^2$  $\mathcal{L}(x,z)=R_{x,z}^2$ , da (geschätzte) Korrelationen unabhängig von Skalierungen sind.

Weiterf. Fragen d. Ökonometrie — 5.1 IV-Schätzung im einfachen Regressionsmodell — U Regensburg — Oktober 2021— 126

#### ∗ Insgesamt:

<span id="page-130-0"></span>
$$
Var(\hat{\beta}_{1,IV}) \approx \frac{\sigma^2}{n\sigma_x^2 \rho_{x,z}^2},
$$

$$
\widehat{Var}(\hat{\beta}_{1,IV}) \approx \frac{\widehat{\sigma}^2}{SST_xR_{x,z}^2}
$$

$$
= \frac{\widehat{\sigma}^2}{SSE_x}.
$$
(5.6)

 $(5.6)$  ergibt sich aus  $R_{x,z}^2=1-\frac{SSR_x}{SST_x}$  $SST_x$ und  $SST_x = SSE_x + SSR_x$ und entsprechenden Umformungen.

– Asymptotische Verzerrung des IV-Schätzers bei Verletzung der Voraussetzungen [\(5.2\)](#page-124-0) des IV-Schätzers :

$$
\text{plim} \,\, \hat{\beta}_{1, IV} = \text{plim} \,\, \frac{\frac{1}{n}\sum_{i=1}^n (z_i-\bar{z})(y_i-\bar{y})}{\frac{1}{n}\sum_{i=1}^n (z_i-\bar{z})(x_i-\bar{x})}
$$

— mit Regeln von plims (vgl. Ökonometrie II, Abschnitt  $5.1$ ) —

$$
=\frac{\text{plim}\;\frac{1}{n}\sum_{i=1}^n(z_i-\bar{z})}{Cov(z,x)}(\beta_0-\beta_0)+\beta_1\frac{Cov(z,x)}{Cov(z,x)}+\frac{\text{plim}\;\frac{1}{n}\sum_{i=1}^n(z_i-\bar{z})(u_i-\bar{u})}{\text{plim}\;\frac{1}{n}\sum_{i=1}^n(z_i-\bar{z})(x_i-\bar{x})},
$$

$$
\begin{aligned}\n\text{plim } \hat{\beta}_{1,IV} &= \beta_1 + \frac{Cov(z, u)}{Cov(z, x)} = \beta_1 + \frac{Corr(z, u)\sigma_z \sigma_u}{Corr(z, x)\sigma_z \sigma_x}, \\
\text{plim } \hat{\beta}_{1,IV} &= \beta_1 + \frac{Corr(z, u)\sigma_u}{Corr(z, x)\sigma_x}.\n\end{aligned}
$$

Zum Vergleich: Asymptotische Verzerrung des OLS-Schätzers

$$
\text{plim }\hat{\beta}_1 = \beta_1 + Corr(x, u)\frac{\sigma_u}{\sigma_x},
$$

$$
\text{da } Corr(z, x) = Corr(z, z) = 1.
$$

Ergo: IV nur besser, wenn

$$
\left|\frac{Corr(z, u)}{Corr(z, x)}\right| < |Corr(x, u)|.
$$

Ist die IV-Variable nur (sehr) schwach mit Regressor korreliert, liefert der IV-Schätzer möglicherweise keine Verbesserung!

 $\implies$  Schätze immer  $Corr(x, z)$ .

- $\bullet$  Bestimmtheitsmaß:  $R^2$  bei IV-Schätzung:
	- kann negativ sein. Warum?
	- $R^2$  hat keine Interpretation, da Zerlegung  $Var(y) \, = \, \beta_1^2$  $^{2}_{1}Var(x) +$  $Var(u)$  nicht gilt. Was fehlt?
	- kann nicht zur Berechnung von F-Tests verwendet werden.
	- $-$  IV-Schätzung maximiert nicht  $R^2.$  Welcher Schätzer tut das?

## 5.2 Wann ist der OLS-Schätzer inkonsistent?

• Inkonsistenz eines Schätzers durch fehlende Variablen: (Wiederholung)

Gegeben sei der wahre Zusammenhang

$$
y = \beta_0 + \beta_1 x_1 + \beta_2 x_2 + \beta_3 x_3 + \varepsilon,\tag{5.7}
$$

$$
E[\varepsilon|x_1, x_2, x_3] = 0, \quad Cov(x_1, x_3) \neq 0,
$$
\n
$$
(5.8)
$$

der mit dem Modell

<span id="page-134-0"></span>
$$
y = \beta_0 + \beta_1 x_1 + \beta_2 x_2 + u \tag{5.9}
$$

geschätzt werden soll.

Weiterf. Fragen d. Ökonometrie — 5.2 Wann ist der OLS-Schätzer inkonsistent? — U Regensburg — Oktober 2021— 131

- Der Fehler des Modells ist:  $u = \beta_3 x_3 + \varepsilon$ .
- MLR.4 verletzt, da

$$
E[u|x_1, x_2] = \beta_3 E[x_3|x_1, x_2] \neq 0,
$$

da wegen  $Cov(x_1, x_3) \neq 0$  folgen muss  $E[x_3 | x_1] \neq 0.$  Denn würde  $E[x_3|x_1]=0$  folgen, wäre im Umkehrschluss  $Cov(x_1,x_3)=0$ , was zu einem Widerspruch führt. Weiter folgt aus  $E[x_3|x_1] \,\neq\, 0$ , dass  $E[E[x_3|x_1, x_2]] \neq 0.$  $\rightarrow 0$  $\neq 0$ 

 $-$  Deshalb sind die OLS-Schätzer für die Parameter  $\beta_0, \beta_1, \beta_2$  im Modell [\(5.9\)](#page-134-0) inkonsistent.

# $-$  Lässt sich  $E[x_3\vert x_1,x_2]$  durch ein lineares Modell darstellen

 $x_3 = \pi_0 + \pi_1 x_1 + \pi_2 x_2 + v,$ 

lassen sich durch Berechnung  $E[y|x_1,x_2]$  modifizierte Parameterwerte berechnen, für die der OLS-Schätzer konsistent ist. Diese werden häufig als pseudo wahre Werte (pseudo true values) bezeichnet. Hier ergibt sich

$$
E[y|x_1, x_2] = \beta_0 + \beta_1 x_1 + \beta_2 x_2 + \beta_3 E[x_3|x_1, x_2]
$$
  
=  $\underbrace{\beta + \beta_3 \pi_0}_{\beta_0^*} + (\underbrace{\beta_1 + \beta_3 \pi_1}_{\beta_1^*}) x_1 + (\underbrace{\beta_2 + \beta_3 \pi_2}_{\beta_2^*}) x_2$   

$$
y = \beta_0^* + \beta_1^* x_1 + \beta_2^* x_2 + w,
$$

bzw. allgemein

$$
y = E[y|x_1, x_2] + (\underbrace{y - E[y|x_1, x_2]}_{w}).
$$

#### Beachte, dass

- $*$  per Konstruktion  $E[w|x_1, x_2] = 0;$
- $*$  die Parameter  $\beta_1^*$  $j_1^*$  und  $\beta_2^*$  $_2^{\ast}$  jeweils die **partiellen Korrelationen** zwischen y und  $x_1$  bzw.  $x_2$  angeben.
- Trotz  $\beta_3 \neq 0$  kann in einer gegebenen Stichprobe der OLS-Schätzer für ([5.9\)](#page-134-0) unverzerrt sein, wenn die jeweiligen Korrelationen in der Stichprobe zwischen  $x_{i3}$  und  $x_{i1}$  bzw.  $x_{i2}$  Null sind, siehe Kursmaterial zu Einführung in die [Okonometrie, August 2020](https://www.uni-regensburg.de/assets/wirtschaftswissenschaften/vwl-tschernig/zeitreihenoekonometrie/eoe_ws19_chapter_all.pdf), Abschnitt 3.4.1.

• Mehrgleichungssystem: (neu)

$$
y_1 = \beta_0 + \beta_1 y_2 + \beta_2 z_1 + u_1, \tag{5.10}
$$

$$
y_2 = \pi_0 + \pi_1 z_1 + \pi_2 z_2 + v_2, \tag{5.11}
$$

<span id="page-138-1"></span><span id="page-138-0"></span>
$$
E[u_1|z_1, z_2] = 0, \quad E[v_2|z_1, z_2] = 0. \tag{5.12}
$$

Zeige, dass im Allgemeinen gilt:  $E[u_1|z_1,y_2] \neq 0$ , da  $Cov(u_1,v_2) = 0$  nicht vorausgesetzt wurde.

- In diesem Gleichungssystem werden
	- $* z_1$  und  $z_2$  als exogene Variablen bezeichnet, da für sie MLR.4 gilt,
	- $* y_1$  und  $y_2$  als endogene Variablen bezeichnet, da für sie MLR.4 nicht gilt.
- Einteilung von Regressionsgleichungen:
	- ∗ Die Gleichung [\(5.10\)](#page-138-0) wird als strukturelle Gleichung (structural equation) bezeichnet, da sie den Zusammenhang angibt, an dem man sachlich interessiert ist. Aber sie kann endogene Regressoren enthalten.
	- ∗ Gleichungen mit ausschließlich exogenen Variablen als Regressoren werden als Gleichungen in reduzierter Form bezeichnet, z.B.  $(5.11)$ .
	- ∗ Naturlich kann auch eine Regressionsgleichung in reduzierter Form ¨ sachlich interessant sein, z.B. alle korrekt spezifizierten Regressionsmodelle, die MLR.1 bis MLR.4 erfüllen.

## 5.3 Einfacher IV-Schätzer

Ableitung des einfachen IV-Schätzers für einfache strukturelle Gleichungen

$$
y_1 = \beta_0 + \beta_1 y_2 + \beta_2 z_1 + \dots + \beta_k z_{k-1} + u_1. \tag{5.13}
$$

#### • Voraussetzungen

1. Voraussetzung: Vorliegen einer IV-Variablen  $z_k$ , die mit  $z_1,\ldots\!,\!z_{k-1}$ nicht perfekt kollinear ist und zusammen für alle  $z_j, \, j=1,\ldots,k$ , gilt:

<span id="page-140-0"></span>
$$
E[u_1|z_1,\ldots,z_k] = 0.
$$
 (5.14)

## 2. Voraussetzung: In der reduzierten Form

$$
y_2 = \pi_0 + \pi_1 z_1 + \ldots + \pi_k z_k + v_2 \tag{5.15}
$$

muss  $\pi_k\neq 0$  gelten.  $Cov(y_2,z_k)\neq 0$  reicht alleine nicht aus. Wieso?

• Zeige, dass aus  $(5.14)$  folgt:

<span id="page-141-0"></span>
$$
E[u_1] = 0, \quad Cov(u_1, z_j) = 0, \quad j = 1, \dots, k. \tag{5.16}
$$

• Anwenden des Momentenschätzers auf die Momente  $(5.16)$  liefert  $k+1$ Gleichungen

$$
\sum_{i=1}^{n} \left( y_{i1} - \hat{\beta}_0 - \hat{\beta}_1 y_{i2} - \hat{\beta}_2 z_{i1} - \dots - \hat{\beta}_k z_{ik-1} \right) = 0,
$$
  

$$
\sum_{i=1}^{n} z_{ij} \left( y_{i1} - \hat{\beta}_0 - \hat{\beta}_1 y_{i2} - \hat{\beta}_2 z_{i1} - \dots - \hat{\beta}_k z_{ik-1} \right) = 0,
$$
  

$$
j = 1, \dots, k,
$$

deren Lösung  $\hat{\beta}$  den einfachen IV-Schätzer liefern. Zur Vereinfachung wurde  $_{IV}$  weggelassen.

# • Uberprüfung der Voraussetzungen

- $-$  Warum kann  $(5.14)$  bzw.  $(5.16)$  nicht überprüft werden?
- Zum Uberprüfen von  $\pi_k \neq 0$  wird ein t-Test durchgeführt (Signifikanzniveau  $\leq 5\%$ ).

Weshalb sind hier vernachlässigte Variablen keine Gefahr?

- $\bullet$  Die Variablen  $z_1,\ldots,z_{k-1}$  sind ihre eigenen Instrumente (wie bei OLS).
- Ist  $z_k$  optimales Instrument? Im Allgemeinen nein, denn das opti- $\boldsymbol{\mathsf{male}}$  lnstrument für  $y_2$  ist  $E[y_2|z_1,\ldots,z_k,z_{k+1},\ldots]$ , wobei  $z_{k+j}$ ,  $j = 1, 2, \ldots$  weitere denkbare exogene Variablen bezeichnen

$$
y_2 = \underbrace{E[y_2|z_1,\ldots,z_k,\ldots]}_{y_2^*(z_1,\ldots,z_k,\ldots)} + (\underbrace{y_2 - E[y_2|z_1,\ldots,z_k,\ldots]}_{\text{Fehler}}).
$$

Wie erhält man das optimale Instrument? Man kann es lediglich auf der Basis endlich vieler vorhandener exogener Variablen bzw. Instrumentvariablen schätzen. Ist die Zahl der vorliegenden Instrumente gerade  $k$ , dann schätzt der einfache IV-Schätzer automatisch das optimale Instrument. Beweis mit Matrixalgebra nicht so schwer. Ist die Zahl der Instrumente größer, dann wird der allgemeine IV-Schätzer benötigt, siehe Abschnitt [5.4.](#page-147-0)
## • Matrixschreibweise

- $-{\bf X}: (n \times (k+1))$  Matrix mit allen Beobachtungen für alle erklärenden Variablen der Schätzgleichung, also sowohl exogene als auch ggf. endogene Variable (hier:  $z_{i1},\ \ldots,\ z_{ik-1},\ y_{i2}).$
- $-$  y:  $(n \times 1)$  Vektor mit der endogenen Variablen der betrachteten Gleichung (hier:  $y_{i1}$ ).
- $-{\bf Z}: (n \times (k+1))$  Matrix mit allen IV-Variablen, inkl. Konstante und exogene Variablen (hier:  $z_{i1},\ \ldots,\ z_{ik}).$
- $-$  Beachte, dass sowohl  $\bf X$  als auch  $\bf Z$  genau  $k+1$  Spalten aufweisen müssen und dass die Instrumentvariable zur endogenen Variable in der gleichen Spalte steht!

– Momentengleichungen in Matrixschreibweise (analog zu Einführung in die Ökonometrie, August 2020, Abschnitt 3.3)

$$
\mathbf{Z}'\mathbf{X}\hat{\boldsymbol{\beta}}_{IV}=\mathbf{Z}'\mathbf{y}.
$$

– Einfacher IV-Schätzer in Matrixschreibweise

$$
\hat{\boldsymbol{\beta}}_{IV} = \left(\mathbf{Z}'\mathbf{X}\right)^{-1}\mathbf{Z}'\mathbf{y},\tag{5.17}
$$

wenn folgende Voraussetzung gegeben ist:

3. Voraussetzung:  $Z'X$  invertierbar.

### • Probleme des einfachen IV-Schätzers:

- $-$  Optimales Instrument kann möglicherweise nicht geschätzt werden.
- Möglicherweise liegen mehr Kandidaten als IV-Variable vor. Wie erfolgt eine optimale Auswahl?
- Es liegen mehrere endogene Variablen als Regressoren vor.

Ausweg: allgemeiner IV-Schätzer.

### 5.4 Allgemeiner IV-Schätzer bzw. zweistufiger LS-Schätzer

### 5.4.1 Eine endogene erklärende Variable

• Die Einschränkung, dass für eine endogene erklärende Variable in

$$
y_1 = \beta_0 + \beta_1 y_2 + \beta_2 z_1 + \dots + \beta_k z_{k-1} + u_1 \tag{5.13}
$$

genau eine Instrumentvariable ausgewählt werden muss, kann aufgegeben werden, so dass für  $y_2$  mehrere Instrumentvariablen  $z_k, z_{k+1}, \ldots, z_m$ verwendet werden können.

 $\bullet$  Wird z.B. nur eine der Instrumentvariablen  $z_k, z_{k+1}, \ldots, z_m$  im einfachen IV-Schätzer verwendet, ist dieser im Allgemeinen ineffizient, da in keinem Fall das optimale Instrument geschätzt wird.

- Die IV-Variablen, die nicht in der Strukturgleichung vorkommen ('excluded from the structural equation'), also  $z_k, z_{k+1}, \ldots, z_m$ , erfüllen die Ausschlussrestriktionen (exclusion restrictions).
- Um die Zahl aller  $(m k + 1)$  Instrumentvariablen auf eine IV-Variable zu reduzieren, kann jede Linearkombination verwendet werden. Welche ist auszuwählen?

• Beste Linearkombination: Größtmögliche Korrelation zwischen Linearkombination aller IV-Variablen und  $y_2$ . Definiere

$$
\mathbf{z} = \begin{pmatrix} 1 & z_1 & \cdots & z_m \end{pmatrix}, \quad \boldsymbol{\pi} = \begin{pmatrix} \pi_0 & \pi_1 & \cdots & \pi_m \end{pmatrix}'
$$

und schätze mit OLS.

$$
y_2 = \pi_0 + \pi_1 z_1 + \ldots + \pi_k z_k + \pi_{k+1} z_{k+1} + \ldots + \pi_m z_m + v_2
$$
  
= **z** $\pi$  + *v*<sub>2</sub>.

Verwende

$$
\hat{y}_2 = \mathbf{z}\hat{\boldsymbol{\pi}}
$$

als IV-Variable im einfachen IV-Schätzer.

Ergebnis: 2-stufiger LS-Schätzer.

- 2-stufiger LS-Schätzer (two-stage least squares (2SLS) estimator):
	- 1. Stufe: Berechne  $\hat{\boldsymbol{\pi}} = (\mathbf{Z}'\mathbf{Z})^{-1}\mathbf{Z}'\mathbf{y}_2$ .
	- **2. Stufe**: Ersetze in  $(5.13)$   $y_2$  durch  $\hat{y}_2 = z\hat{\pi}$  aus der 1. Stufe und schätze

<span id="page-150-0"></span>
$$
y_1 = \beta_0 + \beta_1 \hat{y}_2 + \beta_2 z_1 + \dots + \beta_k z_{k-1} + Fehler
$$
 (5.18)

mit OLS.

Der 2-stufige LS-Schätzer ist gleichzeitig der allgemeine IV-Schätzer.

## • 2-stufiger LS-Schätzer in Matrixschreibweise

 $-$  Darstellung der Strukturgleichung  $(5.13)$  in Matrixform. Da später u.a. die Matrixdarstellung der 2. Stufe erleichtert wird, wenn die endogene erklärende Variable in  $(5.13)$  als letzte erklärende Variable aufgeführt wird, schreiben wir

$$
y_1 = \beta_0 + \beta_1 z_1 + \dots + \beta_{k-1} z_{k-1} + \beta_k y_2 + u_1 \tag{5.13'}
$$

und definieren

$$
\mathbf{x} = \left(1 \ z_1 \ \cdots \ z_{k-1} \ y_2\right), \quad \boldsymbol{\beta} = \left(\beta_0 \ \beta_1 \ \cdots \ \beta_k\right)',
$$

$$
y_1 = \mathbf{x}\boldsymbol{\beta} + u_1.
$$

- Für die Matrixdarstellung des Regressionsmodell der Stichprobe definiere

$$
\mathbf{y}_1 = \begin{pmatrix} y_{11} \\ y_{21} \\ \vdots \\ y_{n1} \end{pmatrix}, \quad \mathbf{X} = \begin{pmatrix} 1 & z_{11} & \cdots & z_{1k-1} & y_{12} \\ 1 & z_{21} & \cdots & z_{2k-1} & y_{22} \\ \vdots & \vdots & \ddots & \vdots & \vdots \\ 1 & z_{n1} & \cdots & z_{nk-1} & y_{n2} \end{pmatrix}, \quad \mathbf{u}_1 = \begin{pmatrix} u_{11} \\ u_{21} \\ \vdots \\ u_{n1} \end{pmatrix},
$$

$$
\mathbf{y}_1 = \mathbf{X}\boldsymbol{\beta} + \mathbf{u}_1.
$$

 $-$  Zur Darstellung der 2. Stufe des 2-stufigen LS-Schätzers ersetze in  $x$ die letzte Spalte mit  $y_2$  durch  $\hat{y}_2$  und entsprechend in X die Spalte mit y<sub>2</sub> durch  $\hat{\mathbf{y}}_2 = \mathbf{Z}\hat{\boldsymbol{\pi}}$ 

$$
\hat{\mathbf{X}} = \begin{pmatrix} 1 & z_{11} & \cdots & z_{1k-1} & \hat{y}_{12} \\ 1 & z_{21} & \cdots & z_{2k-1} & \hat{y}_{22} \\ \vdots & \vdots & \ddots & \vdots & \vdots \\ 1 & z_{n1} & \cdots & z_{nk-1} & \hat{y}_{n2} \end{pmatrix}
$$

Somit ergibt sich für  $(5.18)$ 

$$
\mathbf{y}_1 = \hat{\mathbf{X}}\boldsymbol{\beta} + Fehler
$$

und der LS-Schätzer für die 2. Stufe lautet

$$
\hat{\boldsymbol{\beta}}_{2SLS} = \left(\hat{\mathbf{X}}'\hat{\mathbf{X}}\right)^{-1}\hat{\mathbf{X}}'\mathbf{y}_1.
$$
\n(5.19)

<span id="page-153-0"></span>.

– Eine alternative Schreibweise ist (Beweis in Abschnitt [5.4.3\)](#page-172-0)

$$
\hat{\boldsymbol{\beta}}_{2SLS} = \left(\hat{\mathbf{X}}'\mathbf{X}\right)^{-1}\hat{\mathbf{X}}'\mathbf{y}_1.
$$

Deshalb ist der 2-stufige LS-Schätzer ein einfacher IV-Schätzer mit  $X$ als IV-Variablen und wird als allgemeiner IV-Schätzer bezeichnet.

– Im Folgenden wird der 2-stufige LS-Schätzer mit dem Index '2SLS' (2stage least squares) versehen, um eine mit [Wooldridge](#page-328-0) [\(2009,](#page-328-0) [2006\)](#page-327-0) einheitliche Notation zu gewährleisten.

### 5.4.2 Mehrere endogene erklärende Variablen

- In Matrixschreibweise lässt sich leicht der Fall mit mehreren endogenen erklärenden Variablen darstellen.
	- $-$  **Beispiel**: 2 endogene erklärende Variablen  $y_2$  und  $y_3$ , 3 Ausschlussrestriktionen (exclusion restrictions)  $z_3,z_4,z_5$ . Die Strukturgleichung lautet

$$
y_1 = \beta_0 + \beta_1 z_1 + \beta_2 z_2 + \beta_3 y_2 + \beta_4 y_3 + u_1. \tag{5.20}
$$

Analog zu oben, schätzt man in der 2. Stufe mit OLS die Regression

$$
y_1 = \beta_0 + \beta_1 z_1 + \beta_2 z_2 + \beta_3 \hat{y}_2 + \beta_4 \hat{y}_3 + u_1,
$$

wobei für jede endogene erklärende Variable eine Regressionsgleichung in reduzierter Form vorliegt, die mit OLS geschätzt wird:

$$
y_2 = \mathbf{z}\pi_2 + v_2, \quad y_3 = \mathbf{z}\pi_3 + v_3, \n\pi_j = \left(\pi_{0j} \; \pi_{1j} \; \pi_{2j} \; \cdots \; \pi_{5j}\right)', \quad j = 2, 3.
$$

Weiterf. Fragen d. Ökonometrie — 5.4.2 Mehrere endogene erklärende Variablen — U Regensburg — Oktober 2021— 152

## – Allgemein:

1. Stufe: Jede endogene erklärende Variable  $y_j$  wird mit OLS geschätzt:

<span id="page-156-0"></span>
$$
\hat{\mathbf{y}}_j = \mathbf{Z} \left( \mathbf{Z}' \mathbf{Z} \right)^{-1} \mathbf{Z}' \mathbf{y}_j = \mathbf{Z} \hat{\boldsymbol{\pi}}_j.
$$
\n(5.21)

2. Stufe: Jede endogene erklärende Variable  $y_j$  wird in  ${\bf X}$  durch  $\hat{y}_j$ ersetzt und die resultierende Matrix mit  $\bar{X}$  bezeichnet. Der 2-stufige LS-Schätzer entspricht  $(5.19)$ 

$$
\hat{\boldsymbol{\beta}}_{2SLS} = \left(\hat{\mathbf{X}}'\hat{\mathbf{X}}\right)^{-1}\hat{\mathbf{X}}'\mathbf{y}_1.
$$

### • Identifikation der Parameter in den Gleichungen

– Wie im Fall einer OLS-Regression auf  $X$  dürfen auch bei einer OLS-Regression auf  $\hat{\mathbf{X}}$  die Spalten in  $\hat{\mathbf{X}}$  nicht linear abhängig sein, denn sonst ist  $\hat{\mathbf{X}}'\hat{\mathbf{X}}$  nicht invertierbar (vgl. MLR.3) und damit  $\boldsymbol{\beta}$ nicht schätzbar.

Das Abzählkriterium ist hierfür eine notwendige Bedingung: Es muss für jede endogene erklärende Variable mindestens eine weitere IV-Variable geben, die nicht in der Strukturgleichung vorkommt, d.h. die Zahl der exclusions restrictions ist größer gleich der Zahl der endogen erklärenden Variablen.

 $-$  Das Abzählkriterium ist nicht hinreichend, damit  $\beta$  in jedem Fall mit 2SLS geschätzt werden kann. Man betrachte in obigem Beispiel folgenden Fall mit  $m = 5$ :

$$
y_2 = \mathbf{z} \begin{pmatrix} \pi_{02} \\ \pi_{12} \\ \pi_{22} \\ \pi_{32} \\ \pi_{42} \\ \pi_{52} \end{pmatrix} + v_2, \quad y_3 = \mathbf{z} \begin{pmatrix} \pi_{03} \\ \pi_{13} \\ \pi_{23} \\ 2\pi_{32} \\ 2\pi_{42} \\ 2\pi_{52} \end{pmatrix} + v_3.
$$

Dann liegen für  $y_2$  und  $y_3$  de facto nur 3 IV-Variablen vor, da die Parameter für die exclusion restrictions (in Rot) linear abhängig sind. Die Folge ist, dass  $z\pi$ <sub>2</sub> und  $z\pi_3$  keine zwei zusätzlichen IV-Variablen darstellen, da sie lediglich von  $z_1,z_2$ und $z_3\pi_{32}+z_4\pi_{42}+z_5\pi_{52}$ 

abhängen. Um diesen Fall auszuschließen, muss im vorliegenden Fall gelten, dass für eine beliebige Konstante  $c$  und für alle  $(z_3, z_4, z_5)$  gilt:

 $z_3\pi_{32} + z_4\pi_{42} + z_5\pi_{52} \neq c(z_3\pi_{33} + z_4\pi_{43} + z_5\pi_{53})$ 

Mit anderen Worten, es darf *nicht* gelten, dass

$$
\frac{\pi_{32}}{\pi_{33}} = \frac{\pi_{42}}{\pi_{43}} = \frac{\pi_{52}}{\pi_{53}}.
$$

Genau dann liegen 2 zusätzliche IV-Variablen für die beiden endogen erklärenden Variablen vor. Diese Bedingung wird als Rangkriterium bezeichnet. Diese Bedingung ist hinreichend und garantiert, dass die Parameter der Strukturgleichung und der Gleichungen in reduzierter Form identifiziert sind, d.h. eindeutig bestimmt sind.

– Um solche F¨alle allgemein auszuschließen, fasst man alle Regressionsgleichungen für die endogenen erklärenden Variablen  $y_j$  in Matrixschreibweise zusammen (hier wieder für das Beispiel mit  $y_2$  und  $y_3)$ :

$$
(y_2 y_3) = (1 z_1 z_2 z_3 z_4 z_5) \begin{pmatrix} \pi_{02} \pi_{03} \\ \pi_{12} \pi_{13} \\ \pi_{32} \pi_{33} \\ \pi_{42} \pi_{43} \\ \pi_{52} \pi_{53} \end{pmatrix} + (v_2 v_3)
$$

$$
= (1 z_1 z_2 z_3 z_4 z_5) \begin{pmatrix} \Pi_s \\ \Pi_e \end{pmatrix} + (v_2 v_3).
$$

Die Parametermatrix  $\Pi_s$  bezieht sich auf die Instrumentvariablen, die in der Strukturgleichung vorkommen, deshalb der Index s, die Parametermatrix  $\Pi_e$  bezieht sich auf alle aus der Strukturgleichung ausgeschlossenen Variablen, also die exclusion restrictions, deshalb der Index e. Das Rangkriterium fordert nun, dass die zwei Spalten von  $\Pi_e$  nicht linear abhängig sind. Damit werden Fälle wie im obigen Beispiel vermieden.

### – Allgemein lautet das Rangkriterium:

Im Fall  $k_y$  endogener erklärender Variablen und  $k_z$  exogener erklärender Variablen,  $k = k_z + k_y$ , muss gelten: Durch die zusätzlichen IV-Variablen (exclusion restrictions)  $z_{k_z+1}$ , ...,  $z_m$  sind alle Parameter identifiziert, wenn die Parametermatrix  $\mathbf{\Pi}_e$  mindestens Rang  $k_y$  hat, d.h. die Zahl der linear unabhängigen Spalten der Anzahl  $k_y$  endogener erklärender Variablen entspricht.

• Der allgemeine IV-Schätzer, alias 2-SLS Schätzer ist optimal, wenn für alle endogenen erklärenden Variablen gilt

$$
E[y_j|z_1,\ldots,z_k,z_{k+1},\ldots,z_m] = \mathbf{z}\boldsymbol{\pi}_j,\tag{5.22}
$$

so dass bei Kenntnis von  $\boldsymbol{\pi}_j$  das optimale Instrument für  $\mathbf{y}_j$  vorliegen würde. Bei Unkenntnis von  $\pi_j$  wird das mittels OLS geschätzte optimale Instrument  $\hat{y}_j$  verwendet (sofern das Rangkriterium erfüllt ist).

• Voraussetzungen für die Gültigkeit der IV-Variablen

## $-1.$  Voraussetzung:

<span id="page-163-0"></span>
$$
E[u_1|z_1,\ldots,z_k,z_{k+1},\ldots,z_m] = 0.
$$
 (5.23)

Alle IV-Variablen sind exogen.

# 2. Voraussetzung: Identifikationsvoraussetzung:

Es liegen mindestens  $k_y$  Ausschlussrestriktionen vor. Das Rangkriterium ist erfüllt:

 $\ast$  Eine endogene erklärende Variable: Gegeben dass die  $z_j,\,\,j\,\,=\,\,$  $k, \ldots, m$ , die Ausschlussrestriktionen erfüllen, gilt für mindestens ein

 $j = k, k + 1, \ldots, m$ , dass  $\pi_j \neq 0$ . (Die Nullhypothese  $\pi_j = 0$  für alle  $j = k, \ldots, m$  kann mit einem F-Test getestet werden.)

 $*$  Mehrere endogene erklärende Variablen:  $\mathbf{\Pi}_e$  hat Rang  $k_y$ .

# • Darstellung des 2-SLS-Schätzers als einstufiger Schätzer in Matrixschreibweise möglich :

Es lässt sich zeigen (siehe Abschnitt [5.4.3\)](#page-172-0),

<span id="page-164-0"></span>
$$
\hat{\mathbf{X}} = \mathbf{Z} (\mathbf{Z}' \mathbf{Z})^{-1} \mathbf{Z}' \mathbf{X}.
$$
 (5.24)

Definiere (die Projektionsmatrix)

$$
\mathbf{P}_Z = \mathbf{Z} (\mathbf{Z}'\mathbf{Z})^{-1} \mathbf{Z}'.
$$

Dann lässt sich leicht zeigen, dass

$$
\mathbf{P}'_Z = \mathbf{P}_Z = \mathbf{P}'_Z \mathbf{P}_Z.
$$

Somit gelten folgende äquivalente Darstellungen des 2-stufigen LS-

Weiterf. Fragen d. Ökonometrie — 5.4.2 Mehrere endogene erklärende Variablen — U Regensburg — Oktober 2021— 161

### Schätzers

$$
\hat{\boldsymbol{\beta}}_{2SLS} = (\hat{\mathbf{X}}'\hat{\mathbf{X}})^{-1} \hat{\mathbf{X}}' \mathbf{y}_1 \n= (\mathbf{X}'\mathbf{P}'_Z\mathbf{P}_Z\mathbf{X})^{-1} \hat{\mathbf{X}}' \mathbf{y}_1 \n= (\mathbf{X}'\mathbf{P}'_Z\mathbf{X})^{-1} \hat{\mathbf{X}}' \mathbf{y}_1 \n= (\hat{\mathbf{X}}'\mathbf{X})^{-1} \hat{\mathbf{X}}' \mathbf{y}_1 \quad \text{(allg. IV-Schätzer)} \n= (\mathbf{X}'\mathbf{P}_Z\mathbf{X})^{-1} \mathbf{X}'\mathbf{P}_Z\mathbf{y}_1 \quad \text{(enstufiger Schätzer)}.
$$

• Die Kovarianzmatrix lässt sich schätzen durch

$$
\widehat{Var}(\hat{\boldsymbol{\beta}}_{2SLS}) = \hat{\sigma}_{u_1}^2 (\mathbf{X}' \mathbf{P}_{\mathbf{Z}} \mathbf{X})^{-1}
$$

$$
\hat{\sigma}_{u_1}^2 = \hat{\mathbf{u}}_{1,2SLS}' \hat{\mathbf{u}}_{1,2SLS}/(n-k-1),
$$

wobei

$$
\hat{\mathbf{u}}_{1,2SLS} = \mathbf{y}_1 - \mathbf{X}\hat{\boldsymbol{\beta}}_{2SLS}
$$

die 2SLS-Residuen bezeichnet. Man beachte, dass hier  $X$  und nicht  $X$ verwendet wird!

Beweis: siehe [Fortgeschrittene](https://www.uni-regensburg.de/wirtschaftswissenschaften/vwl-tschernig/lehre/master/fortgeschrittene-oekonometrie/index.html) Okonometrie

Beachte: Damit sind die Standardfehler des OLS-Schätzers in der 2. Stufe  $(5.19)$  falsch, denn sie basieren auf  $\hat{\mathbf{X}}$  !

**Falls**  $m = k$ , also genau eine IV-Variable für jede endogene erklärende Variable  $y_j$  vorliegt, sind der einfache IV-Schätzer und der 2-stufige LS-Schätzer identisch. Beweis siehe Abschnitt [5.4.3.](#page-172-0)

 $\bullet$  Das  $j$ -te Diagonalelement von  $Var$  $\boldsymbol{v}$   $\boldsymbol{u}$  $(\hat{\boldsymbol{\beta}}_{2SLS})$  kann ähnlich wie bei OLS folgendermaßen berechnet werden:

$$
\widehat{Var}(\hat{\boldsymbol{\beta}}_{j,2SLS}) = \frac{\hat{\sigma}_{u_1}^2}{SSE_j(1 - R_j^2)},
$$
\n(5.25)

wobei im Gegensatz zur OLS-Schätzung hier  $R_j^2$  das Bestimmtheitsmaß von  $\hat{x}_j$  auf exogene Variable in der Strukturgleichung ( ${z_l}$ 's,  ${\hat{y}_j}$ 's), nicht jedoch von  $x_j$  selbst bezeichnet. Hieraus folgt i.a. ein wesentlich höheres Bestimmtheitsmaß, so dass die Schätzvarianz wesentlich vergrößert wird. Das Problem der Multikollinearität verschärft sich beim IV-Schätzer.

### • Anzahl an IV-Variablen:

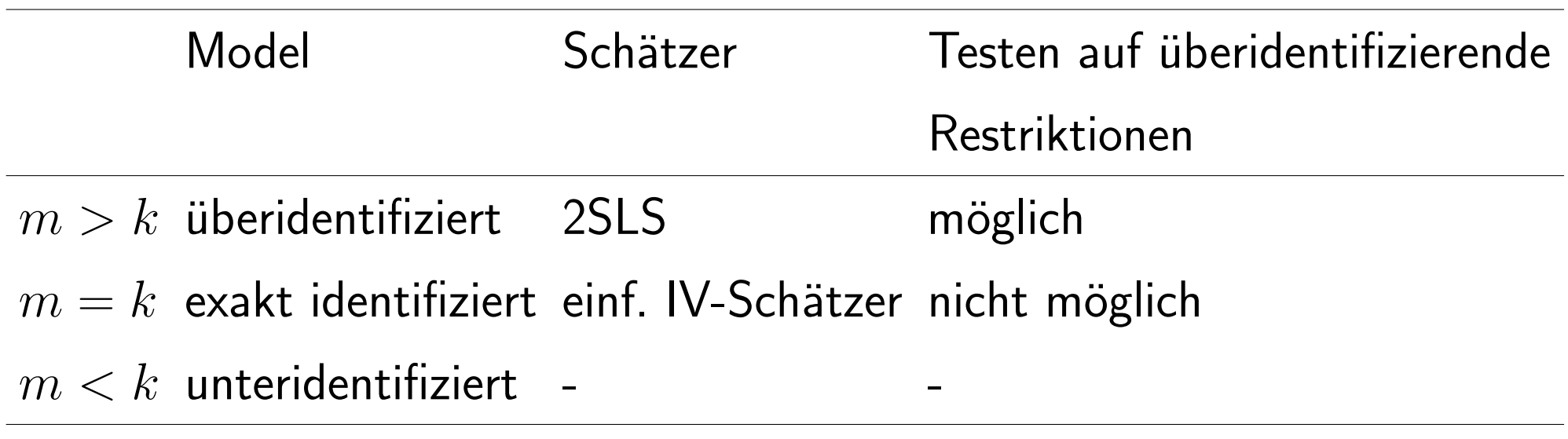

### • Annahmen für Konsistenz und asymptotische Normalität

2SLS.1 ( $\Leftrightarrow$  MLR.1): Das Modell ist linear in den Parametern und korrekt spezifiziert

 $y_1 = \mathbf{x}\boldsymbol{\beta} + u_1.$ 

 $\mathsf{2SLS}.\mathsf{2}\ (\Rightarrow\mathsf{MLR}.\mathsf{2})$ : Zufallsstichprobe für  $y_1,\mathbf{x},\mathbf{z}.$ 2SLS.3

\* Die IV-Variablen sind nicht linear abhängig.

∗ Das Rangkriterium ist erfullt. ¨

**2SLS.4**: [\(5.23\)](#page-163-0) gilt:  $E[u_1|z_1,\ldots,z_k,z_{k+1},\ldots,z_m]=0$ .

• Zusätzliche Annahme für asymptotisch korrekte Standardfehler und effizienten Schätzer

**2SLS.5**: 
$$
E[u_1^2|\mathbf{z}] = \sigma_{u_1}^2
$$
.

 $\bullet$  Schwächere Annahmen für Zeitreihendaten:  $(y_{t1}, \mathbf{x}_t, \mathbf{z}_t)$  sind schwach

abhängig (weakly dependent) und die Fehler der Strukturgleichung sind nicht autokorreliert

 $E[u_{s1}u_{t1}|z_{s1},...,z_{sk},z_{s,k+1},...,z_{sm},z_{t1},...,z_{tk},z_{t,k+1},...,z_{tm}]=0$ für  $s \neq t$ .

### Testen mehrerer Restriktionen bezüglich  $\beta$

F-Teststatistik kann nicht wie bei OLS berechnet werden, wird jedoch in Standardökonometriepaketen korrekt berechnet, siehe [Wooldridge](#page-328-0) ([2009,](#page-328-0) [2006\)](#page-327-0) für Literaturhinweise.

## Messfehler (Error-in-variables)

Statt der erklärenden Variable  $x_j^*$  $_j^*$  kann nur  $x_j$ 

$$
x_j = x_j^* + e_j
$$

beobachtet werden, wobei  $e_j$  als Messfehler bezeichnet wird. Wird  $x_j$ in einer Regression verwendet, ist  $x_j$  endogen, da mit  $e_j$  im Fehlerterm korreliert.

IV-Schätzer bzw. 2SLS anwendbar.

Mehr dazu in [Wooldridge](#page-328-0) [\(2009,](#page-328-0) Sections 9.4 und 15.4: 2SLS-Schätzer) bzw. [Wooldridge](#page-327-0) [\(2006,](#page-327-0) Sections 9.3 und 15.4: 2SLS-Schätzer).

## <span id="page-172-0"></span>5.4.3 Appendix: Beweise (optional)

Beweis von  $(5.24) \hat{\mathbf{X}} = \mathbf{Z} (\mathbf{Z}'\mathbf{Z})^{-1} \mathbf{Z}'\mathbf{X}$  $(5.24) \hat{\mathbf{X}} = \mathbf{Z} (\mathbf{Z}'\mathbf{Z})^{-1} \mathbf{Z}'\mathbf{X}$ :

• Da für die Inverse gilt

$$
\left(\mathbf{Z}'\mathbf{Z}\right)^{-1}\mathbf{Z}'\mathbf{Z}=\mathbf{I}_{m+1},
$$

folgt

$$
(\mathbf{Z}'\mathbf{Z})^{-1}\mathbf{Z}'\begin{pmatrix} 1 & z_{11} & \cdots & z_{1j} & \cdots & z_{1m} \\ 1 & z_{21} & \cdots & z_{2j} & \cdots & z_{2m} \\ \vdots & \vdots & \ddots & \vdots & \vdots \\ 1 & z_{n1} & \cdots & z_{nj} & \cdots & z_{nm} \end{pmatrix} = \begin{pmatrix} 1 & 0 & \cdots & 0 & \cdots & 0 \\ 0 & 1 & \cdots & 0 & \cdots & 0 \\ \vdots & \vdots & \ddots & \vdots & \ddots & \vdots \\ 0 & 0 & \cdots & 1 & \cdots & 0 \\ \vdots & \vdots & \ddots & \vdots & \ddots & \vdots \\ 0 & 0 & \cdots & 0 & \cdots & 1 \end{pmatrix}
$$

.

Für die  $j$ -te IV-Variable gilt also

$$
\left(\mathbf{Z}'\mathbf{Z}\right)^{-1}\mathbf{Z}'\begin{pmatrix}z_{1j}\\z_{2j}\\z_{nj}\end{pmatrix}=\begin{pmatrix}0\\0\\1\\1\\0\end{pmatrix}
$$

.

Multipliziert man diese Gleichung von links mit  $Z$  erhält man

$$
\mathbf{Z}\left(\mathbf{Z}'\mathbf{Z}\right)^{-1}\mathbf{Z}'\mathbf{z}_j=\mathbf{z}_j.
$$

• Damit erhält man

$$
\mathbf{Z} \left( \mathbf{Z}' \mathbf{Z} \right)^{-1} \mathbf{Z}' \begin{pmatrix} z_{1j} \\ z_{2j} \\ \vdots \\ z_{nj} \end{pmatrix} = \begin{pmatrix} z_{1j} \\ z_{2j} \\ \vdots \\ z_{nj} \end{pmatrix}
$$

und zusammen mit [\(5.21\)](#page-156-0) ergibt sich

$$
\begin{pmatrix}\n1 & z_{11} & \cdots & z_{1k-1} & \hat{y}_{12} \\
1 & z_{21} & \cdots & z_{2k-1} & \hat{y}_{22} \\
\vdots & \vdots & \ddots & \vdots & \vdots \\
1 & z_{n1} & \cdots & z_{nk-1} & \hat{y}_{n2}\n\end{pmatrix} = \mathbf{Z} (\mathbf{Z}'\mathbf{Z})^{-1} \mathbf{Z}' \begin{pmatrix}\n1 & z_{11} & \cdots & z_{1k-1} & y_{12} \\
1 & z_{21} & \cdots & z_{2k-1} & y_{22} \\
\vdots & \vdots & \ddots & \vdots & \vdots \\
1 & z_{n1} & \cdots & z_{nk-1} & y_{n2}\n\end{pmatrix}
$$
\n
$$
\hat{\mathbf{X}} = \mathbf{Z} (\mathbf{Z}'\mathbf{Z})^{-1} \mathbf{Z}'\mathbf{X},
$$

wobei dies auch für mehrere  $y_j$  gilt.  $q.e.d.$ 

#### Beweis: Einfacher IV-Schätzer gleich 2SLS-Schätzer bei  $m = k$ :

$$
\hat{\boldsymbol{\beta}}_{2SLS} = (\mathbf{X}'\mathbf{P}_{Z}\mathbf{X})^{-1}\mathbf{X}'\mathbf{P}_{Z}\mathbf{y}_{1} \quad \text{(2SLS-Schätzer)}\n= \left(\frac{\mathbf{X}'\mathbf{Z}(\mathbf{Z}'\mathbf{Z})^{-1}\mathbf{Z}'\mathbf{X}}{\mathbf{W}}\right)^{-1}\frac{\mathbf{X}'\mathbf{Z}(\mathbf{Z}'\mathbf{Z})^{-1}\mathbf{Z}'\mathbf{y}_{1}}{\mathbf{W}}\n= (\mathbf{Z}'\mathbf{X})^{-1}\frac{\mathbf{W}^{-1}\mathbf{W}}{-\mathbf{I}_{k}}\mathbf{Z}'\mathbf{y}_{1} \quad \text{(einfacher IV-Schätzer)}.
$$

Beachte, dass W eine quadratische Matrix mit  $k = m$  Spalten und Zeilen ist. Gilt das Rangkriterium, ist damit  $\bf{W}$  invertierbar und fällt aus der Gleichung heraus. Ist  $m > k$ , ist W nicht quadratisch und nicht invertierbar und die beiden Schätzer unterscheiden sich.

### 5.5 Endogenität und überidentifizierende Restriktionen testen

• Sind alle erklärenden Variablen exogen, ist OLS effizient und 2SLS ineffizient. Verwende dann OLS!

### • Testen auf Endogenität

– Zur Erinnerung: Strukturgleichung mit einer endogenen erklärenden Variable

<span id="page-176-0"></span>
$$
y_1 = \beta_0 + \beta_1 z_1 + \ldots + \beta_{k-1} z_{k-1} + \beta_k y_2 + u_1, \qquad (5.26)
$$
  

$$
y_2 = \mathbf{z} \pi + v_2.
$$
 (5.27)

Das Endogenitätsproblem tritt nur auf, wenn  $u_1$  und  $v_2$  korreliert sind, also  $Cov(u_1,v_2)\neq 0$ , da z $\boldsymbol{\pi}$  exogen ist.

Wenn  $Cov(u_1,v_2) \neq 0$ , muss in der Regressionsgleichung

<span id="page-177-0"></span>
$$
u_1 = \delta_1 v_2 + e_1, \quad E[e_1|v_2] = 0
$$

gelten, dass  $\delta \neq 0$ . Sonst wäre die Kovarianz ja Null.

 $-$  Einsetzen von  $u_1$  in Regressionsgleichung ergibt

$$
y_1 = \beta_0 + \beta_1 z_1 + \beta_2 z_2 + \ldots + \beta_k z_{k-1} + \beta_k y_2 + \delta_1 v_2 + e_1.
$$

Da  $v_2$  unbeobachtbar ist, wird  $v_2$  durch  $\hat{v}_2 = y_2 - \mathbf{z}\hat{\boldsymbol{\pi}}$  aus 1. Stufe ersetzt und ein (asymptotischer) t-Test mit  $H_0: \delta_1 = 0$  vs.  $H_1: \delta_1 \neq$  $0$  für die Regression

$$
y_1 = \beta_0 + \beta_1 z_1 + \ldots + \beta_{k-1} z_{k-1} + \beta_k y_2 + \delta_1 \hat{v}_2 + e_1 \qquad (5.28)
$$
  
durchgeführt.

- $-$  Beachte: Der OLS-Schätzer  $\hat{\bm{\beta}}$  in  $(5.28)$  entspricht gerade  $\hat{\bm{\beta}}_{2SLS}$ . (Ohne Beweis.)
- $-$  Vergleich der OLS-Schätzungen für  $\beta_k$  auf Basis von  $(5.26)$  und  $(5.28)$ zeigt, ob Berücksichtigung von potentieller Endogenität praktisch relevant ist.

Beachte: Unter  $H_0: \delta_1 = 0$  sind sowohl OLS als auch 2SLS-Schätzer für  $(5.26)$  konsistent, jedoch nur OLS effizient.

- Der Hausman-Test [\(Hausman,](#page-326-0) [1978\)](#page-326-0) nutzt diese Eigenschaft und testet allgemein, ob die Differenz zwischen  $\hat{\bm{\beta}}$  und  $\hat{\bm{\beta}}_{2SLS}$  'genügend' groß ist, auch im Fall mehrerer endogener erklärender Variablen.
- Liegen mehrere endogene erklärende Variablen vor, dann wird die gemeinsame  $H_0: \delta_1 = \ldots = \delta_{m-k+1} = 0$  in

$$
y_1 = \mathbf{x}\boldsymbol{\beta} + \delta_1 \hat{v}_2 + \cdots + \delta_{m-k+1} \hat{v}_{m-k+2} + e
$$

getestet.

Weiterf. Fragen d. Ökonometrie — 5.4.3 Appendix: Beweise (optional) — U Regensburg — Oktober 2021— 175

– Der Hausman-Test ist ein so genannter Pretest, da von dessen Aus-gang die Wahl des Schätzverfahrens abhängt. [Guggenberger](#page-326-1) [\(2009\)](#page-326-1) analysiert, wann dieses Verfahren auch asymptotisch unzuverlässig ist.
#### • Testen der 'overidentifying restrictions'

− Da 
$$
\hat{\boldsymbol{\beta}}_{2SLS} = (\hat{\mathbf{X}}'\hat{\mathbf{X}})^{-1}\hat{\mathbf{X}}'\mathbf{y}_1
$$
, entspricht SSR von
$$
\hat{\mathbf{u}}_1 = \hat{\mathbf{X}}\mathbf{b} + Fehler
$$

gerade Null. Ist  $m = k$ , gilt dies auch für

<span id="page-180-0"></span>
$$
\hat{\mathbf{u}}_1 = \mathbf{Zd} + Fehler,
$$
\n(5.29)

- da  $\hat{\mathbf{X}}$  und  $\hat{\mathbf{Z}}$  linear abhängig sind. (Siehe obigen Beweis zur Gleichheit von einfachem IV-Schätzer und 2SLS in diesem Fall.)
- Ist jedoch  $m > k$ , dann sind  $\hat{\mathbf{X}}$  und  $\mathbf{Z}$  nicht linear abhängig und man kann die Regression  $(5.29)$  durchführen und testen, ob  $H_0: \mathbf{d} = 0$  gilt. Ist dies nicht der Fall, sind einige der überidentifizierenden IV-Variablen mit  $u_1$  korreliert und man sollte die IV-Variablen eliminieren, für die  $d_j \neq 0.$
- 6 Simultane Gleichungsmodelle
	- Ursachen für Endogenität einer erklärenden Variable:
		- $-$  fehlende/vernachlässigte erklärende Variablen (Abschnitt [5.2\)](#page-134-0)
		- Messfehler in den Variablen (Abschnitt [5.4\)](#page-147-0)
		- Simultanität (simultaneity) (dieses Kapitel): mindestens zwei endogene Variablen sind jeweils in einer Gleichung abhängige Variable und in einer anderen Gleichung erklärende Variable.

• Beispiel: Modellierung des Milchkonsums:

Angebotsgleichung:  $q_A = \alpha_1 p + \beta_1 z_1 + \tilde{u}_1$ . Nachfragegleichung:  $q_N = \alpha_2 p + \beta_2 z_2 + \tilde{u}_2$ . Gleichgewichtsbedingung:  $q_{iA} = q_{iN} = q_i$ 

mit  $q_A, q_{iA}$ : Angebot, bzw. Angebot in Landkreis i  $q_N, q_{iN}$ : Nachfrage, bzw. Nachfrage in Landkreis  $i$  $p_i$  : Preis für Milch  $z_1,z_{i1}$  : Preis für Tierfutter  $z_2,z_{i2}$  : Haushaltseinkommen

ergibt nach Einsetzen der Gleichgewichtsbedingung ein simultanes Gleichungssystem (simultaneous equation model) (SEM):

> Angebotsgleichung:  $q_i = \alpha_1 p_i + \beta_1 z_{i1} + \tilde{u}_{i1}.$ Nachfragegleichung:  $q_i = \alpha_2 p_i + \beta_2 z_{i2} + \tilde{u}_{i2}$ .

- Beobachtbare  $q_i$  und  $p_i$  ergeben sich hier durch Interaktion von Angebot und Nachfrage.
- Strukturelle Gleichungen
	- $-$  sind aus (ökonomischer) Theorie abgeleitet (z.B. Gewinn- oder Nutzenmaximierung oder Produktionsfunktion)  $\Rightarrow$  Verhaltensgleichung oder technischer Zusammenhang.
	- $-$  beschreiben häufig nichtbeobachtbare Zustände (counterfactual situations) und geben damit Antworten auf 'counterfactual questions': 'Was wäre wenn' ohne dass jeweiliger Zusammenhang empirisch beobachtbar ist. (Im Beispiel: z.B.: Höhe des Milchangebots bei verdoppeltem Preis.)
	- erlauben kausale Interpretation, d.h. ceteris-paribus Interpretation der Parameter möglich (z.B.  $\alpha_1$  Angebotselastizität, falls  $p$  und  $q_A$  in logs).

- 6.1 Alternative Darstellungen von simultanen Gleichungssystemen
	- Alternative Darstellungen von

<span id="page-184-1"></span><span id="page-184-0"></span>
$$
q_i = \alpha_1 p_i + \beta_1 z_{i1} + \tilde{u}_{i1}, \qquad (6.1a)
$$

$$
q_i = \alpha_2 p_i + \beta_2 z_{i2} + \tilde{u}_{i2}.
$$
 (6.1b)

#### Alle endogenen Variablen auf der linken Seite

$$
q_i - \alpha_1 p_i = \beta_1 z_{i1} + \tilde{u}_{i1},
$$
  

$$
q_i - \alpha_2 p_i = \beta_2 z_{i2} + \tilde{u}_{i2}.
$$

In beiden Gleichungen ist der Parameter vor  $q_i$  Eins. Man kann die beiden Gleichungen anders normieren, so dass in jeder Gleichung eine andere endogene Variable eine Eins als 'Parameter' stehen hat. Dies ist vorteilhaft, wenn die Gleichungen in Matrixform geschrieben werden. Hier gibt es zwei Möglichkeiten:

I. Angebotsgleichung bleibt unverändert :

<span id="page-185-1"></span><span id="page-185-0"></span>
$$
q_i \t -\alpha_1 p_i = \beta_1 z_{i1} + \tilde{u}_{i1},
$$
  

$$
-\frac{1}{\alpha_2} q_i + p_i = -\frac{\beta_2}{\alpha_2} z_{i2} - \frac{1}{\alpha_2} \tilde{u}_{i2},
$$

bzw. mit jeweils einer endogenen Variablen auf der linken Seite

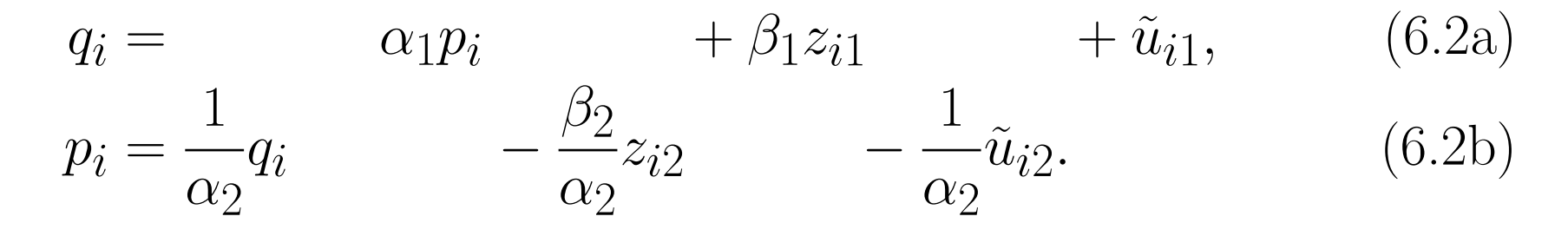

#### II. Nachfragegleichung bleibt unverändert:

<span id="page-186-0"></span>
$$
-\frac{1}{\alpha_1}q_i + p_i = -\frac{\beta_1}{\alpha_1}z_{i1} - \frac{1}{\alpha_1}\tilde{u}_{i1},
$$
  

$$
q_i - \alpha_2 p_i = \beta_2 z_{i2} + \tilde{u}_{i2},
$$

bzw. mit jeweils einer endogenen Variablen auf der linken Seite

$$
p_i = \frac{1}{\alpha_1} q_i \qquad -\frac{\beta_1}{\alpha_1} z_{i1} \qquad -\frac{1}{\alpha_1} \tilde{u}_{i1},
$$
\n(6.3a)\n  
\n
$$
q_i = \qquad \alpha_2 p_i \qquad +\beta_2 z_{i2} \qquad +\tilde{u}_{i2}. \qquad (6.3b)
$$

#### Beachte:

- Welche Variante man w¨ahlt, h¨angt davon ab, welche Parameter geschätzt werden sollen. Es macht z.B. keinen Sinn Gleichung  $(6.3a)$ zu schätzen, wenn man an  $\alpha_1$  interessiert ist, da  $\alpha_1$  hier im Nenner steht.
- Die Matrixform ist wichtig, falls man alle Gleichungen gleichzeitig

schätzen will. Das ist mit dem 3SLS-Schätzer möglich, der hier nicht besprochen wird.

• Darstellung von I. in Matrixform mit  $u_{i1} = \tilde{u}_{i1}, u_{i2} = -\tilde{u}_{i2}/\alpha_2$ :

$$
q_i - \alpha_1 p_i = \beta_1 z_{i1} + u_{i1}
$$
  
\n
$$
\frac{-1}{\alpha_2} q_i + p_i = \frac{-\beta_2}{\alpha_2} z_{i2} + u_{i2}
$$
  
\n
$$
\underbrace{\left(q_i p_i\right)}_{\mathbf{y}_i} \underbrace{\left(\frac{1}{-\alpha_1} \frac{-1}{1}\right)}_{\mathbf{A}} = \underbrace{\left(z_{i1} z_{i2}\right)}_{\mathbf{z}_i} \underbrace{\left(\frac{\beta_1}{0} \frac{0}{\alpha_2}\right)}_{\mathbf{B}} + \underbrace{\left(u_{i1} u_{i2}\right)}_{\mathbf{u}_i}
$$
  
\n
$$
\mathbf{y}_i \mathbf{A} = \mathbf{z}_i \mathbf{B} + \mathbf{u}_i \quad \text{(strukturelle Gleichungen)}
$$
  
\n
$$
\mathbf{y}_i = \mathbf{z}_i \mathbf{B} \mathbf{A}^{-1} + \underbrace{\mathbf{u}_i \mathbf{A}^{-1}}_{\mathbf{v}_i}
$$
  
\n
$$
\mathbf{y}_i = \mathbf{z}_i \mathbf{\Pi} + \mathbf{v}_i \quad \text{(reduzierte Form)}
$$

## Anmerkungen:

- Jede Gleichung erhält in der Matrixdarstellung des Systems eine eigene Spalte.
- $-$  Wie in Abschnitt [5.4](#page-147-0) gibt es für jede endogene Variable eine Gleichung. Im Gegensatz zu Abschnitt [5.4](#page-147-0) ist im Allgemeinen jede Gleichung eine strukturelle Gleichung.
- Doppelfunktion endogener Variablen: sie können im Gleichungssystem sowohl die Funktion einer abhängigen als auch erklärenden Variablen haben.

- Das Gleichungssystem in reduzierter Form
	- ∗ ist nicht mehr simultan (bis auf die m¨ogliche gleichzeitige Korrelation zwischen den Fehlern),
	- ∗ enthält keine endogenen Variablen als erklärenden Variablen und
	- ∗ hat Parameter, die nichtlineare Funktionen der Parameter der strukturellen Form und normalerweise (ökonomisch) nicht interpretierbar sind;
	- ∗ existiert nur, wenn A invertierbar ist! Im Beispiel heißt das, dass  $det(\mathbf{A}) = 1 \alpha_1$  $\frac{\alpha_1}{\alpha_2} \neq 0$ , also  $\alpha_1 \neq \alpha_2$ ,

∗ ist unabh¨angig von der Normierung.

- Endogene Variablen y lassen sich in Abhängigkeit der exogenen Variablen z und der Fehler v eindeutig bestimmen, wenn reduzierte Form existiert.
- $-$  Für jede strukturelle Gleichung lassen sich das Abzählkriterium und das Rangkriterium anhand von  $A$  und  $B$  überprüfen und somit bestimmen, ob die jeweilige Gleichung identifiziert ist, siehe folgenden Abschnitt.
- $-$  lst  $A_{kj} \neq 0$  und  $Cov(v_k, u_j) \neq 0$ , ist Variable  $y_k$  endogen für die  $j$ te Strukturgleichung  $\Rightarrow$  OLS-Schätzer verzerrt durch 'simultaneity bias', siehe folgendes Beispiel.

### $-$ Indexierung der Parametermatrizen A und B:

- ∗ Erster Index: Nummerierung der Parameter bezuglich der endogenen ¨ bzw. exogenen Variablen.
- ∗ Zweiter Index: Nummer der strukturellen Gleichung. Beispiel:

1. Gleichung: 
$$
A_{11} = 1
$$
,  $A_{21} = -\alpha_1$ ,  $B_{11} = \beta_1$ ,  $B_{21} = 0$ .  
2. Gleichung:  $A_{12} = -\frac{1}{\alpha_2}$ ,  $A_{22} = 1$ ,  $B_{12} = 0$ ,  $B_{22} = -\frac{\beta_2}{\alpha_2}$ .

 $-$  Die Matrizen  ${\bf A}$  und  ${\bf B}$  sind nicht eindeutig bestimmt, denn man hätte auch die Reihenfolge der Gleichungen vertauschen können und dann durch  $-\alpha_1$  dividieren können.

- Beispiel für 'simultaneity bias': Milchkonsum
	- Reduzierte Form für Preis (ableiten entweder durch Invertieren von  ${\bf A}$ oder durch Einsetzen der ersten in die zweite Gleichung):

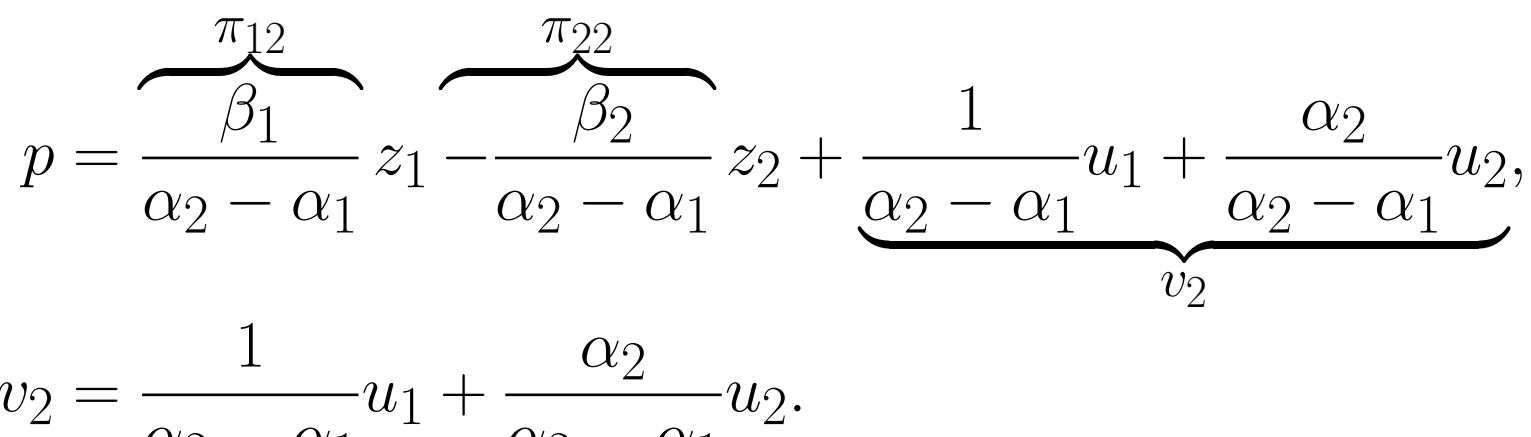

$$
v_2 = \frac{1}{\alpha_2 - \alpha_1} u_1 + \frac{\alpha_2}{\alpha_2 - \alpha_1} u_2
$$

Daraus ergibt sich

$$
Cov(v_2, u_1) = \frac{1}{\alpha_2 - \alpha_1} \sigma_{u_1}^2 + \frac{\alpha_2}{\alpha_2 - \alpha_1} Cov(u_1, u_2),
$$

wobei der zweite Term Null ist, falls  $u_1$  und  $u_2$  unkorreliert sind. Damit ist i.a.  $Cov(v_2,u_1) \,\neq\, 0$  und die OLS-Schätzer der Parameter der Angebotsgleichung verzerrt.

– Möchte man die Angebotsgleichung schätzen (Fall I.) und nimmt an, dass  $\beta_1 = 0$ , erhält man die Gleichungen

$$
q = \alpha_1 p + u_1,
$$
  
\n
$$
p = -\frac{\beta_2}{\alpha_2 - \alpha_1} z_2 + \frac{1}{\alpha_2 - \alpha_1} u_1 + \frac{\alpha_2}{\alpha_2 - \alpha_1} u_2.
$$

Nimmt man weiter an, dass  $Cov(u_1,u_2)=0$ , lässt sich das Ausmaß und die Richtung der asymptotischen Verzerrung des OLS-Schätzers von  $\alpha_1$  (vgl. Abschnitt  $\bf 5.1)$  $\bf 5.1)$  angeben durch

$$
\text{plim } \hat{\alpha}_1 = \frac{Cov(q, p)}{Cov(p, p)} \left( = \frac{Cov(y_1, y_2)}{Cov(y_2, y_2)} \right)
$$
\n
$$
= \alpha_1 + \frac{Cov(u_1, p)}{Cov(p, p)}
$$

$$
= \alpha_1 + \frac{Cov(u_1, p)}{Var(p)}
$$
  
=  $\alpha_1 + \frac{\sigma_{u_1}^2}{(\alpha_2 - \alpha_1)Var(p)}$ .

Interpretieren Sie dieses Ergebnis. Allgemeinere Fälle erfordern Matrixalgebra.

– Hinweis: In Section 16.2 in [Wooldridge](#page-328-0) [\(2009,](#page-328-0) [2006\)](#page-327-0) werden die Bezeichnungen  $\alpha_1$  und  $\alpha_2$  abweichend vom Beispiel des Milchkonsums verwendet. Um Verwirrung mit der bisher verwendeten Definition zu vermeiden, werden die Parameter entsprechend Wooldridge als  $a_1$ und  $a_2$  bezeichnet. Sie sind definiert als  $a_1 = -A_{21} = a_1$  und  $a_2 = -A_{12} = 1/\alpha_2$ :

$$
\text{plim }\hat{a}_1=a_1+\frac{a_2\sigma^2_{u_1}}{(1-a_1a_2)Var(y_2)}.
$$

# 6.2 Identifikation von simultanen Gleichungsmodellen

# Zweigleichungssystem

- Illustration anhand eines einfachen Falls:
	- Beispiel Milchkonsum [\(6.1a\)](#page-184-0), [\(6.1b\)](#page-184-1) mit  $\beta_2 = 0$ :

<span id="page-195-1"></span><span id="page-195-0"></span>
$$
q = \alpha_1 p + \beta_1 z_1 + \tilde{u}_1,
$$
\n(6.1a)  
\n
$$
q = \alpha_2 p + \tilde{u}_2.
$$
\n(6.1b')

Die Preisvariable  $p$  ist in beiden Gleichungen endogen. Welche IV-Variable kommt jeweils in Frage? (Vgl. Kapitel [5.](#page-121-0))

 $-$  Angebotsgleichung  $(6.1a)$ : die exogene Variable des Systems,  $z_1$ , ist bereits in Angebotsgleichung enthalten; für Anwendbarkeit des IV-Schätzers müsste zusätzliche exogene Variable  $z_2$  vorhanden sein, die Voraussetzungen als IV-Variable für  $p$  erfüllt.

- $-$  Nachfragegleichung  $({\bf 6.1b^\prime})$ :  $z_1$  ist potentielle IV-Variable für  $p$ , da diese wegen **Ausschlussrestriktion**  $B_{21} = 0$  nicht in Nachfragegleichung vorkommt (Abzählkriterium). Damit  $z_1$  verwendbare IV-Variable ist, ist notwendig, dass diese in andere Gleichung eingeht, d.h.  $\beta_1 \neq 0$ (Rangkriterium).
- Im Gegensatz zur Schätzung von Einzelgleichungen muss man bei simultanen Gleichungssystemen nicht unbedingt nach potentiellen IV-Variablen suchen: Alle exogenen Variablen, die in einer Gleichung nicht vorkommen, sind potentielle IV-Variablen für etwaige endogene Variablen.
- weitere Voraussetzung:  $\alpha_1 \neq \alpha_2$ , d.h. Angebots- und Nachfragegleichung reagieren auf Preisänderung ceteris paribus unterschiedlich!

#### $-$  ökonomische Interpretation

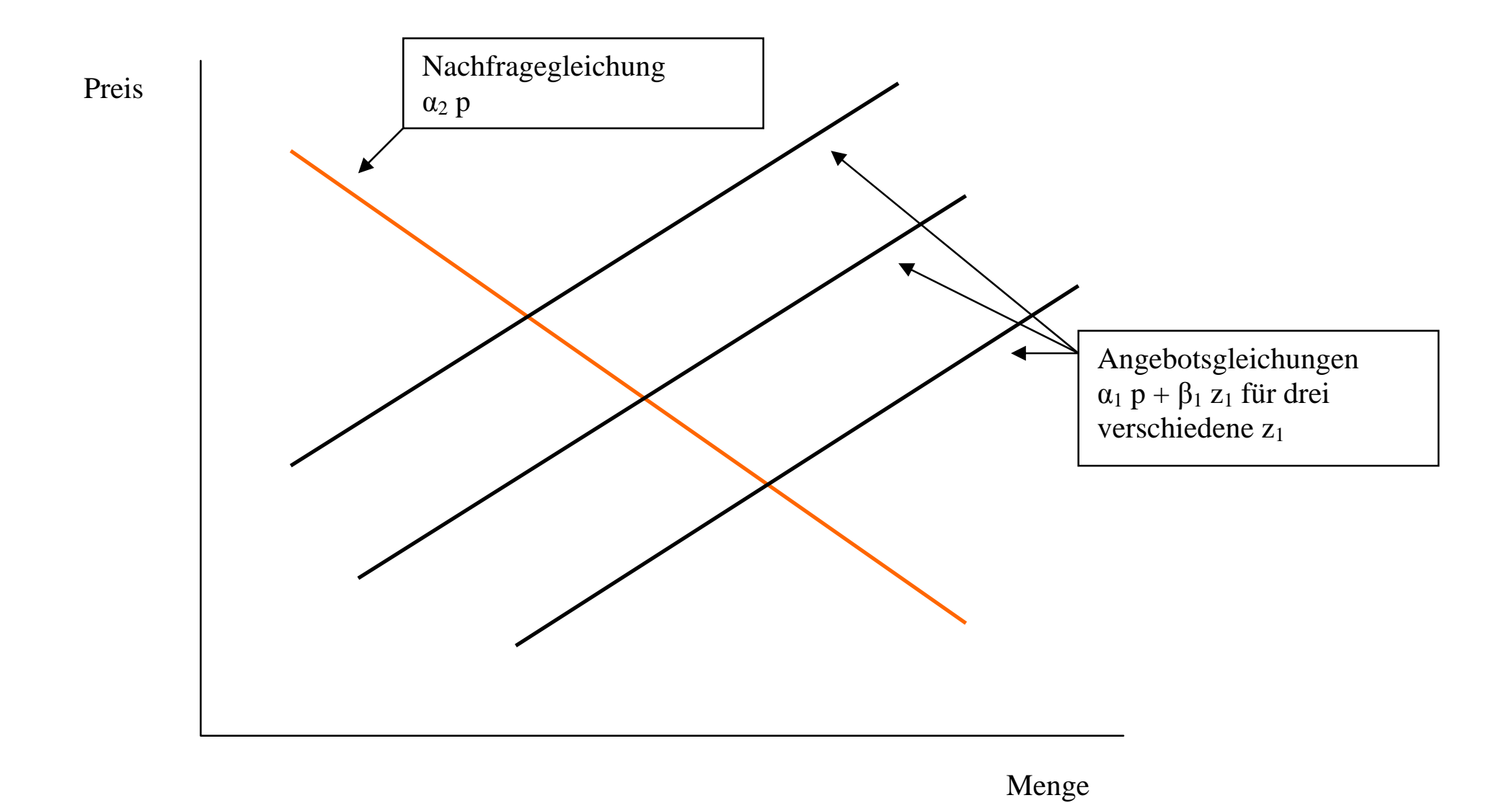

- $* z_1$  verschiebt Angebotskurve in beobachtbarer Weise. Dies erlaubt Identifikation der Nachfragekurve (in perfekter Weise, wenn Fehler Null sind).
- ∗ Fur Nachfragekurve keine beobachtbare Verschiebung vorhanden. ¨ Damit Angebotskurve nicht identifizierbar.
- $*$  Unbeobachtbare Verschiebungen durch  $\tilde{u}_1$  und  $\tilde{u}_2$  helfen für die Identifikation nichts, führen aber zu Schätzfehlern in der Bestimmung der strukturellen Parameter (hier  $\alpha_1$ ).

– Alternative Darstellung von  $(6.1a)$ ,  $(6.1b')$  (mit  $\beta_2 = 0$ )

<span id="page-199-0"></span>
$$
q = \alpha_1 p + \beta_1 z_1 + u_1
$$
(6.2a)  

$$
p = \frac{1}{\alpha_2} q + u_2
$$
(6.2b')

macht deutlich, dass im simultanen Gleichungssystem für jede endogene Variable und damit auch für jede endogen erklärende Variable eine strukturelle Gleichung vorliegt. Für 2SLS-Schätzung einer Gleichung ist jedoch nur erforderlich, dass die jeweils in einer Gleichung vorkommenden endogen erklärende Variablen durch eine reduzierte Form schätzbar sind. Vgl. hierzu Abschnitt [5.4.](#page-147-0)

 $-$  2SLS-Schätzung von  $\alpha_2$  in der Nachfragefunktion  $({\bf 6.1b^\prime})$  lässt sich nicht gut mit [\(6.2b'\)](#page-199-0) durchführen - warum? - sondern direkt auf Basis der strukturellen Gleichung  $(6.1b')$  und einer Gleichung für  $p$  in reduzierter Form

$$
p = \mathbf{z}\pi_p + v_p. \tag{6.5a}
$$

Im vorliegenden Fall einer IV-Variable entspricht dies dem einfachen IV-Schätzer mit  $z_1$  als IV-Variable.

– Wäre die Angebotsgleichung identifiziert, würde man analog vorgehen und

$$
q = \mathbf{z}\pi_q + v_q \tag{6.5b}
$$

mit OLS schätzen.

• Enthalten die strukturellen Gleichungen mehr exogene Variablen, dann bleibt das obige Vorgehen gleich. Die Identifikation für jede strukturelle Gleichung wird mit dem Rangkriterium bzw. zumindest mit dem Abzählkriterium überprüft. Vgl. Abschnitt [5.4.](#page-147-0)

# Mehrgleichungssystem

- Im Fall von mehr als zwei Gleichungen können mehr als eine endogen erklärende Variable in einer spezifischen strukturellen Gleichung vorkommen. Die Identifikation jeder strukturellen Gleichung wird wieder mit dem Rangkriterium bzw. zumindest mit dem Abzählkriterium überprüft. Vgl. Abschnitt [5.4.](#page-147-0)
- Wie im Zweigleichungsfall kann es sein, dass nicht die Parameter aller strukturellen Gleichungen identifiziert sind.
- Zur Schätzung jeder strukturellen Gleichung wird der 2SLS-Schätzer verwendet.
- Es ist möglich, alle Gleichungen gleichzeitig mit Hilfe des 3SLS-Schätzers zu schätzen, (siehe hierzu Methoden der Ökonometrie im Master-Studium). Dies kann sinnvoll sein, wenn die Fehler der jeweiligen Gleichungen korreliert sind.
- Grundproblematik simultaner Gleichungssysteme in Matrixschreibweise:
	- $-$  die Parameter der reduzierten Form  $\Pi$  lassen sich, gegeben deren korrekte Spezifikation, per OLS konsistent schätzen. Aus  $\hat{\Pi}$  lassen sich jedoch nicht notwendigerweise  $\hat{\textbf{A}}$  und  $\hat{\textbf{B}}$  gewinnen. Hierfür ist Voraussetzung, dass

<span id="page-202-0"></span>
$$
\mathbf{IIA} = \mathbf{B} \tag{6.6}
$$

#### eindeutig lösbar ist!

- $-$  Es kann vorkommen, dass  $(6.6)$  nicht allgemein eindeutig lösbar ist, jedoch für einzelne Spalten, d.h. einzelne Strukturgleichungen.
- $-$  Beachte, dass nur die Matrix  $A$  quadratisch ist und damit invertierbar.

• Beispiel: Gleichungen (16.27)-(16.29) in [Wooldridge](#page-328-0) [\(2009,](#page-328-0) [2006\)](#page-327-0).

Beachte: Indexierung der Variablen und Parameter in Gleichungssystemen in diesen Folien unterscheidet sich von der in [Wooldridge](#page-328-0) ([2009,](#page-328-0) [2006\)](#page-327-0):

<span id="page-203-0"></span>
$$
y_1 = -y_2 A_{21} - y_3 A_{31} + z_1 B_{11} + u_1, \tag{6.7a}
$$

$$
y_2 = -y_1 A_{12} + z_1 B_{12} + z_2 B_{22} + z_3 B_{32} + u_2, \tag{6.7b}
$$

<span id="page-203-1"></span>
$$
y_3 = -y_2A_{23} + z_1B_{13} + z_2B_{23} + z_3B_{33} + z_4B_{43} + u_3. \qquad (6.7c)
$$

Grund: Verwendung von Matrixschreibweise.

– Zur Schätzung der strukturellen Gleichung für  $y_1$  muss die reduzierte Form für  $y_2$  und  $y_3$  existieren.

Zur Überprüfung des Rangkriteriums muss geprüft werden, ob  $\mathbf{\Pi}_{e}$ Rang zwei hat, da zwei endogen erklärende Variablen vorhanden sind:

$$
(y_2 y_3) = (z_1 z_2 z_3 z_4) \begin{pmatrix} \pi_{12} \pi_{13} \\ \pi_{22} \pi_{23} \\ \pi_{32} \pi_{33} \\ \pi_{42} \pi_{43} \end{pmatrix} + (v_2 v_3)
$$

$$
= (z_1 z_2 z_3 z_4) \begin{pmatrix} \Pi_s \\ \Pi_e \end{pmatrix} + (v_2 v_3).
$$

– Zur Schätzung der strukturellen Gleichung für  $y_2$  muss die reduzierte Form für  $y_1$  existieren. Zur Überprüfung des Rangkriteriums muss geprüft werden, ob  $\Pi_e$  Rang eins hat, da eine endogen erklärende Variable vorliegt. Im vorliegenden Fall muss  $\pi_{41}$  ungleich Null sein:

$$
(y_1 y_3) = (z_1 z_2 z_3 z_4) \begin{pmatrix} \pi_{11} \pi_{13} \\ \pi_{21} \pi_{23} \\ \pi_{31} \pi_{33} \\ \pi_{41} \pi_{43} \end{pmatrix} + (v_1 v_3)
$$

$$
= (z_1 z_2 z_3 z_4) \begin{pmatrix} \Pi_s \\ \Pi_e \end{pmatrix} + (v_1 v_3).
$$

• Einteilung von strukturellen Gleichungen in überidentifiziert, exakt identifiziert und unteridentifiziert wie beim allgemeinen IV-Schätzer (Abschnitt [5.4\)](#page-147-0).

# 6.3 Spezifikationstests

### • Endogenitätstests:

können wie in Abschnitt [5.5](#page-176-0) durchgeführt werden.

Zu Beispiel  $(6.7a)-(6.7c)$  $(6.7a)-(6.7c)$  $(6.7a)-(6.7c)$ : Überprüfung der Endogenität von  $y_2$  und  $y_3$ in erster struktureller Gleichung  $(6.7a)$ . Schätze reduzierte Form für  $y_2$ und  $y_3$  mit OLS und ergänze [\(6.7a\)](#page-203-0) um  $\hat{v}_2$  und  $\hat{v}_3$ 

$$
y_1 = y_2 A_{21} + y_3 A_{31} + z_1 B_{11} + \delta_2 \hat{v}_2 + \delta_3 \hat{v}_3 + Fehler.
$$

Schätze mit OLS und teste mit F-Test, ob  $\delta_2 = \delta_3 = 0$ .

### • Tests auf überidentifizierende Restriktionen

können wie in Abschnitt [5.5](#page-176-0) durchgeführt werden. Zu Beispiel  $(6.7a)-(6.7c)$  $(6.7a)-(6.7c)$  $(6.7a)-(6.7c)$ : Erste Gleichung  $(6.7a)$  überidentifiziert, da drei IV-Variable fur 2 endogene Variablen vorliegen. Teste in ¨

$$
\hat{u}_1 = \mathbf{zd} + Fehler,
$$

ob  $\mathbf{d} = 0$ . Alle signifikanten IV-Variablen sollten eliminiert werden. Dann wird allerdings die Gleichung möglicherweise unteridentifiziert.

## 6.4 SEMs für Zeitreihendaten

- SEMs mit verzögert endogenen Variablen: simultane Gleichungssysteme in struktureller Form mit endogenen und exogenen Variablen als erklärenden Variablen, wobei beide auch in verzögerter Form vorkommen können.
- Vektorautoregressive (VAR) Modelle: Gleichungssystem in reduzierter Form mit ausschließlich verzögert endogenen Variablen als erklärenden Variablen
- strukturelle vektorautoregressive (SVAR) Modelle: simultane Gleichungssysteme in struktureller Form mit ausschließlich endogenen Variablen als erklärenden Variablen. SVAR-Modelle erfordern Prüfung, ob strukturelle Parameter identifiziert sind.
- SEMs mit verzögert endogenen Variablen, VAR- und SVAR-Modelle:
	- $-$  Erfordern zusätzlich zu statischen SEMs die Uberprüfung der Stabilitätseigenschaften der Dynamik des Systems, siehe Veranstaltung Quantitative Wirtschaftsforschung I und Quantitative Wirtschaftsforschung II im Master-Studium.
	- $-$  Können Kointegrationsbeziehungen aufweisen, wenn die Variablen Random Walks aufweisen, vgl. Zeitreihenökonometrie, Abschnitt 10.
	- $-$  Verzögert endogene Variablen werden als **vorherbestimmte (pre**determined) bezeichnet, da sie im Allgemeinen nicht exogen sind, siehe Zeitreihenökonometrie, Abschnitt 5.3.
	- Annahme der Exogenität von Variablen häufig problematisch, deshalb werden heutzutage VAR- und SVAR-Modelle vorgezogen.
	- Solche Modelle können komfortabel mit der freien Software [JMulTi](http://www.jmulti.de) geschätzt werden, die menügeführt ist.

7 Modelle für abhängige Variablen mit Beschränkung (Limited Dependent Variable Methods)

Abhängige Variablen mit Beschränkung (Limited Dependent Variables):

• Definition:

Eine abhängige Variable wird als abhängige Variable mit Beschränkung (Limited Dependent Variable) bezeichnet, wenn ihr Definitionsbereich substantiell eingeschränkt ist.

- Arten:
	- Diskrete Variablen:
		- ∗ bin¨are Variablen, also Dummyvariablen (Kaufen Nichtkaufen, Arbeit anbieten – nicht anbieten, etc.),
- ∗ ordinale Variablen, z.B. Noten, Bewertungen,
- ∗ kategoriale Variablen, z.B. Codierungen von Obstsorten,
- ∗ Z¨ahldaten, z.B. Zahl der Kinder.
- Variablen mit Ecklösungen (corner-solution-response-Variablen): Der untere oder obere Wert eines Intervalls wird mehrfach beobachtet, typischerweise 0. Beispiel: Zahl der Arbeitsstunden 0 oder positiv.
- Gestutzte oder zensierte Variablen.
	- ∗ Gestutzte Variablen: Stichprobe nicht zufällig, da Beobachtungen mit Werten über/unter eines Schwellenwerts nicht in der Stichprobe vorliegen, z.B. keine Frauen mit Null-Arbeitsangebot.
	- ∗ Zensierte Variablen: Eigentlich interessierende Werte können nicht immer beobachtet werden, z.B. Einkommen über einem bestimmten Schwellenwert.

### 7.1 Modelle für binäre Daten (Binary Response Models)

• Ohne Einschränkung der Allgemeinheit wird angenommen, dass die abhängige Variable  $y$  die Werte 0 oder 1 annimmt:

$$
y \in \{0, 1\}
$$

• Beispiel für bivariate Daten:  $x$ : stetig,  $y$ : binär

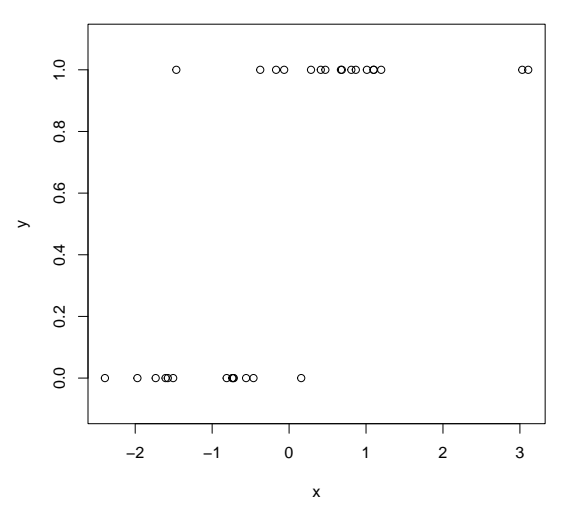

Lässt sich hier überhaupt eine lineare Regression

 $y = \beta_0 + \beta_1 x + \varepsilon$ 

zur Modellierung anwenden, da  $\beta_0 + \beta_1 x$  stetig ist, y jedoch binär, und so  $\varepsilon$  praktisch ungleich Null sein muss?

Antwort: Nicht direkt, aber indirekt ... .

• zur Modellierung der bedingten Wahrscheinlichkeit  $P(y = 1|x)$ , die im Gegensatz zu  $y$  eine stetige Variable sein kann (außer z.B.  $x$  ist eine diskrete Variable) =⇒ Lineares Wahrscheinlichkeitsmodell.

• Man beachte, dass für beliebige  $\boldsymbol{x}$  aufgrund

$$
y = \begin{cases} 0 & \text{mit } P(y = 0|\mathbf{x}) \\ 1 & \text{mit } P(y = 1|\mathbf{x}) \end{cases}
$$

allgemein gilt:

$$
E[y|\mathbf{x}] = 0 \cdot P(y=0|\mathbf{x}) + 1 \cdot P(y=1|\mathbf{x}) = P(y=1|\mathbf{x}).
$$

Der bedingte Erwartungswert entspricht der bedingten Wahrscheinlichkeit für  $y = 1$  gegeben die Regressorvariablen.

• Beachte außerdem:  $y$  ist bedingt heteroskedastisch

$$
Var(y|\mathbf{x}) = E\left[(y - E[y|\mathbf{x}])^2|\mathbf{x}\right]
$$
  
=  $(1 - P(y = 1|\mathbf{x}))^2 P(y = 1|\mathbf{x}) + (0 - P(y = 1|\mathbf{x}))^2 P(y = 0|\mathbf{x})$   
=  $(1 - P(y = 1|\mathbf{x}))P(y = 1|\mathbf{x}).$ 

# Das lineare Wahrscheinlichkeitsmodell (Linear Probability Model (LPM))

• 
$$
P(y = 1 | \mathbf{x}) = \mathbf{x}\boldsymbol{\beta}.
$$

 $\bullet$  Eine OLS-Schätzung für das Beispiel ergibt (p $\mathbf{f} = \hat{\beta}_0 + \hat{\beta}_1 x$ ):

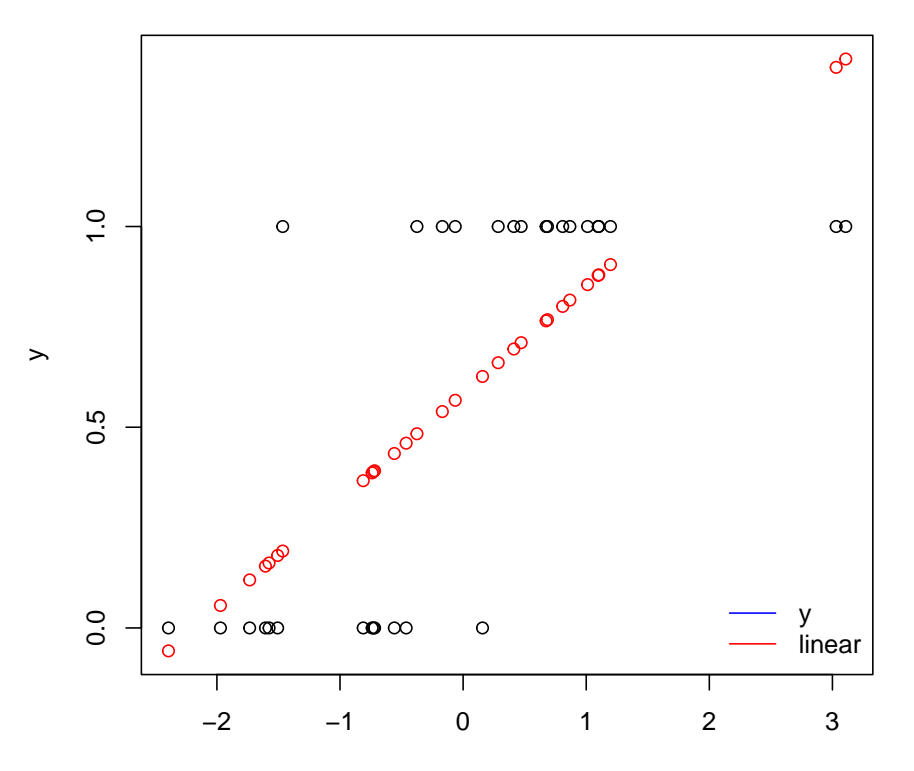
• Offensichtliches Problem: Die prognostizierten Wahrscheinlichkeiten  $pf_t = P(y_t = 1|x_t)$  können Werte kleiner Null oder größer Eins annehmen!

Abhilfen:

- $-$  Stückweise lineares Modell: beschneide  $\hat{\beta}_0 + \hat{\beta}_1 x$  auf  $[0,1].$
- W¨ahle nichtlineares Modell.
- Der Standard für nichtlineare Modelle sind Modelle folgender Art

<span id="page-216-0"></span>
$$
P(y = 1|\mathbf{x}) = G(\mathbf{x}\boldsymbol{\beta}),\tag{7.1}
$$

wobei für alle reellen z gefordert wird, dass  $G(\cdot)$  stetig ist,  $0 < G(z) < 1$ ,

 $-\mathbf{x}\boldsymbol{\beta}$  als lineare Indexfunktion und

 $-G(\cdot)$  als Linkfunktion (link function) bezeichnet wird.

• Als Linkfunktion kann z.B. jede stetige kumulative Wahrscheinlichkeitsverteilung gewählt werden! Dann gilt:  $G(\cdot)$  ist streng monoton steigend  $\implies$  Logit- und Probitmodelle.

### Probit- und Logit-Modelle

- Besonders geeignet: die Wahrscheinlichkeitsverteilung der
	- Standardnormalverteilung

<span id="page-217-0"></span>
$$
\Phi(z) = \int_{-\infty}^{z} \frac{1}{\sqrt{2\pi}} e^{-\frac{x^2}{2}} dx, \tag{7.2}
$$

– logistischen Verteilung

<span id="page-217-1"></span>
$$
\Lambda(z) = \frac{e^z}{1 + e^z}.\tag{7.3}
$$

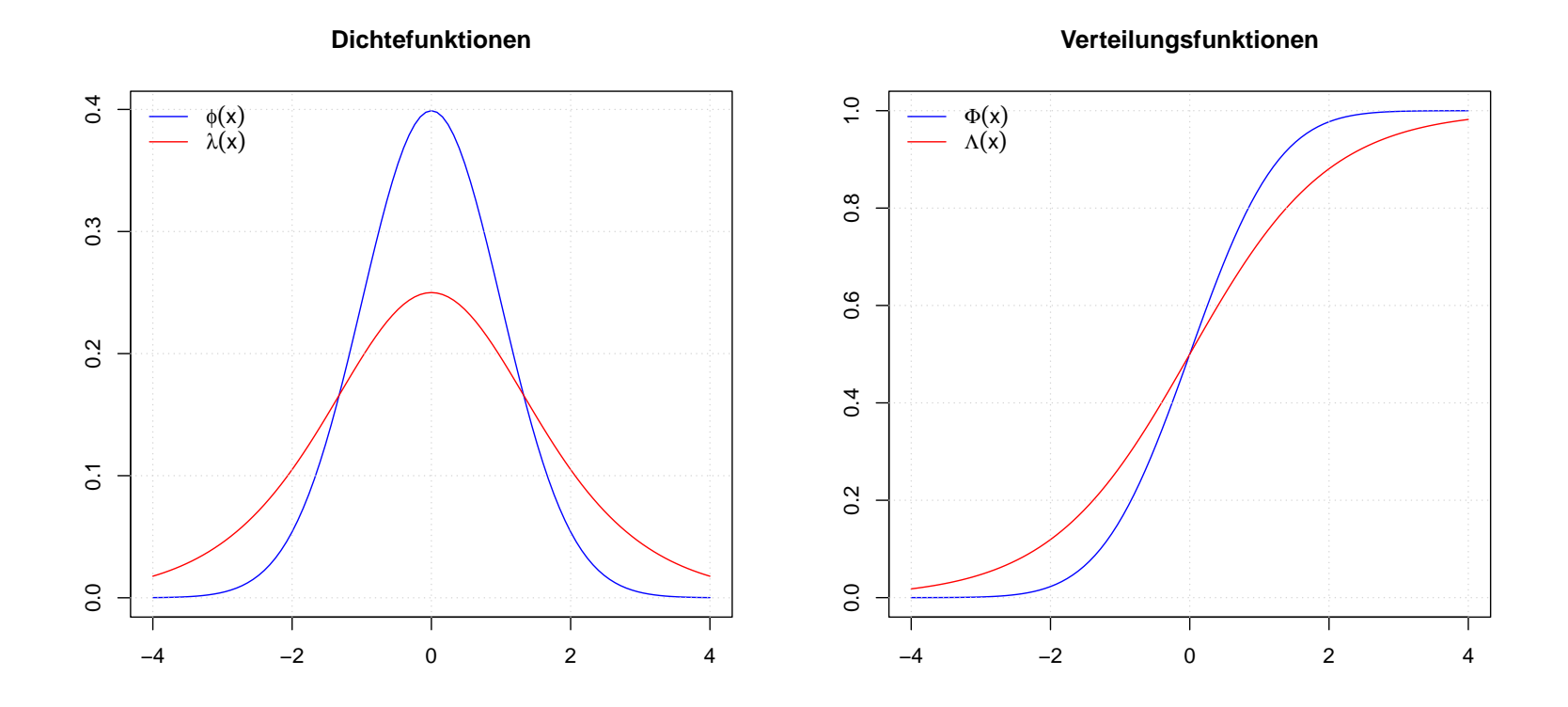

- Gemeinsame Eigenschaften:
	- streng monoton steigend,
	- Steigung maximal bei  $z = 0$ ,
	- $-G(z) \to 0$  für  $z \to -\infty$ ,  $G(z) \to 1$  für  $z \to \infty$ .
- Ableitung aus zugrundeliegendem Latenten Variablenmodell (Latent Variable Model)
	- $-$  Unbeobachtbare (latente) Variable  $y^*$ ,
		- z.B. Nutzen, wird durch lineares Regressionsmodell bestimmt

$$
y^* = \mathbf{x}\boldsymbol{\beta} + \varepsilon,
$$

und beeinflusst z.B. die Kaufentscheidung. Die beobachtbare Variable  $y$  ist Eins, falls  $y^{\ast}>0$ , und sonst Null

$$
y=\mathbf{1}(y^*>0).
$$

Dabei gibt  $1(\cdot)$  die Indikatorfunktion an und der Schwellenwert wurde auf  $0$  gesetzt, damit  $\beta_0$  identifizierbar ist.

– Wird für die Verteilung der Fehler  $\varepsilon$  die stetige Wahrscheinlichkeitsverteilung

$$
P(\varepsilon < z | \mathbf{x}) \overset{\mathbf{x} \text{ unabhängig } \mathbf{v}.\ \varepsilon}{=} P(\varepsilon < z) = G(z)
$$

angenommen, erhält man

$$
P(y = 1|\mathbf{x}) = P(y^* > 0|\mathbf{x})
$$
  
=  $P(\mathbf{x}\boldsymbol{\beta} + \varepsilon > 0|\mathbf{x}) = P(\varepsilon > -\mathbf{x}\boldsymbol{\beta}|\mathbf{x})$   
=  $1 - P(\varepsilon < -\mathbf{x}\boldsymbol{\beta}|\mathbf{x})$   
=  $1 - G(-\mathbf{x}\boldsymbol{\beta})$  (7.4)  
=  $G(\mathbf{x}\boldsymbol{\beta})$ , falls  $G(\cdot)$  symmetrisch um 0 (7.5)

und somit  $(7.1)$ .

 $-$  Sind die Fehler  $\varepsilon$  standardnormalverteilt, dann erhält man das Probit-Modell, sind sie logistisch verteilt, das Logit-Modell.

## • Interpretation von  $\beta$ :

- $-$  Marginaler Effekt im latenten Regressionsmodell: wie üblich. Nicht besonders hilfreich, da z.B. marginaler Effekt auf Nutzen.
- Marginaler Effekt auf die Veränderung der bedingten Wahrscheinlichkeiten

$$
\frac{\partial P(y=1|\mathbf{x})}{\partial x_j} = \frac{dG(\mathbf{x}\boldsymbol{\beta})}{d\mathbf{x}\boldsymbol{\beta}} \frac{\partial \mathbf{x}\boldsymbol{\beta}}{\partial x_j}
$$

$$
= g(\mathbf{x}\boldsymbol{\beta})\beta_j, \text{ wobei } g(z) = \frac{dG(z)}{dz}.
$$

Der marginale Effekt

- $*$  hängt nichtlinear vom Parameter  $\beta_j$  und der Indexfunktion, also  $\mathbf{x}\boldsymbol{\beta}$ , ab,
- $*$  weist die gleiche Richtung/Vorzeichen wie  $\beta_i$  auf,

$$
* \text{ ist für } \mathbf{x}\boldsymbol{\beta} = 0 \text{ am größten},
$$

<span id="page-222-0"></span> $*$  wird für binäre Regressoren besser durch — hier für  $x_1 = \{0, 1\}$  $G(\beta_0 + \beta_1 + x_2\beta_2 + \ldots + x_k\beta_k) - G(\beta_0 + x_2\beta_2 + \ldots + x_k\beta_k)$  (7.6) berechnet. Entsprechend für diskrete Daten.

– Relativer Effekt

$$
\frac{\frac{\partial P(y=1|\mathbf{x})}{\partial x_j}}{\frac{\partial P(y=1|\mathbf{x})}{\partial x_l}} = \frac{\beta_j}{\beta_l}.
$$

– Wie im linearen Regressionsmodell werden die marginalen Effekte komplizierter, wenn die Indexfunktion linear in den Parametern, aber nichtlinear in den Variablen ist (quadrierte oder logarithmierte Variablen).

# – Welche marginalen/partiellen Effekte sollen angegeben werden?

- $*$  bei stetigem  $x_j$ : Wahl des Skalierungsfaktors  $g(\mathbf{x}\boldsymbol{\beta})$ . Möglichkeiten:
	- · Berechnung an interessanten Werten von x.
	- · Berechnung z.B. an Mittelwerten, Quantilen, Minima, Maxima.
	- · Berechnung am Mittelwert  $\bar{\mathbf{x}} \Leftrightarrow$  entspricht dies einer 'Durchschnittsperson'? Problematisch z.B. bei Dummyvariablen, nichtlinearen Regressoren.
	- · Berechnung von durchschnittlichen marginalen bzw. partiellen Effekten  $\sim$

$$
\frac{1}{n}\sum_{i=1}^{n}g(\mathbf{x}_i\boldsymbol{\beta})\beta_j
$$

 $*$  bei diskretem  $x_j$  auf Basis von  $(7.6)$ .

– Vergleich partieller Effekte zwischen LPM, Probit- und Logit-Modell:

$$
g(0) \begin{cases} \approx 0.4 & \text{Probability} \\ = 0.25 & \text{Logit} \\ = 1 & \text{LPM} \end{cases}
$$

erlaubt groben Vergleich geschätzter Koeffizienten  $\hat{\boldsymbol{\beta}}$ , wenn man davon ausgeht, dass die partiellen Effekte an  $x\beta = 0$  für alle Modelle nahezu gleich sind. Dann ist z.B.

$$
g_{Logit}(0) \hat{\boldsymbol{\beta}}_{Logit} \approx g_{Probability}(0) \hat{\boldsymbol{\beta}}_{Probability},
$$

$$
\hat{\boldsymbol{\beta}}_{Logit} \approx \frac{g_{Probability}(0)}{g_{Logit}(0)} \hat{\boldsymbol{\beta}}_{Probability} = 1.6 \hat{\boldsymbol{\beta}}_{Probability}.
$$

## 7.2 Maximum-Likelihood-Schätzung

## Einfuhrendes Beispiel: diskrete Zufallsvariablen ¨

Nach 10-maligem Munzwurf ergibt sich 9 mal 'Kopf' und 1 mal 'Zahl'. ¨ Glauben Sie, dass dies eine 'faire' Münze ist (eine Münze, für die die Wahrscheinlichkeit, Kopf zu erhalten, gerade 0.5 ist)?

 $\bullet$  Man beachte, dass die Wahrscheinlichkeit, von insgesamt  $n$  Würfen  $k$ mal 'Kopf' zu erhalten, durch die Binomialverteilung

<span id="page-225-0"></span>
$$
P("k \text{ mal 'Kopf' bei } n \text{ Würfen'} | p) = \frac{n!}{(n-k)!k!} p^{k} (1-p)^{(n-k)} \quad (7.7)
$$

gegeben ist, wobei  $p$  die Wahrscheinlichkeit angibt, in einem Wurf 'Kopf' zu erhalten.

• Deshalb ist die Wahrscheinlichkeit, das obengenannte Ergebnis zu erhal-

ten, für unterschiedliche  $p$ :

 $p = 1/2 \rightarrow P('9 \text{ mal 'Kopf' bei } 10 \text{ Würfen'} | p = 1/2) \approx 0.01$  $p = 3/4 \rightarrow P('9 \text{ mal 'Kopf' bei } 10 \text{ Würfen'} | p = 3/4) \approx 0.19$  $p = 9/10 \rightarrow P('9 \text{ mal 'Kopf' bei } 10 \text{ Würfen'} | p = 9/10) \approx 0.39$ und man würde wohl sehr zögern, die benutzte Münze als 'fair' zu bezeichnen.

• Man kann nun die Verwendung der Wahrscheinlichkeitsfunktion [\(7.7\)](#page-225-0) ändern und sie benutzen, um einem gegebenen Ereignis eine Wahrscheinlichkeit auf Basis eines gewählten Wertes für  $p$  zuzuweisen. Mit dieser Interpretation nennt man [\(7.7\)](#page-225-0) eine Likelihood-Funktion, um so die Verwendung von der als Wahrscheinlichkeitsfunktion (gegebenes  $p$ ) unterscheiden zu können. Für den gegebenen Fall erhält man

 $L(p\vert 'k$  mal 'Kopf' bei  $n$  Würfen')  $=\frac{n!}{(n-1)!}$  $(n-k)!k!$  $p^{k}(1-p)^{(n-k)}.$ 

• Da man die Likelihood  $L(p|'k$  mal 'Kopf' bei  $n$  Würfen') für ein

gegebenes Ereignis, z.B. '9 mal 'Kopf' bei 10 Würfen', für jedes beliebige  $p$  berechnen kann, kann man die Likelihood  $L(p'|k$  mal 'Kopf' bei n Würfen') bezüglich  $p$  maximieren. Man erhält dann eine Schätzung  $\hat{p}$  für  $p$ , die die Likelihood, das beobachtete Ereignis tatsächlich beobachten zu können, maximiert. Deshalb wird dieser Schätzer Maximum-Likelihood-Schätzer (ML-Schätzer) genannt.

 $\bullet$  Im gegebenen Fall kann man sehr einfach den ML-Schätzer  $\hat{p}$  ableiten, indem man die erste partielle Ableitung von  $(7.7)$  bezüglich  $p$  gleich Null setzt und nach  $p$  auflöst.

• Sehr häufig ist es einfacher, die Likelihood zu maximieren, nachdem man logarithmiert hat. Dies hat keinen Einfluss auf die Schätzung, da Logarithmieren eine strikt monotone Transformation ist. Es macht jedoch die analytische oder numerische Optimierung viel einfacher. Die Log-Likelihood-Funktion lautet im gegebenen Fall

$$
\mathcal{L}(p'|k \text{ mal 'Kopf' bei } n \text{ Würfen'}) = \ln L(p'|k \text{ mal 'Kopf' bei } n \text{ Würfen'}) \tag{7.8}
$$

<span id="page-228-0"></span>
$$
= \ln\left(\frac{n!}{(n-k)!k!}\right) + k\ln p + (n-k)\ln(1-p). \tag{7.9}
$$

Die erste Ableitung ist

$$
\frac{d\ln L(p|\cdot)}{dp} = \frac{k}{p} - \frac{n-k}{1-p} = 0.
$$

Die ML-Schätzung für  $p$  ist demnach  $\hat{p} = k/n = 9/10$ . (Der Vollständigkeit halber müsste man auch überprüfen, ob dieses Extremum ein Maximum ist. Hierfür muss die zweite partielle Ableitung in der Umgebung von  $\hat{p}$  negativ sein.)

# Maximum Likelihood-Schätzung im Falle stetiger Zufallsvariablen

 $\bullet$  Für eine stetige Zufallsvariable  $Y$  gilt, dass die Wahrscheinlichkeit ' $Y$ nimmt den Wert y an' gerade Null ist, d.h.  $P(Y = y) = 0$ . Denn es gibt eine unendliche Anzahl an möglichen Werten an reellen Zahlen innerhalb eines Intervalls und die Summe von unendlich vielen positiven Werten ist unendlich und nicht 1 — wie erforderlich.

Stattdessen muss man für  $Y$  ein Intervall betrachten, z.B.  $[a, b]$  oder häufig  $(-\infty, y]$ . Für das letztere erhält man die Wahrscheinlichkeitsverteilung

$$
F(y) = P(Y \le y) \stackrel{Y \text{ setting}}{=} P(Y < y),
$$

die monoton in  $y$  wächst. Man kann also auch die Veränderung der Wahrscheinlichkeit betrachten, wenn die Intervalllänge um einen marginalen Betrag  $\delta > 0$  zunimmt.

Dies ergibt die absolute Veränderung in der Wahrscheinlichkeit

$$
P(Y \leq y + \delta) - P(Y \leq y)
$$

und die relative Veränderung

$$
\frac{P(Y \le y + \delta) - P(Y \le y)}{\delta}.
$$

Indem man nun die marginale Veränderung  $\delta$  der Intervalllänge gegen 0 gehen lässt, erhält man die Wahrscheinlichkeitsdichtefunktion

$$
f(y) = \lim_{\delta \to 0} \frac{P(Y \le y + \delta) - P(Y \le y)}{\delta},
$$

die an einigen  $y$  positiv sein muss, denn ansonsten würde sich bei einer Anderung der Intervalllänge keine Veränderung der Wahrscheinlichkeit ergeben.

#### Da

$$
P(y < Y \leq y + \delta) = P(Y \leq y + \delta) - P(Y \leq y),
$$

erhält man, salopp gesprochen,

$$
P(y < Y \leq y + \delta) \approx f(y)\delta.
$$

Man kann deshalb die Wahrscheinlichkeit, dass eine Realisation von  $Y$  in einem bestimmten Intervall  $(y, y + \delta)$  beobachtet wird, mit dem Produkt aus der Dichte und der Intervalllänge approximieren. Diese Approximation ist umso besser, je kleiner  $\delta$  ist. Die Dichte ist approximativ proportional zur Wahrscheinlichkeit, dass  $Y$  in einem sehr kleinen Intervall um  $y$  herum beobachtet wird.

• Entsprechend hat man, falls die Wahrscheinlichkeit und die Dichte vom Parametervektor  $\theta$  abhängen,

$$
P(y < Y \leq y + \delta | \boldsymbol{\theta}) \approx f(y | \boldsymbol{\theta}) \delta.
$$

Die Maximierung der Likelihood,  $Y$  in einem winzigen Intervall um  $y$ herum zu beobachten, kann deshalb erfolgen, indem man die Dichte bezüglich  $\theta$  maximiert. Für stetige Zufallsvariable erhält man deshalb die Interpretation der Likelihood-Funktion

$$
L(\boldsymbol{\theta}|y) = f(y|\boldsymbol{\theta}).
$$

Der ML-Schätzer  $\hat{\theta}$  für  $\theta$  ist deshalb gegeben durch

$$
\max_{\boldsymbol{\theta}} L(\boldsymbol{\theta}|y) \quad (=\max_{\boldsymbol{\theta}} f(y|\boldsymbol{\theta})).
$$

• Um den ML-Schätzer für ein spezifisches Problem abzuleiten, muss man deshalb eine geeignet parametrisierte Dichtefunktion wählen.

 $\bullet$  Für eine Stichprobe von  $n$  Beobachtungen  $\mathbf{y}=$  $\sqrt{ }$  $y_1 \ y_2 \ \ldots \ y_n$  $\setminus'$ ist die Likelihood-Funktion die gemeinsame Dichte bezüglich  $\boldsymbol{\theta}$ 

$$
L(\boldsymbol{\theta}|\mathbf{y}) = f(\mathbf{y}|\boldsymbol{\theta}).
$$

• Die gemeinsame Dichte für  $n$  unabhängig und identisch verteilte (IID) Beobachtungen ist das Produkt der  $n$  marginalen Dichten. Die Likelihood lautet deshalb

$$
L(\boldsymbol{\theta}|\mathbf{y}) = f(\mathbf{y}|\boldsymbol{\theta}) = f(y_1|\boldsymbol{\theta}) \cdots f(y_n|\boldsymbol{\theta})
$$

und die Log-Likelihood ist die Summe der Log-Likelihood für jede einzelne Beobachtung

$$
\mathcal{L}(\boldsymbol{\theta}|\mathbf{y}) = \ln f(\mathbf{y}|\boldsymbol{\theta}) = \sum_{i=1}^{n} \ln f(y_i|\boldsymbol{\theta}).
$$

Diese Eigenschaft ist sehr praktisch zur Maximierung der (Log)- Likelihood!!

• Im Fall von nicht-IID Beobachtungen kann man folgende Zerlegung verwenden

$$
L(\boldsymbol{\theta}|\mathbf{y}) = f(\mathbf{y}|\boldsymbol{\theta})
$$
  
=  $f(y_n|y_{n-1},..., y_1; \boldsymbol{\theta})f(y_{n-1}, y_{n-2},..., y_1|\boldsymbol{\theta})$   
=  $f(y_n|y_{n-1},..., y_1; \boldsymbol{\theta})f(y_{n-1}|y_{n-2},..., y_1; \boldsymbol{\theta})f(y_{n-2},..., y_1|\boldsymbol{\theta})$   
=  $f(y_n|y_{n-1},..., y_1; \boldsymbol{\theta})f(y_{n-1}|y_{n-2},..., y_1; \boldsymbol{\theta})...f(y_2|y_1; \boldsymbol{\theta})f(y_1|\boldsymbol{\theta}).$ 

Nach Logarithmieren erhält man die Summe

$$
l(\boldsymbol{\theta}|\mathbf{y}) = \ln f(\mathbf{y}|\boldsymbol{\theta})
$$
  
=  $\sum_{t=2}^{n} \ln f(y_t|y_{t-1}, \dots, y_1; \boldsymbol{\theta}) + \ln f(y_1|\boldsymbol{\theta}).$ 

 $\bullet$  Wenn der Term  $\ln f(y_1|\bm{\theta})$  vernachlässigt wird, erhält man die <code>bedingte</code> Likelihood-Funktion bedingt auf  $y_1$ . Ihre Maximierung ergibt einen bedingten Maximum-Likelihood-Schätzer.

• Eine generelle Anmerkung:

Die Ableitung eines ML-Schätzers erfordert eine vollständige Spezifikation des Modells, d.h. die gemeinsame Dichte aller abhängigen Beobachtungen ist bis auf die spezifischen Parameterwerte bekannt. Ist auch  $\boldsymbol{\theta}$ bekannt, hat man eine vollständige Beschreibung eines datengenerierenden Prozesses (DGP) und man kann y und gegebenenfalls  $X$  simulieren.

• Schätzeigenschaften: Unter sehr allgemeinen Bedingungen (z.B. korrekte Modellspezifikation, identifizierte Parameter, Stationarität, keine linearen Abhängigkeiten, etc.) ist die ML-Schätzung konsistent, asymptotisch normalverteilt und asymptotisch effizient. Zur Ableitung siehe z.B. [Davidson und MacKinnon](#page-326-0) [\(2004,](#page-326-0) Chapter 10), [Woold](#page-327-0)[ridge](#page-327-0) [\(2002,](#page-327-0) Chapter 13) oder die Masterveranstaltung [Fortgeschrittene](https://www.uni-regensburg.de/wirtschaftswissenschaften/vwl-tschernig/lehre/master/fortgeschrittene-oekonometrie/index.html) Ökonometrie

### Ergänzung: Multiples Regressionsmodell

Sind die Fehler im multiplen Regressionsmodell unabhängig normalverteilt mit Mittelwert 0 und Varianz  $\sigma^2$ , lautet die multivariate Dichte

$$
f(u_i; \sigma^2) = \frac{1}{\sqrt{2\pi\sigma^2}} \exp\left(-\frac{1}{2}\frac{u_i^2}{\sigma^2}\right), \quad i = 1, 2, \dots, n, \text{ bzw.}
$$

$$
f(\mathbf{u}; \sigma^2) = \frac{1}{(2\pi\sigma^2)^{n/2}} \exp\left(-\frac{1}{2\sigma^2}\mathbf{u}'\mathbf{u}\right).
$$

Da  $\mathbf{u} = \mathbf{y} - \mathbf{X}\boldsymbol{\beta}$ ,  $Var(\mathbf{y}|\mathbf{X}) = \sigma^2 \mathbf{I}$  und damit

$$
f(\mathbf{y}|\mathbf{X}, \boldsymbol{\beta}, \sigma^2) = \frac{1}{(2\pi\sigma^2)^{n/2}} \exp\left(-\frac{1}{2\sigma^2}(\mathbf{y} - \mathbf{X}\boldsymbol{\beta})'(\mathbf{y} - \mathbf{X}\boldsymbol{\beta})\right),
$$

lautet die Likelihood-Funktion demnach

$$
L(\boldsymbol{\beta}, \sigma^2 | \mathbf{y}, \mathbf{X}) = \frac{1}{(2\pi\sigma^2)^{n/2}} \exp\left(-\frac{1}{2\sigma^2} (\mathbf{y} - \mathbf{X}\boldsymbol{\beta})'(\mathbf{y} - \mathbf{X}\boldsymbol{\beta})\right).
$$

Logarithmieren ergibt die Log-Likelihood-Funktion

$$
\mathcal{L}(\boldsymbol{\beta}, \sigma^2 | \mathbf{y}, \mathbf{X}) = \sum_{i=1}^n \left\{ -\frac{1}{2} \ln(2\pi\sigma^2) - \frac{(y_i - \mathbf{x}_i \boldsymbol{\beta})^2}{2\sigma^2} \right\}
$$
  
= const  $-\frac{n}{2} \ln(\sigma^2) - \frac{1}{2\sigma^2} \sum_{i=1}^n (y_i - \mathbf{x}_i \boldsymbol{\beta})^2$   
= const  $-\frac{n}{2} \ln(\sigma^2) - \frac{1}{2\sigma^2} (\mathbf{y} - \mathbf{X}\boldsymbol{\beta})' (\mathbf{y} - \mathbf{X}\boldsymbol{\beta})$   
= const  $-\frac{n}{2} \ln(\sigma^2) - \frac{1}{2\sigma^2} SSR(\boldsymbol{\beta}).$ 

Die Maximierung der Log-Likelihood bezüglich  $\beta$  im Fall des normalen linearen Regressionsmodells ist identisch mit dem OLS-Schätzer. Bei streng exogenen Regressoren sind deshalb auch die Schätzeigenschaften identisch. Gilt die Normalverteilungsannahme nicht, ist der ML-Schätzer unter bestimmten Bedingungen asymptotisch normalverteilt (wie der OLS-Schätzer).

## Numerische Optimierung

- Im Allgemeinen ist die (partielle) erste Ableitung der Log-Likelihood-Funktion nicht analytisch bezüglich der Parameter lösbar. Dann
	- werden die Nullstellen der partiellen ersten Ableitung numerisch bestimmt, oder
	- die Log-Likelihood-Funktion wird direkt numerisch optimiert.
- Numerische Verfahren funktionieren iterativ, d.h. gegeben einen Wert für den geschätzten Parametervektor  $\hat{\boldsymbol{\theta}}_{(j)}$  aus der  $j$ -ten Iteration wird in der  $j+1$ -ten Iteration ein neuer Schätzer  $\hat{\boldsymbol{\theta}}_{(j+1)}$  des Parametervektors bestimmt, dessen Funktionswert näher am Optimum liegt.
- Für die numerische Optimierung von Funktionen gibt es eine Reihe von Algorithmen. In EViews stehen zur Verfügung:
	- Quadratic-Hill climbing,
- Newton-Raphson,
- Berndt-Hall-Hall-Hausman.

Alle numerischen Verfahren benötigen:

 $-$  Startwerte  $\hat{\boldsymbol{\theta}}_{(0)}$ :

- ∗ Ist die Zielfunktion streng konvex in den Parametern und existiert ein Minimum, ist dieses eindeutig. Ist die Zielfunktion streng konkav und existiert ein Maximum ist dieses eindeutig.
- ∗ In allen anderen Fällen können mehrere bzw. sogar beliebig viele Optima existieren! Zum Auffinden des globalen Optimums ist die Wahl der Startwerte im Allgemeinen bedeutsam, bzw. sollten verschiedene Startwerte ausprobiert werden.

– ein Konvergenzkriterium, z.B.

$$
\frac{\sqrt{(\hat{\boldsymbol{\theta}}_{(j+1)}-\hat{\boldsymbol{\theta}}_{(j)})'(\hat{\boldsymbol{\theta}}_{(j+1)}-\hat{\boldsymbol{\theta}}_{(j)})}}{\sqrt{\hat{\boldsymbol{\theta}}'_{(j)}\hat{\boldsymbol{\theta}}_{(j)}}}
$$

wobei tol vom Anwender vorgegeben wird.

 $-$  eine Vorgabe für die maximale Anzahl  $jmax$  an Iterationen, für den Fall, dass kein eindeutiges Optimum vorliegt. Damit gilt  $j \leq jmax$ .

Details finden sich z.B. in der Masterveranstaltung [Fortgeschrittene](https://www.uni-regensburg.de/wirtschaftswissenschaften/vwl-tschernig/lehre/master/fortgeschrittene-oekonometrie/index.html) Ökonometrie

## Allgemeine Testprinzipien

Es gebe  $q$  die Anzahl der Restriktionen an. Diese können nichtlinear sein. Auf Basis des ML-Schätzers gibt es drei Testprinzipien:

• Likelihood-Ratio-Test

$$
LR = 2\left(\mathcal{L}_{ur} - \mathcal{L}_r\right) \stackrel{d}{\longrightarrow} \chi^2(q).
$$

- Wald-Test: ähnlich wie LR-Test, jedoch muss  $\mathcal{L}_r$  nicht berechnet werden, sondern wird auf Basis von  $\mathcal{L}_{ur}$  approximiert.
- Lagrange-Multiplikator-Test: ähnlich wie LR-Test, jedoch muss  $\mathcal{L}_{ur}$ nicht berechnet werden, sondern wird auf Basis von  $\mathcal{L}_r$  approximiert.

Alle drei Tests sind unter den üblichen Bedingungen asymptotisch  $\chi^2(q)$ verteilt. (Ableitung der Teststatistiken und asymptotischen Verteilungen in [Fortgeschrittene](https://www.uni-regensburg.de/wirtschaftswissenschaften/vwl-tschernig/lehre/master/fortgeschrittene-oekonometrie/index.html) Okonometrie )

### 7.3 Schätzung von Probit- und Logit-Modellen

### ML-Schätzung

• Anstelle von 'Kopf' und 'Zahl', wie in  $(7.8)$ , ist  $y$  entweder 0 oder 1. Und anstelle der (unbedingten, konstanten) Wahrscheinlichkeit  $p$  in [\(7.8\)](#page-228-0) hat man bei Modellen mit binären Variablen eine bedingte Wahrscheinlichkeit

$$
p(\mathbf{x}_i) = P(y_i = 1 | \mathbf{x}_i; \boldsymbol{\beta}) = G(\mathbf{x}_i \boldsymbol{\beta}).
$$

 $\bullet$  Da  $p(\mathbf{x}_i)$  im Allgemeinen variiert, muss  $(7.8)$  für jede Beobachtung  $i$ bestimmt werden. Damit ist  $n = 1$  und man erhält

$$
P(y_i|\mathbf{x}_i;\boldsymbol{\beta}) = P(y_i = 1|\mathbf{x}_i;\boldsymbol{\beta})^{y_i} P(y_i = 0|\mathbf{x}_i;\boldsymbol{\beta})^{1-y_i}
$$

$$
= G(\mathbf{x}_i\boldsymbol{\beta})^{y_i} (1 - G(\mathbf{x}_i\boldsymbol{\beta}))^{1-y_i}.
$$

• Bei unabhängigen Beobachtungen lautet die Likelihood-Funktion

$$
L(\boldsymbol{\beta}|\mathbf{y},\mathbf{X}) = \prod_{i=1}^{n} G(\mathbf{x}_i \boldsymbol{\beta})^{y_i} (1 - G(\mathbf{x}_i \boldsymbol{\beta}))^{1-y_i}
$$

## und die Log-Likelihood-Funktion

<span id="page-243-0"></span>
$$
\mathcal{L}(\boldsymbol{\beta}|\mathbf{y}, \mathbf{X}) = \sum_{i=1}^{n} y_i \ln G(\mathbf{x}_i \boldsymbol{\beta}) + (1 - y_i) \ln(1 - G(\mathbf{x}_i \boldsymbol{\beta})). \tag{7.10}
$$

• Der ML-Schätzer  $\hat{\boldsymbol{\beta}}$  wird schließlich bestimmt, indem

$$
\max_{\boldsymbol{\beta}} \mathcal{L}(\boldsymbol{\beta}|\mathbf{y}, \mathbf{X})
$$

bestimmt wird:

- Probit-Schätzer  $\hat{\boldsymbol{\beta}}$ : Ersetze  $G(\cdot)$  in  $(7.10)$  durch kumulative Normalverteilung [\(7.2\)](#page-217-0).
- Logit-Schätzer  $\hat{\boldsymbol{\beta}}$ : Ersetze  $G(\cdot)$  in  $(7.10)$  durch logistische Verteilung [\(7.3\)](#page-217-1).
- Da für Probit- und Logit-Modelle  $0 < G(\cdot) < 1$ , ist  $\beta$  identifizierbar (solange  $X$  nicht linear abhängig ist). Es kann gezeigt werden, dass  $\mathcal{L}(\beta|\mathbf{y}, \mathbf{X})$  für diese Modelle streng konkav ist.

• Schätzeigenschaften:

$$
\sqrt{n}\left(\hat{\boldsymbol{\beta}}-\boldsymbol{\beta}\right) \stackrel{d}{\rightarrow} N(0,\mathbf{Q})
$$

$$
\mathbf{Q} = \text{plim}_{n} \frac{1}{n} \sum_{i=1}^{n} \frac{(g(\mathbf{x}_i\boldsymbol{\beta}))^2 \mathbf{x}_i^{\prime} \mathbf{x}_i}{G(\mathbf{x}_i\boldsymbol{\beta})(1-G(\mathbf{x}_i\boldsymbol{\beta}_i))}
$$

bzw. approximativ

<span id="page-244-0"></span>
$$
\hat{\boldsymbol{\beta}} \approx N \left( \boldsymbol{\beta}, \sum_{i=1}^{n} \frac{(g(\mathbf{x}_i \hat{\boldsymbol{\beta}}))^2 \mathbf{x}_i^{\prime} \mathbf{x}_i}{G(\mathbf{x}_i \hat{\boldsymbol{\beta}})(1 - G(\mathbf{x}_i \hat{\boldsymbol{\beta}}_i))} \right)
$$
(7.11)

— wird von Softwarepaketen ausgegeben. (Ableitung mit Hilfe der Techniken aus Methoden der Ökonometrie möglich.)

Weiterf. Fragen d. Ökonometrie — 7.3 Schätzung von Probit- und Logit-Modellen — U Regensburg — Oktober 2021— 241

• Beispiel:

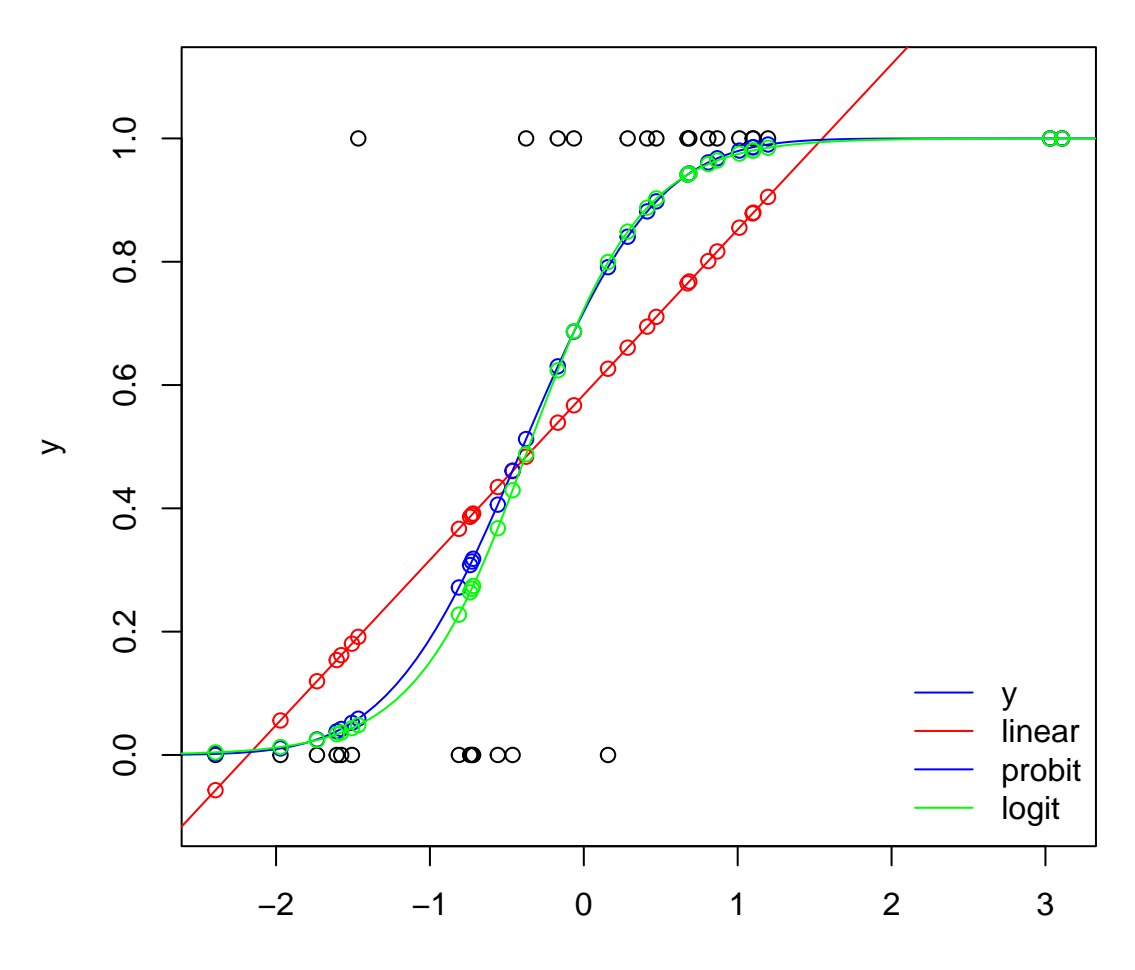

## Tests

- t-Tests: wie bisher, jedoch unter Verwendung der Diagonalelemente von  $(7.11)$  anstelle von  $\hat{\sigma}^2(\mathbf{X}'\mathbf{X})^{-1}$ .
- Anstelle von F-Tests wird der Wald-Test oder der Likelihood-Ratio-Test verwendet. Ersterer kann standardmäßig in Softwarepaketen berechnet werden. Letzterer ist leicht selbst zu berechnen.

### Goodness-of-fit Maße

## • Anteil korrekter Prognosen

Die Prognose von  $y_i$  für jede Beobachtung  $\mathbf{x}_i$  wird durch

$$
\tilde{y}_i = \mathbf{1}(G(\mathbf{x}_i \hat{\boldsymbol{\beta}}) > \tau)
$$

bestimmt. Dann gibt

<span id="page-247-0"></span>
$$
\frac{1}{n}\sum_{i=1}^{n}\mathbf{1}(\tilde{y}_i = y_i) \tag{7.12}
$$

den Anteil der korrekten Prognosen an. Wahl des Schwellenwerts  $\tau$ :

 $-\tau = 0.5.$ 

 $-$  Anteil der ' $y_i = 1$ ' Beobachtungen in der Stichprobe.

-
$$
-\text{Wähle }\tau\text{ so, dass }\sum_{i=1}^n\tilde{y}_i=\sum_{i=1}^ny_i.
$$

Der Quotient  $(7.12)$  sollte auch separat jeweils für alle Beobachtungen

Weiterf. Fragen d. Ökonometrie — 7.3 Schätzung von Probit- und Logit-Modellen — U Regensburg — Oktober 2021— 244

mit  $y_i = 1$  und  $y_i = 0$  berechnet werden. Warum?

- Pseudo  $R^2$ 
	- McFadden [\(1974\)](#page-327-1):

$$
0 < 1 - \frac{\mathcal{L}_{ur}}{\mathcal{L}_o} < 1,
$$

wobei  $\mathcal{L}_{ur}$  die Log-Likelihood des betrachteten Modells und  $\mathcal{L}_{o}$  eines Modells ausschließlich mit Konstante angibt.

– Es gibt eine Reihe Alternativen, die hier nicht besprochen werden.

#### Beispiel: Arbeitsmarktteilnahme von verheirateten Frauen

(Example 17.1 in [Wooldridge](#page-328-0) [\(2009,](#page-328-0) [2006\)](#page-327-2).)

• Definition der Variablen: siehe [Wooldridge](#page-328-0) [\(2009,](#page-328-0) [2006,](#page-327-2) Section 7.5).

Weiterf. Fragen d. Ökonometrie — 7.3 Schätzung von Probit- und Logit-Modellen — U Regensburg — Oktober 2021— 245

#### • ML-Schätzung eines Probit-Modells:

Call:  $glm(formula = infl f nwifeinc + educ + exper + expersq + age +$ kidslt6 + kidsge6, family = binomial(link = "probit"), data = mroz) Deviance Residuals:

Min 1Q Median 3Q Max -2.2156 -0.9151 0.4315 0.8653 2.4553

Coefficients:

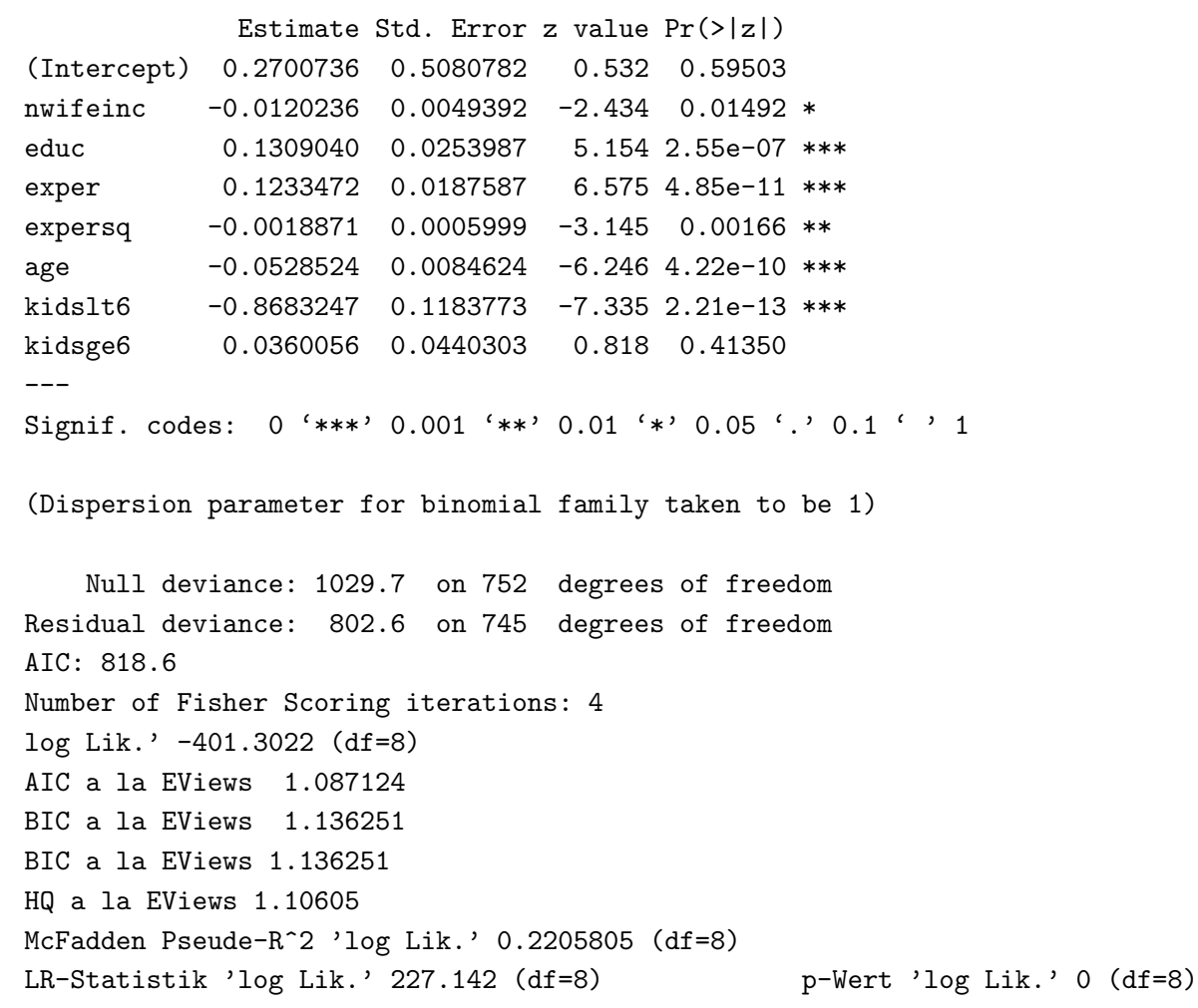

#### • ML-Schätzung eines Logit-Modells:

Call:  $glm(formula = infl f nwifeinc + educ + exper + expersq + age +$ kidslt6 + kidsge6, family = binomial(link = "logit"), data = mroz) Deviance Residuals:

Min 1Q Median 3Q Max -2.1770 -0.9063 0.4473 0.8561 2.4032

Coefficients:

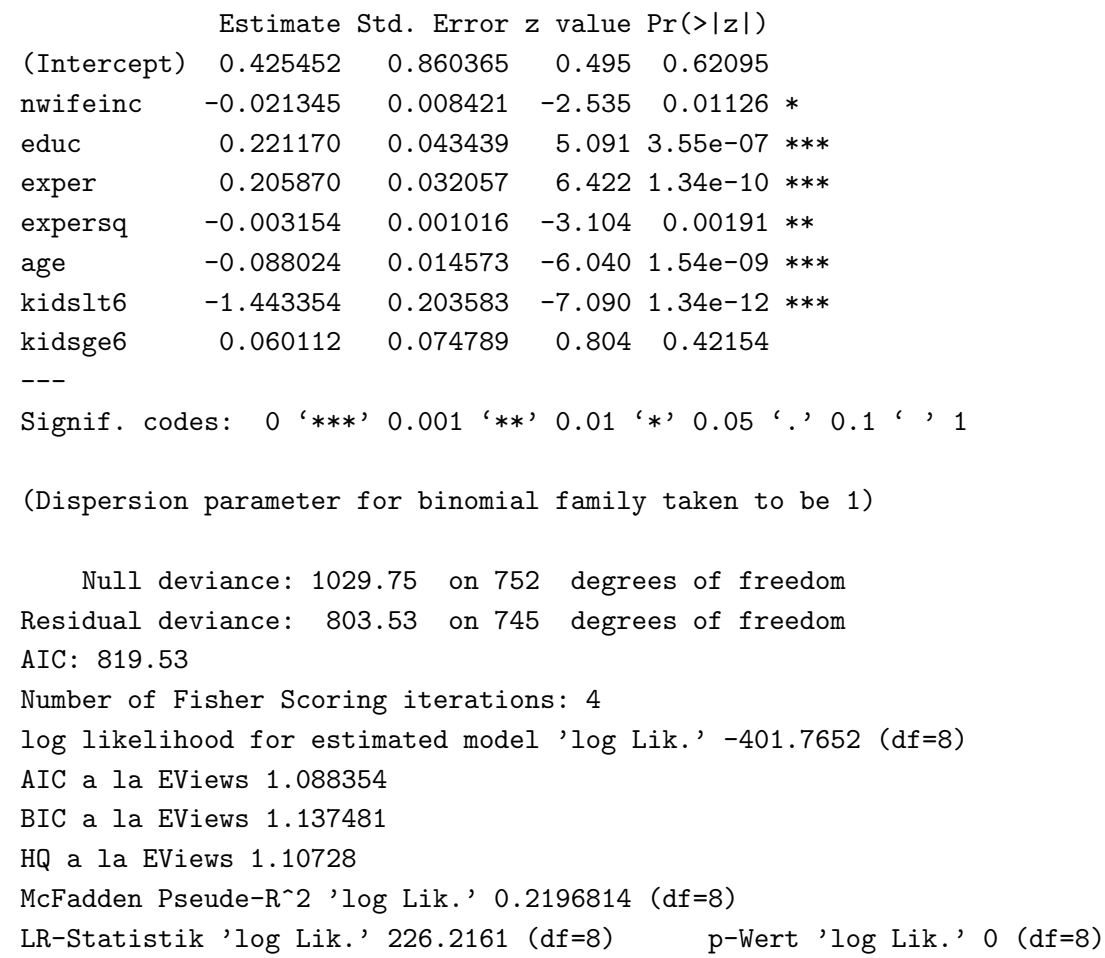

• Goodness-of-fit für Probit-Modell:

- Proprose von 
$$
P(y_i = 1 | \mathbf{x}_i) = \Phi(\mathbf{x}_i; \mathbf{\beta})
$$
 mit Hilfe von  $\widehat{P}(y_i = 1 | \mathbf{x}_i) = \Phi(\mathbf{x}_i; \widehat{\mathbf{\beta}})$ :

R: fitted(probit\_model), wobei probit\_model das Objekt des geschätzten Probit-Modells ist

 $-$  Prognose von  $y_i$  mit Hilfe von  $\widetilde{y}_i = \mathbf{1}$  $\sqrt{ }$ P  $\widehat{P}(y_{i}=1|\mathbf{x}_{i})> \tau\Big)$ , wobei im Folgenden  $\tau = 0.5$  gewählt wird:

R:  $y$ -tilde <- (fitted(probit model) > 0.5)

– Bewerten des Anteils korrekter Prognosen: Berechnen von 1  $\overline{n}$  $\sum_{i=1}^n \mathbf{1}(\tilde{y}_i = y_i)$ :

R: mean(y\_tilde == mroz $$$ inlf) liefert 0.7343958.

 $-$  Durch Einschränken des Samples auf alle Beobachtungen mit  $y_i = 1$ bzw.  $y_i = 0$  können die Anteile korrekter Prognosen für die jeweiligen
Ausprägungen bestimmt werden:

$$
\frac{1}{n_0} \sum_{i=1, y_i=0}^n \mathbf{1}(\tilde{y}_i = y_i), \quad \frac{1}{n_1} \sum_{i=1, y_i=1}^n \mathbf{1}(\tilde{y}_i = y_i), \quad n_0 + n_1 = n.
$$

R: Tabelle mit korrekten und falschen Prognosen: table(true = mroz\$inlf, pred = round(fitted(probit model))). Dividieren durch Anzahl der jeweiligen Beobachtungen ergibt jeweils den Anteil der korrekten Prognosen für alle arbeitenden, bzw. nicht arbeitenden Frauen: 0.6307 bzw. 0.8131.

#### • Durchschnittlicher partieller Effekt: bezüglich educ ist  $\frac{1}{n}$  $\sum_{i=1}^{n} \phi(\mathbf{x}_i \hat{\boldsymbol{\beta}}) \hat{\beta}_{educ} = 0.039.$

R: mean(dnorm(predict(probit\_model, type = "link"))) \* coef(probit\_model)

Zum Vergleich:  $\hat{\beta}_{educ}$  im linearen Wahrscheinlichkeitsmodell, das direkt den partiellen Effekt angibt, ist 0.038.

#### Mögliche Probleme und Erweiterungen

- Fehlende Variablen.
- Endogene erklärende Variablen: es existieren Methoden in Anlehnung an 2SLS.
- Fehler  $\varepsilon$  sind weder normal- noch logistisch verteilt.
- Heteroskedastie.
- Gepoolte Querschnittsdaten.
- Zeitreihendaten.

Siehe [Wooldridge](#page-327-0) [\(2002,](#page-327-0) [2010\)](#page-328-0); [Cameron und Trivedi](#page-326-0) [\(2005,](#page-326-0) Chapter 15).

#### Multinomiale Modelle

- Diskrete abhängige Variable hat mehr als 2 Ausprägungen:
	- geordnete Daten, z.B. Noten, Bewertungen,
	- ungeordnete Daten, z.B. Obstsorten.
- Modellansätze: multinomiale Logit- und Probitmodelle, Discrete Choice-Modelle.

Siehe [Wooldridge](#page-327-0) [\(2002,](#page-327-0) [2010\)](#page-328-0); [Cameron und Trivedi](#page-326-0) [\(2005\)](#page-326-0).

# <span id="page-255-0"></span>7.4 Daten mit Ecklösungen (Corner Solution Responses) Nochmal ein Uberblick ¨

Stichprobenwerte  $(y_i,\mathbf{x}_i)$  sind in dem für die Fragestellung relevanten Bereich

- vollständig beobachtbar oder
- nicht vollständig beobachtbar.

#### Vollständig beobachtbar bedeutet:

- $\bullet$  y ist stetig mit unbegrenztem Definitionsbereich oder
- diskret oder
- aber nur auf Teilintervall stetig, z.B. für  $y > 0$  und sonst Null. Es liegen dann Daten mit Ecklösungen (Corner Solution Responses) vor. Beispiel: Ausgaben für Bücher.

#### Nicht vollständig beobachtbar bedeutet:

Es liegt das Problem fehlender Beobachtungen (missing values) vor.

- Zensierte Daten:  $y$  ist für einen Teil der Stichprobenwerte nur mit ungenauen Werten verfügbar, z.B. ist für  $y_i > c$  nicht das interessierende  $y_i$ sondern lediglich  $y_i = c$  bekannt. Es liegt jedoch eine Zufallsstichprobe vor.
- $\bullet$  Gestutzte Daten: Beispiel: Es können nur  $\mathbf{x}_i$  für  $y_i < c$  beobachtet werden, aber keine x mit  $y = c$  oder  $y > c$ . Damit liegt keine Zufallsstichprobe vor.

#### Tobit-Modell

• Modell der Grundgesamtheit lautet für latente Variable  $y^{\ast}$ 

$$
y^* = \mathbf{x}\boldsymbol{\beta} + u, \quad u|\mathbf{x} \sim N(0, \sigma^2). \tag{7.13}
$$

• Stichprobenmodell für Corner-Response-Stichprobenbeobachtungen  $(y_i, \mathbf{x}_i)$  mit Eckwert  $0$ 

$$
y_i = \begin{cases} 0 & \text{falls } y_i^* \le 0 \\ y_i^* & \text{sonst} \end{cases},
$$

$$
y_i^* = \mathbf{x}_i \boldsymbol{\beta} + u_i, \quad u_i | \mathbf{x}_i \sim N(0, \sigma^2).
$$

 $\bullet$  OLS-Schätzung des bedingten Erwartungswertes  $E[y_i|\mathbf{x}_i]$  kann negative Werte liefern. Ausweg: Tobit-Modell.

## • Dichte

 $-y ~=~ 0$ : Wenn  $y ~=~ 0$  beobachtet wird, ist  $y^* ~\leq~ 0.$  Aufgrund der Annahme normalverteilter Fehler mit Varianz  $\sigma^2$  ist die Wahrscheinlichkeit hierfür

$$
P(y = 0|\mathbf{x}) = P(y^* \le 0|\mathbf{x})
$$
  
=  $P(\mathbf{x}\boldsymbol{\beta} + u \le 0|\mathbf{x}) = P(u \le -\mathbf{x}\boldsymbol{\beta}|\mathbf{x})$   
=  $P\left(\frac{u}{\sigma} \le \frac{-\mathbf{x}\boldsymbol{\beta}}{\sigma}|\mathbf{x}\right)$   
=  $\Phi\left(\frac{-\mathbf{x}\boldsymbol{\beta}}{\sigma}\right).$ 

Alternativ lässt sich dies auch ausrechnen, indem man die Wahrscheinlichkeit hierfür über die Integration der Dichte berechnet:

$$
P(y=0|\mathbf{x}) = \int_{-\infty}^{0} f(y^*|\mathbf{x}) dy^*.
$$

Da aufgrund der Normalverteilungsannahme

$$
f(y^*|\mathbf{x}) = \frac{1}{\sqrt{2\pi\sigma^2}} e^{-\frac{1}{2}\frac{(y^* - \mathbf{x}\beta)^2}{\sigma^2}} = \frac{1}{\sigma}\phi\left(\frac{y^* - \mathbf{x}\beta}{\sigma}\right)
$$

gilt, ergibt sich mit  $z=(y^{*}-\mathbf{x}\boldsymbol{\beta})/\sigma$ 

$$
P(y = 0|\mathbf{x}) = \frac{1}{\sigma} \int_{-\infty}^{b_y = 0} \phi \left( \frac{y^* - \mathbf{x}\beta}{\sigma} \right) dy^*
$$
  
= 
$$
\int_{-\infty}^{b_z} \phi(z) dz = \Phi(b_z) = \Phi \left( \frac{0 - \mathbf{x}\beta}{\sigma} \right),
$$

wobei die letzte Zeile aus  $dz=\frac{1}{\sigma}$  $\frac{1}{\sigma} dy^*$  und damit  $dy^* = \sigma dz$  sowie  $b_z=(b_{y^*}-\mathbf{x}\boldsymbol{\beta})/\sigma$  folgt.

 $-y > 0$ : somit gilt:  $y^* = y$  bzw.  $f(y|\mathbf{x}) = f(y^*|\mathbf{x})$  und die Dichte lautet

$$
f(y|\mathbf{x}) = \frac{1}{\sigma} \phi \left( \frac{y - \mathbf{x}\boldsymbol{\beta}}{\sigma} \right).
$$

## • Log-Likelihood

$$
\mathcal{L} = \sum_{i=1}^{n} \mathbf{1}(y_i = 0) \ln \left[ 1 - \Phi\left(\frac{\mathbf{x}_i \boldsymbol{\beta}}{\sigma}\right) \right] + \mathbf{1}(y_i > 0) \ln \left[ \frac{1}{\sigma} \phi\left(\frac{y_i - \mathbf{x}_i \boldsymbol{\beta}}{\sigma}\right) \right]
$$

- Numerische Optimierung wie bei Logit- und Probit-Modellen.
- Bei korrekter Spezifikation, etc. ist ML-Schätzer konsistent und asymptotisch normalverteilt.

#### • Bedingte Erwartungswerte:

– Es sei  $z \sim N(0, 1)$ . Dann gilt (siehe z.B. Abschnitt [8.1](#page-295-0) im Anhang):

$$
E[z|z>c] = \frac{\phi(c)}{1 - \Phi(c)} = \frac{\phi(-c)}{\Phi(-c)}
$$
 für beliebiges *c*,

wobei das letzte ' $=$ ' aufgrund der Symmetrie der Normalverteilung gilt. Man unterscheidet  $E[y|\mathbf{x}, y > 0]$  und  $E[y|\mathbf{x}]$ . Beides sind bedingte Erwartungswerte, da auf  $x$  bedingt. Jedoch wird ersterer häufig als 'bedingter' und letzterer als 'unbedingter' Erwartungswert (eben hinsichtlich  $y > 0$ ) bezeichnet.

#### – 'Bedingter' Erwartungswert:

$$
E[y|\mathbf{x}, y > 0] = E[\mathbf{x}\boldsymbol{\beta} + u|\mathbf{x}, \mathbf{x}\boldsymbol{\beta} + u > 0]
$$
  
\n
$$
= \mathbf{x}\boldsymbol{\beta} + E[u|\mathbf{x}, u > -\mathbf{x}\boldsymbol{\beta}]
$$
  
\n
$$
= \mathbf{x}\boldsymbol{\beta} + E[\sigma z|\mathbf{x}, \sigma z > -\mathbf{x}\boldsymbol{\beta}]
$$
  
\n
$$
= \mathbf{x}\boldsymbol{\beta} + \sigma E[z|\mathbf{x}, z > -\mathbf{x}\boldsymbol{\beta}/\sigma]
$$
  
\n
$$
= \mathbf{x}\boldsymbol{\beta} + \sigma \frac{\phi(\frac{\mathbf{x}\boldsymbol{\beta}}{\sigma})}{\Phi(\frac{\mathbf{x}\boldsymbol{\beta}}{\sigma})}
$$
  
\n
$$
= \mathbf{x}\boldsymbol{\beta} + \sigma \lambda (\frac{\mathbf{x}\boldsymbol{\beta}}{\sigma})
$$

mit

$$
\lambda(c) = \phi(c)/\Phi(c). \tag{7.14}
$$

Die Funktion  $\lambda(c)$  wird als inverse Mills-Ratio bezeichnet.

#### – 'Unbedingter' Erwartungswert:

$$
E[y|\mathbf{x}] = P(y > 0|\mathbf{x})E[y|\mathbf{x}, y > 0]
$$
  
=  $\Phi\left(\frac{\mathbf{x}\boldsymbol{\beta}}{\sigma}\right)\left[\mathbf{x}\boldsymbol{\beta} + \sigma\lambda\left(\frac{\mathbf{x}\boldsymbol{\beta}}{\sigma}\right)\right]$   
=  $\Phi\left(\frac{\mathbf{x}\boldsymbol{\beta}}{\sigma}\right)\mathbf{x}\boldsymbol{\beta} + \sigma\phi\left(\frac{\mathbf{x}\boldsymbol{\beta}}{\sigma}\right) > 0,$ 

wobei das Ungleichheitszeichen hier nicht bewiesen wird.

• Interpretation der Parameter:

Betrachtung partieller Effekte: Hier unterscheidet man bei stetigen Regressoren die partiellen Effekte  $\frac{\partial E[y|\mathbf{x},y>0]}{\partial x}$  $\overline{\partial x_j}$ und  $\frac{\partial E[y|\mathbf{x}]}{\partial x}$  $\overline{\partial x_j}$ . Bei diskreten Regressoren ist der partielle Effekt nicht "marginal" und man berechnet besser die Differenzen, z.B. bei einer Dummyvariablen  $x_j$ 

$$
E[y|x_1, \ldots, x_j = 1, \ldots, x_k] - E[y|x_1, \ldots, x_j = 0, \ldots, x_k].
$$

#### – 'Bedingte' partielle Effekte — auf  $y > 0$  bedingt:

$$
\frac{\partial E[y|\mathbf{x}, y > 0]}{\partial x_j} = \beta_j + \beta_j \frac{d\lambda}{dc} \left(\frac{\mathbf{x}\boldsymbol{\beta}}{\sigma}\right)
$$

$$
= \beta_j \left\{ 1 - \lambda \left(\frac{\mathbf{x}\boldsymbol{\beta}}{\sigma}\right) \left[\frac{\mathbf{x}\boldsymbol{\beta}}{\sigma} + \lambda \left(\frac{\mathbf{x}\boldsymbol{\beta}}{\sigma}\right)\right] \right\}.
$$

Das zweite Gleichheitszeichen folgt aus der Quotientenregel und  $\frac{d}{dc}\phi(c) = -c\phi(c)$ :

$$
\frac{d}{dc}\lambda(c) = \frac{d}{dc}\frac{\phi(c)}{\Phi(c)}
$$
\n
$$
= \frac{d\phi(c)/dc \Phi(c) - d\Phi(c)/dc \phi(c)}{\Phi(c)^2}
$$
\n
$$
= \frac{-c\phi(c)\Phi(c) - \phi(c)^2}{\Phi(c)^2} = \frac{\phi(c)}{\Phi(c)} \left( -c - \frac{\phi(c)}{\Phi(c)} \right)
$$
\n
$$
= -\lambda(c)(c + \lambda(c)).
$$

## – 'Unbedingte' partielle Effekte:

$$
\frac{\partial E[y|\mathbf{x}]}{\partial x_j} = \beta_j \Phi\left(\frac{\mathbf{x}\boldsymbol{\beta}}{\sigma}\right).
$$

(Beweis der Leserin, dem Leser überlassen.)

Der durchschnittliche 'unbedingte' partielle Effekt

$$
\beta_j \frac{1}{n} \sum_{i=1}^n \Phi\left(\frac{\mathbf{x}_i \boldsymbol{\beta}}{\sigma}\right)
$$

kann gut mit dem partiellen Effekt  $\hat{\beta}_{j,OLS}$  aus der OLS-Schätzung von  $y = X\beta + u$  verglichen werden.

Man kann den partiellen Effekt für einen speziellen Vektor x berechnen, z.B.  $\bar{x}$ . Man beachte dann jedoch, dass  $\beta_j \bar{x}_j + \beta_{j+1} \overline{x_j}^2 \neq \overline{\beta_j x_j + \beta_{j+1} x_j^2}$  $\dot{j}$ ist.

- $\bullet$   $R^2$ : wird am besten durch  $Corr(y_i, \hat{y}_i)^2$  berechnet.
- Probleme: Das Tobit-Modell ist fehlspezifiziert, wenn
	- der Term  $x\beta$  fehlerhaft ist,
	- $-$  die Fehler  $u$  heteroskedastisch sind,
	- $-$  die Fehler  $u$  nicht normalverteilt sind,

 $-$  die Variablen, die  $y^\ast$  und die inverse Mills-Ratio bestimmen, unterschiedlich sind. Dies lässt sich überprüfen, indem man für  $(y_i > 0)$ und  $(y_i = 0)$  ein Probit-Modell schätzt und die geschätzten Probit-Parameter mit den geschätzten Tobit-Parametern  $\hat{\beta}_j/\hat{\sigma}$  vergleicht (insbesondere hinsichtlich möglicher Vorzeichenunterschiede).

## 7.5 Zensierte Daten

- Zensierte Daten liegen vor, wenn
	- $-$  die abhängige Variable  $y_i$  nicht über den gesamten interessierenden Datenbereich vollständig beobachtbar ist, z.B. durch eine obere Schranke bei Einkommenserhebungen und damit die Stichprobe (in diesem Bereich) von zensierten Werten (censored values) charakterisiert ist.
	- (trotzdem) eine Zufallsstichprobe vorliegt.

• Modell der Grundgesamtheit:

<span id="page-268-0"></span>
$$
y = \mathbf{x}\boldsymbol{\beta} + u, \quad u|\mathbf{x} \sim N(0, \sigma^2), \tag{7.15}
$$

 $y$  ist (ökonomisch) interessierende Variable.

• Stichprobenmodell für rechtszensierte zufällige Stichprobenbeobachtungen  $(w_i,\mathbf{x}_i)$  mit Zensierungsvariable  $c_i$ 

$$
w_i = \begin{cases} c_i, & \text{falls } y_i \ge c_i \\ y_i & \text{sonst,} \end{cases}
$$

$$
y_i = \mathbf{x}_i \boldsymbol{\beta} + u_i, \quad u_i | \mathbf{x}_i, c_i \sim N(0, \sigma^2).
$$

- $-$  Zensierung darf mit  $\mathbf{x}_i$  variieren, z.B. Einkommensschranken mit Haushaltsgröße.
- Linkszensiertes Stichprobenmodell analog.
- Auch doppelseitige Zensierung möglich.
- OLS inkonsistent, wenn
	- $-$  nur  $(y_i, \mathbf{x}_i)$  für  $y_i < c_i$  verwendet werden  $\Rightarrow$  Modelle für gestutzte Daten,
	- $-(w_i, \mathbf{x}_i)$  verwendet wird, da dann formal zu Tobit-Modell für Daten mit Ecklösungen (Corner-Solution-Responses) gleich.
- in Literatur wird im Allgemeinen das Modell für zensierte Daten als Tobit-Modell bezeichnet, so z.B. auch in dem Lehrbuch für den Master-Kurs " Methoden in Ökonometrie": [Davidson und MacKinnon](#page-326-1) ([2004\)](#page-326-1).

## • Dichte und Log-Likelihood:

- $-$  bei linksseitiger Zensierung mit  $c = 0$  identisch zur Dichte des Tobit Modells für Ecklösungen in Abschnitt [7.4.](#page-255-0)
- bei rechtsseitiger Zensierung:

$$
P(w_i = c_i | \mathbf{x}_i) = P(y_i \ge c_i | \mathbf{x}_i)
$$
  
=  $P(\mathbf{x}_i \boldsymbol{\beta} + u_i \ge c_i | \mathbf{x}_i) = P(u_i \ge c_i - \mathbf{x}_i \boldsymbol{\beta} | \mathbf{x}_i)$   
=  $P\left(\frac{u_i}{\sigma} \ge \frac{c_i - \mathbf{x}_i \boldsymbol{\beta}}{\sigma} | \mathbf{x}_i\right)$   
=  $1 - P\left(\frac{u_i}{\sigma} \le \frac{c_i - \mathbf{x}_i \boldsymbol{\beta}}{\sigma} | \mathbf{x}_i\right)$   
=  $1 - \Phi\left(\frac{c_i - \mathbf{x}_i \boldsymbol{\beta}}{\sigma}\right)$ , für  $w_i = c_i$ ,  
 $f(y_i | \mathbf{x}_i) = \frac{1}{\sigma} \phi\left(\frac{y_i - \mathbf{x}_i \boldsymbol{\beta}}{\sigma}\right)$ , für  $w_i < c_i$ .

## Log-Likelihood

$$
\mathcal{L} = \sum_{i=1}^{n} \mathbf{1}(w_i < c_i) \ln \left[ \frac{1}{\sigma} \phi \left( \frac{w_i - \mathbf{x}_i \boldsymbol{\beta}}{\sigma} \right) \right].
$$

$$
+ \mathbf{1}(w_i = c_i) \ln \left[ 1 - \Phi \left( \frac{c_i - \mathbf{x}_i \boldsymbol{\beta}}{\sigma} \right) \right]
$$

#### • Interpretation

- $-$  Da man am Zusammenhang von  $y$  und  ${\bf x}$  (= Modell der Grundgesamtheit)  $(7.15)$  und nicht am Zusammenhang von w und x interessiert ist, kann  $\beta$  wie im OLS-Fall interpretiert werden!
- Unterschied zu Tobit-Modell für Ecklösungen, wo man nicht am Zusammenhang von  $y^*$  und  ${\bf x}$ , sondern von  $y$  und  ${\bf x}$  interessiert ist!

#### • Probleme:

- wie im Tobit-Modell.
- Zensierung ist 'teuer', da Robustheit der Konsistenz des OLS-Schätzers bei Heteroskedastie oder nichtnormalverteilten Fehlern verlorengeht!

## 7.6 Gestutzte Daten

• Klassischer Fall: Zusammenhang in Grundgesamtheit erfüllt normales Regressionsmodell

$$
y = \mathbf{x}\boldsymbol{\beta} + u, \quad u|\mathbf{x} \sim N(0, \sigma^2),
$$

aber in der Stichprobe gilt  $y_i\, \leq\, c_i$  und somit ist  $\mathbf{x}_i$  bzw.  $(y_i, \mathbf{x}_i)$  nur beobachtbar, wenn  $y_i \leq c_i.$ 

• Kann also die abhängige Variable in einem bestimmten Datenbereich nicht beobachtet werden, obwohl diese Variablenwerte in der Grundgesamtheit vorkommen, ist eine erhobene Stichprobe  $(y_i,\mathbf{x}_i)$  keine Zufallsstichprobe!

## • Dichte

– Für eine gestutzte normalverteilte Zufallsvariable  $Z \sim N(0,1)$ . (Hier ist  $Z$  Zufallsvariable und  $z$  eine Realisation davon.) Dann gilt

$$
f(z|Z
$$

(für den Fall  $Z > a$  siehe z.B. Abschnitt [8.1](#page-295-0) im Anhang).

 $-$  Mit (wie bereits geübt)

$$
\mathbf{x}\boldsymbol{\beta} + u < c
$$
\n
$$
u < c - \mathbf{x}\boldsymbol{\beta}
$$
\n
$$
\frac{u}{\sigma} < \frac{c - \mathbf{x}\boldsymbol{\beta}}{\sigma}
$$

lautet die Dichte des normalverteilten gestutzten Regressionsmodells

$$
f(y_i|\mathbf{x}_i, c_i) = \frac{\frac{1}{\sigma}\phi\left(\frac{y_i - \mathbf{x}_i\boldsymbol{\beta}}{\sigma}\right)}{\Phi\left(\frac{c_i - \mathbf{x}_i\boldsymbol{\beta}}{\sigma}\right)}.
$$

#### • Maximum-Likelihood-Schätzer

– sind konsistent und asymptotisch normalverteilt, wenn Annahmen des Modells erfüllt (insbesondere: korrekte Spezifikation, keine Heteroskedastie, normalverteilte Fehler) sind.

• Beispiel: Zur Schätzung einer Lohngleichung liegen nur Beobachtungen für Individuen mit Stundenlöhnen zwischen 0 und 8 Euro vor. Datensatz: wagepan

OLS-Schätzung mit gestutzten Daten:

```
Call:
lm(formula = l wage ~ educ, data = wagepan, subset = (year ==
    1980 & black == 0 & hisp == 0 & married == 0 & exper == 3 &
    lwage \leq log(8)))
```
Residuals:

Min 1Q Median 3Q Max -2.25740 -0.15877 0.07908 0.33927 0.56558

Coefficients:

Estimate Std. Error t value Pr(>|t|) (Intercept) 0.51977 0.67028 0.775 0.441 educ 0.07686 0.05672 1.355 0.181

Residual standard error: 0.5093 on 56 degrees of freedom Multiple R-squared: 0.03175,Adjusted R-squared: 0.01446 F-statistic: 1.836 on 1 and 56 DF, p-value: 0.1809

aic hq sc 1.522225 1.549901 1.593275

#### OLS-Schätzung mit allen Daten:

Call:  $lm(formula = l wage \tilde{\sim} educ, data = wagenan, subset = (year ==$ 1980 & black == 0 & hisp == 0 & married == 0 & exper == 3)) Residuals: Min 1Q Median 3Q Max -2.32032 -0.16314 0.06922 0.31864 0.74440 Coefficients: Estimate Std. Error t value Pr(>|t|) (Intercept) 0.1970 0.6773 0.291 0.7721 educ 0.1090 0.0570 1.912 0.0605 .  $---$ Signif. codes: 0 '\*\*\*' 0.001 '\*\*' 0.01 '\*' 0.05 '.' 0.1 ' ' 1 Residual standard error: 0.5257 on 61 degrees of freedom Multiple R-squared: 0.05656,Adjusted R-squared: 0.04109 F-statistic: 3.657 on 1 and 61 DF, p-value: 0.06053 aic hq sc

1.583146 1.609904 1.651182

 $\Rightarrow$  OLS-Schätzer bei gestutzten Daten gegen Null verzerrt.

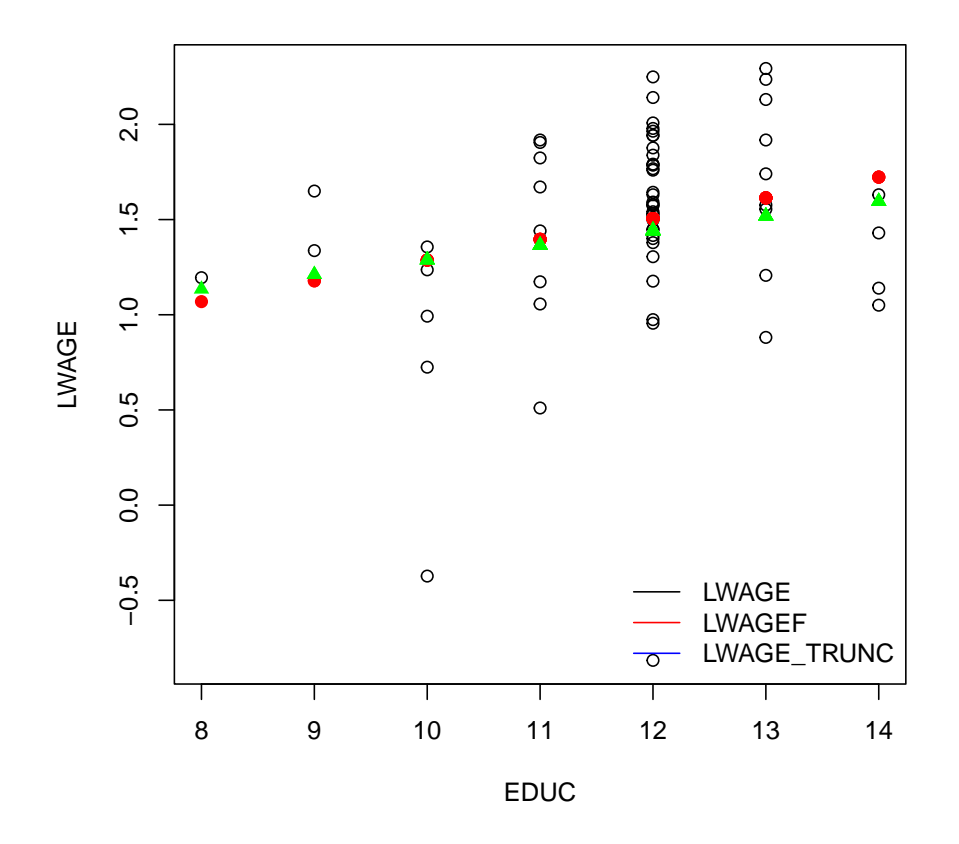

Im Folgenden sind die Schätzergebnisse für ein gestutztes normales Regressionsmodell und ein gestutztes logistisches Regressionsmodell angegeben.

#### ML-Schätzung eines gestutzten normalen Regressionsmodells:

Call:

trch(formula = lwage  $\degree$  educ, data = wagepan, subset = (year == 1980 & black == 0 & hisp == 0 & married == 0 & exper == 3 & lwage <=  $log(8)$ , link.scale = "identity", dist = "gaussian", right =  $log(8)$ , type = "ml")

Standardized residuals:

Min 1Q Median 3Q Max  $-3.5664 -1.0540 -0.7699 -0.4944 0.0717$ 

Coefficients (location model):

Estimate Std. Error z value Pr(>|z|) (Intercept) -0.2734 1.7750 -0.154 0.878 educ 0.2069 0.1669 1.240 0.215

Coefficients (scale model with identity link): Estimate Std. Error z value Pr(>|z|)

(Intercept) 0.8482 0.2295 3.695 0.00022 \*\*\*

 $---$ 

Signif. codes: 0 '\*\*\*' 0.001 '\*\*' 0.01 '\*' 0.05 '.' 0.1 ' ' 1

Distribution: gaussian Log-likelihood: -30.36 on 3 Df Number of iterations in BFGS optimization: 19 > # Berechne Informationskriterien mit ganz oben definierter Funktion > IC.loglik(tobit\_gestutzt\_norm\$loglik, length(tobit\_gestutzt\_norm\$coefficients), + tobit\_gestutzt\_norm\$n)

AIC 1.150269 BIC 1.256843

HQ 1.191781

#### ML-Schätzung eines gestutzten logistischen Regressionsmodells:

Call:

trch(formula = lwage  $\degree$  educ, data = wagepan, subset = (year == 1980 & black == 0 & hisp == 0 & married == 0 & exper == 3 & lwage <=  $log(8)$ ), link.scale = "identity", dist = "logistic", right =  $log(8)$ , type = "ml", x = TRUE, y = TRUE)

Standardized residuals:

Min 1Q Median 3Q Max  $-7.7011 - 1.2503 - 0.4521$  0.2902 1.0173

Coefficients (location model):

Estimate Std. Error z value Pr(>|z|) (Intercept) 0.47667 0.93786 0.508 0.611 educ 0.10097 0.08273 1.220 0.222

Coefficients (scale model with identity link): Estimate Std. Error z value Pr(>|z|) (Intercept) 0.32510 0.05863 5.545 2.94e-08 \*\*\* ---

Signif. codes: 0 '\*\*\*' 0.001 '\*\*' 0.01 '\*' 0.05 '.' 0.1 ' ' 1

Distribution: logistic Log-likelihood: -27.63 on 3 Df Number of iterations in BFGS optimization: 18 > IC.loglik(tobit\_gestutzt\_logit\$loglik, length(tobit\_gestutzt\_logit\$coefficients), + tobit\_gestutzt\_logit\$n)

AIC 1.056256 BIC 1.16283 HQ 1.097769

Man sieht beim Vergleich der Parameterschätzungen für das gestutz-

te normale und das gestutzte logistische Regressionsmodell deutlich die Bedeutung der Verteilungsannahme für die Fehler! Das Schätzergebnis für  $\beta_1$  des gestutzten normalen Regressionsmodells ist weiter weg vom unzensierten OLS-Schätzer als der OLS-Schätzer unter Ignorieren der Stutzung.

Die Betrachtung des Scatterplots macht deutlich, dass die Normalverteilungsannahme wohl nicht gültig ist, da für educ-Werte 10 und 12 jeweils ein sehr niedriger Lohn beobachtet wird. Damit ist die Fehlerverteilung sicher nicht homoskedastisch und wohl auch nicht normalverteilt. Die Schätzung für  $\beta_1$  ist beim logistischen Modell näher an der unzensierten OLS-Schätzung. Insgesamt gilt, dass bei Fehlspezifikation der Fehlerverteilung im Vergleich zum inkonsistenten OLS-Schätzer nichts gewonnen wird.

Man sieht außerdem, dass durch die Stutzung die Signifikanz von educ verlorengeht. Die p-Werte steigen von 0.06 auf zwischen 0.18 und 0.22. Durch die Selektion von Stichprobenbeobachtungen kann also wichtige Stichprobeninformation verlorengehen!

Eine Residuenanalyse ist bei zensierten und gestutzten Regressionen schwieriger. Siehe [Wooldridge](#page-327-0) [\(2002,](#page-327-0) [2010,](#page-328-0) Chapter 16 und 17).

## 7.7 Stichprobenauswahlverzerrungen (Sample Selection Bias)

Außer bei Stichproben von Zeitreihendaten und von gestutzten Daten wurde bisher angenommen, dass eine Zufallsstichprobe vorliegt. In der Praxis ist dies häufig nicht der Fall. Wann ist dies ein Problem und welche Lösungen gibt es ggf.?

#### Kategorisierung von Stichprobenauswahlproblemen

• In der Grundgesamtheit gilt

$$
y = \mathbf{x}\boldsymbol{\beta} + u, \quad E[u|\mathbf{x}] = 0. \tag{7.16}
$$

• Im Folgenden sei  $s_i$  eine binäre Variable

 $s_i =$  $\int 1$  wenn  $(y_i, \mathbf{x}_i)$  beobachtbar ist,  $0$  wenn  $y_i$  oder/und  $\mathbf{x}_i$  nicht beobachtbar ist.  $\bullet$  Bei  $n$  Ziehungen liegt als Stichprobe

<span id="page-284-0"></span>
$$
s_i y_i = s_i \mathbf{x}_i \boldsymbol{\beta} + s_i u_i, \quad i = 1, \dots, n,
$$
\n(7.17)

vor, wobei man für  $s_i = 1$  für alle  $i = 1, \ldots, n$  gerade das Standardmodell erhält.

• Konsistenz des OLS-Schätzers erfordert für  $(7.17)$ ((TS.3') in Okonometrie II, Abschnitt 5.3)

<span id="page-284-1"></span>
$$
E[su|s\mathbf{x}] = 0.\t(7.18)
$$

Daraus folgt

$$
E[(s\mathbf{x})(su)] = 0.\t(7.19)
$$

## Wann ist der OLS-Schätzer konsistent? D.h. wann gilt  $(7.18)$ ? – Zufallsstichprobe:

$$
s_i y_i = s_i \mathbf{x}_i \boldsymbol{\beta} + s_i u_i, \quad i = 1, \dots, n.
$$

lst  $s_i$  stochastisch unabhängig von  $(y_i, \mathbf{x}_i)$ , dann gilt  $(7.18)$ 

$$
E[(s\mathbf{x})(su)] = E[s\mathbf{x}u] \stackrel{\text{unabh.}}{=} E[s]E[u\mathbf{x}] = 0.
$$

De facto hat man in diesem Fall eine Zufallsstichprobe mit möglicherweise weniger als  $n$  Beobachtungen.

Im vorliegenden Fall darf s durchaus von Zufallsvariablen abhängen, allerdings müssen diese von  $u$  und x stochastisch unabhängig sein!

– Exogene Stichprobenauswahl  $s = s(\mathbf{x})$ : dann gilt

$$
s(\mathbf{x})E[u|s(\mathbf{x})\mathbf{x}] = sE[u|s\mathbf{x}] = sE[u|\mathbf{x}] = 0.
$$

- Für IV-Schätzer wird  $(7.18)$  zu  $E[su|s\mathbf{z}] = 0$  umgewandelt und überprüft.
- Typische Fälle von Inkonsistenz
	- gestutzte Daten:  $s = s(y, c)$ , z.B. von oben gestutzte Daten

$$
s_i = s(y_i, c_i) = \mathbf{1}(y_i < c_i)
$$
  
=  $s(u_i, \mathbf{x}_i, c_i) = \mathbf{1}(u_i < c_i - \mathbf{x}_i)$ .

 $-$  Incidental Truncation:  $s=s(y,d^*)$ : die Beobachtbarkeit  $s$  hängt von einem Schwellenwert  $d$  ab, der nicht direkt beobachtbar ist

<span id="page-286-0"></span>
$$
s_i = \mathbf{1}(y_i \ge d_i^*). \tag{7.20}
$$

Bekanntes Beispiel: Die Schätzung einer Lohnangebotsfunktion: Unter der Annahme, dass der tatsächlich empfangene individuelle Lohn dem individuellen Lohnangebot  $w^A_i$  $\stackrel{A}{i}$  entspricht, für das jemand bereit ist zu arbeiten, ist  $w^A$  nur beobachtbar, wenn  $w^A$ größer oder gleich dem individuellen Reservationslohn  $w^R$  ist, also  $s_i = \mathbf{1}(w^A_i \geq w^R_i)$  $\binom{R}{i}$  und damit  $(7.20)$  gilt, da man  $d_i^* = w_i^R$  $i^{\mathcal{H}}$  nicht direkt beobachten kann.

Lösung des Problems im nächsten Teil.
### Incidental Truncation

• Gemäß  $(7.20)$  gilt

$$
s_i = s(y_i, d_i^*) = \mathbf{1}(y_i \ge d_i^*),
$$

wobei  $d_i^*$  $_i^\ast$  unbeobachtbar ist.

• Man kann jedoch unterstellen, dass die beobachtbare binäre Variable  $s_i$  einem Probit-Modell entspricht und man erhält

$$
s_i = \mathbf{1}(\mathbf{z}\boldsymbol{\gamma} + v > 0), \quad v|\mathbf{z} \sim N(0, 1), \tag{7.21}
$$

wobei z alle Variablen von  $x$  enthält plus mindestens eine zusätzliche exogene Variable, sowie

$$
E[u|\mathbf{z}] = 0 \tag{7.22}
$$

gilt.

• Wann ist nun  $(7.18)$ , d.h.  $E[su|sz] = 0$  verletzt, wobei x durch z ersetzt wird?

 $-$  Beachte, dass die Beobachtung von  $s$  und  ${\bf z}$  keinen Rückschluss auf  $v$ zulässt. Würden wir annehmen, dass wir auch  $v$  beobachten könnten, u jedoch nicht, gilt wenn  $u$  und  $v$  gemeinsam unabhängig von z und gemeinsam normalverteilt sind, dass

$$
E[u|\mathbf{z},v] \stackrel{u, \ v \text{ gemeinsam unabh. v. z}}{=} E[u|v] \stackrel{u, \ v \text{ gemeins. normalvert. }}{\quad \ \ } \rho v.
$$

– Ist  $\rho = 0$ , sind die Störterme  $u$  und  $v$  unkorreliert (und wegen der Normalverteilungsannahme unabhängig), gilt

$$
E[u|\mathbf{z},v] = E[u|\mathbf{z}] = 0
$$

und somit auch

$$
E[u|s] = 0,
$$

da ja s bekannt ist, wenn z und  $v$  bekannt sind.

Für  $\rho = 0$  ist OLS also konsistent und es kommt zu keiner Verzerrung durch eine selektive Stichprobenerhebung.

#### • Korrekte Prognose von  $y$  bei selektiver Stichprobe im Fall  $\rho \neq 0$

– Wegen  $E[u|v] = \rho v$  ist  $E[y|\mathbf{z}, v] = \mathbf{x}\boldsymbol{\beta} + E[u|v]$  $= \mathbf{x}\boldsymbol{\beta} + \rho v$  (7.23)

die bestmögliche Prognose für y gegeben z und  $v$ , d.h. wenn  $v$  bekannt wäre.

 $-$  Da  $v$  nicht beobachtbar ist, sondern lediglich  $s$  und  $z$ , lässt sich [\(7.23\)](#page-290-0) nicht berechnen. Stattdessen muss man

<span id="page-290-0"></span>
$$
E[y|\mathbf{z}, s=1] = \mathbf{x}\boldsymbol{\beta} + \rho E[v|\mathbf{z}, s=1]
$$

betrachten. Für  $E[v|\mathbf{z}, s = 1]$  ergibt sich aufgrund der Normalverteilungsannahme (vgl. Abschnitt [7.4\)](#page-255-0)

$$
E[v|\mathbf{z}, s=1] = E[v|\mathbf{z}\boldsymbol{\gamma} + v > 0]
$$

$$
= E[v|v > -\mathbf{z}\boldsymbol{\gamma}]
$$

$$
= \lambda(\mathbf{z}\boldsymbol{\gamma})
$$

und somit

$$
E[y|\mathbf{z}, s=1] = \mathbf{x}\boldsymbol{\beta} + \rho \lambda(\mathbf{z}\boldsymbol{\gamma}).
$$

Wird der Term  $\rho\lambda(z\gamma)$  in der Regression zur Schätzung von  $\beta$  weggelassen, kommt es zum 'omitted variable bias', da man dann vernachlässigt, dass man  $y_i$  nur selektiv beobachtet und deshalb mit den vorliegenden Beobachtungen nur die Regression für  $E[y|\mathbf{z}, s = 1]$ , nicht jedoch für  $E[y|\mathbf{z}]$  geschätzt werden kann.

### • Interpretation

Ist man im Beispiel des Lohnangebots an dem Einfluss von x auf das Lohnangebot

 $-$  unabhängig davon, ob es beobachtbar ist oder nicht  $-$  interessiert, betrachtet man das Modell der Grundgesamtheit [\(7.16\)](#page-283-0)

$$
y = \mathbf{x}\boldsymbol{\beta} + u
$$

und damit  $\partial E[y|\mathbf{x}] / \partial x_j.$  Damit hat  $\boldsymbol{\beta}$  die übliche Interpretation.

– wenn es beobachtbar ist — interessiert, muss zur Berechnung der marginale Effekt  $\partial E[y|\mathbf{x}, s=1]/\partial x_j$  betrachtet werden. Zur Berechnung siehe Abschnitt [7.4.](#page-255-0)

# • Schätzung

- Heckit-Methode [\(Heckman,](#page-327-0) [1976\)](#page-327-0)
	- 1. Man schätzt  $\gamma$  mit einem Probit Modell.
	- 2. Man schätzt die inverse Mills-Ratio  $\lambda(z\gamma)$  durch Einsetzen von  $\hat{\gamma}$ .
	- 3. Man verwendet OLS für

$$
y = \mathbf{x}\boldsymbol{\beta} + \rho \lambda(\mathbf{z}\hat{\boldsymbol{\gamma}}) + Fehler.
$$

Beachte:

- $*$  Asymptotischer t-Test für  $H_0: \rho = 0$  möglich.
- $*$  Traditionelle Standardfehler im Fall  $\rho=\neq -0$  falsch, da Schätzunsicherheit von  $\hat{\gamma}$  vernachlässigt wird.
- $*$  Um starke Multikollinearität zwischen x und  $\lambda(z\gamma)$  zu vermeiden, sollte x mindestens eine Ausschlussrestriktion bezüglich z, also mindestens eine Variable weniger als z, enthalten.

# – Maximum-Likelihood-Schätzung (siehe z.B. [Wooldridge](#page-327-1) [\(2002,](#page-327-1) [2010,](#page-328-0) Section 17.4)).

### • Probleme:

Sind die Regressoren nicht exogen oder gilt die Standardnormalverteilungsannahme für  $v$  nicht, sind allgemeinere Verfahren zu verwenden, siehe z.B. [Wooldridge](#page-327-1) [\(2002,](#page-327-1) [2010,](#page-328-0) Chapter 17).

## 8 Anhang

## 8.1 Theorie zu gestutzten Zufallsvariablen

- $\bullet$  Die Zufallsvariable  $Z$  habe unendlichen Träger ( $=$   $Z$  kann jeden Wert auf der reellen Achse annehmen) und Dichte  $f(z)$ .
- Beachte, dass  $\int_{-\infty}^{\infty} f(z)dz = 1$ .
- Dichte einer gestutzten Zufallsvariable: Die Dichte der gestutzten Zufallsvariable  $Z > a$  kann nicht  $f(z)$  selbst sein, da

$$
\int_a^\infty f(z)dz < 1.
$$

Um 1 zu erhalten, muss auf der linken Seite der fehlende Teil addiert werden:

$$
\int_{-\infty}^{a} f(z)dz = F(a).
$$

Damit erhält man

$$
\int_{a}^{\infty} \frac{f(z)dz = 1 - F(a)}{\frac{f(z)}{1 - F(a)}dz = 1}.
$$
\n
$$
\int_{a}^{\infty} \frac{f(z)}{\frac{1 - F(a)}{f(z|z > a)}}
$$

Somit ist

$$
f(z|Z > a) = \frac{f(z)}{1 - F(a)}
$$
.

• Erwartungswert einer gestutzten Zufallsvariable:

$$
E\left[Z|Z>a\right] = \int_a^\infty z f(z|Z>a) dz = \frac{1}{1-F(a)} \int_a^\infty z f(z) dz.
$$

Beachte, dass

$$
E\left[Z|Z>a\right] > E[Z]
$$

da wegen der Stutzung die kleinsten Werte nicht in die Berechnung des Erwartungswertes einbezogen werden.

### – Standardnormalverteilte Zufallsvariable Z ∼ N(0, 1)

$$
f(z) = \phi(z) = \frac{1}{\sqrt{2\pi}} e^{-\frac{1}{2}z^2}
$$

$$
F(z) = \Phi(z) \equiv \int_{-\infty}^{z} \phi(u) du
$$

$$
f(z|Z > a) = \frac{\phi(z)}{1 - \Phi(a)}
$$

$$
E[Z|Z > a] = \int_{a}^{\infty} z f(z|Z > a) dz
$$

$$
= \int_{a}^{\infty} z \frac{\phi(z)}{1 - \Phi(a)} dz
$$

$$
= \frac{1}{1 - \Phi(a)} \int_{a}^{\infty} z \frac{1}{\sqrt{2\pi}} e^{-\frac{1}{2}z^2} dz.
$$

Es gilt der Hauptsatz der Differential- und Integralrechnung

$$
\frac{d}{dx} \int_{a}^{x} g(u) du = \frac{d}{dx} [G(x) - G(a)] = g(x)
$$

Weiterf. Fragen d. Ökonometrie — 8.1 Theorie zu gestutzten Zufallsvariablen — U Regensburg — Oktober 2021— IV

wobei 
$$
dG(x)/dx \equiv g(x)
$$
.

Beachte, dass

$$
\frac{d}{dz}\phi(z) = \frac{d}{dz}\frac{1}{\sqrt{2\pi}}e^{-\frac{1}{2}z^2}
$$
\n
$$
= \frac{1}{\sqrt{2\pi}}e^{-\frac{1}{2}z^2}\left(-\frac{2}{2}z\right) = -z\phi(z)
$$
\n
$$
g(z)
$$

und somit

$$
\int_a^b (-z\phi(z))dz = \phi(b) - \phi(a)
$$

und

$$
E[Z|Z > a] = \frac{1}{1 - \Phi(a)}(-1) (\phi(\infty) - \phi(a))
$$

$$
= \frac{\phi(a)}{1 - \Phi(a)} \equiv \lambda(a).
$$

Weiterf. Fragen d. Ökonometrie — 8.1 Theorie zu gestutzten Zufallsvariablen — U Regensburg — Oktober 2021— V

#### Der Term  $\lambda(a) = \frac{\phi(a)}{1-\Phi(a)}$  $1-\Phi(a)$ wird als Hazard-Rate oder inverse Mills-Ratio bezeichnet.

Die Varianz

$$
Var(Z|Z > a) = 1 - \underbrace{\lambda(a)(\lambda(a) - a)}_{0 \leq \cdot \leq 1}
$$

liegt zwischen 0 und 1, da

$$
\lambda(a)=E[Z|Z>a]>a.
$$

– Normalverteilte Zufallsvariable  $W\sim N(\mu,\sigma^2)$ 

$$
Z = \frac{W - \mu}{\sigma}, \quad a = \frac{b - \mu}{\sigma}
$$

$$
f(w) = \frac{1}{\sqrt{2\pi\sigma^2}} e^{-\frac{1}{2} \frac{(w - \mu)^2}{\sigma^2}} = \frac{1}{\sigma} \phi(z)
$$

$$
f(w|W > b) = \frac{1}{\sigma} \frac{\phi\left(\frac{w - \mu}{\sigma}\right)}{1 - \Phi\left(\frac{b - \mu}{\sigma}\right)} = \frac{1}{\sigma} \frac{\phi(z)}{1 - \Phi(a)}
$$

$$
E[W|W > b] = E[\sigma Z + \mu | \sigma Z + \mu > \sigma a + \mu]
$$

$$
= \mu + \sigma E[Z|Z > a]
$$

$$
= \mu + \sigma \lambda(a)
$$

$$
Var(W|W > b) = \sigma^2 Var(Z|Z > a).
$$

## 8.2 Übersicht über wichtige R Befehle

Für eine sehr gute Einführung in R, siehe [Kleiber und Zeileis](#page-327-2) [\(2008\)](#page-327-2). Benötigte R-Pakete in diesem Kurs:

- wooldridge für alle Daten, da Beispiele aus [Wooldridge](#page-328-1) [\(2009\)](#page-328-1),
- plm zum Durchführen von Panelregressionen,
- AER für die Instrumentvariablenschätzung, Tobit-Schätzung,
- crch für die Tobit-Schätzung von gestutzten, bedingt heteroskedastischen Daten.

Weitere wichtige R-Pakete finden sich in folgender Übersicht zu wichtigen R-Befehlen.

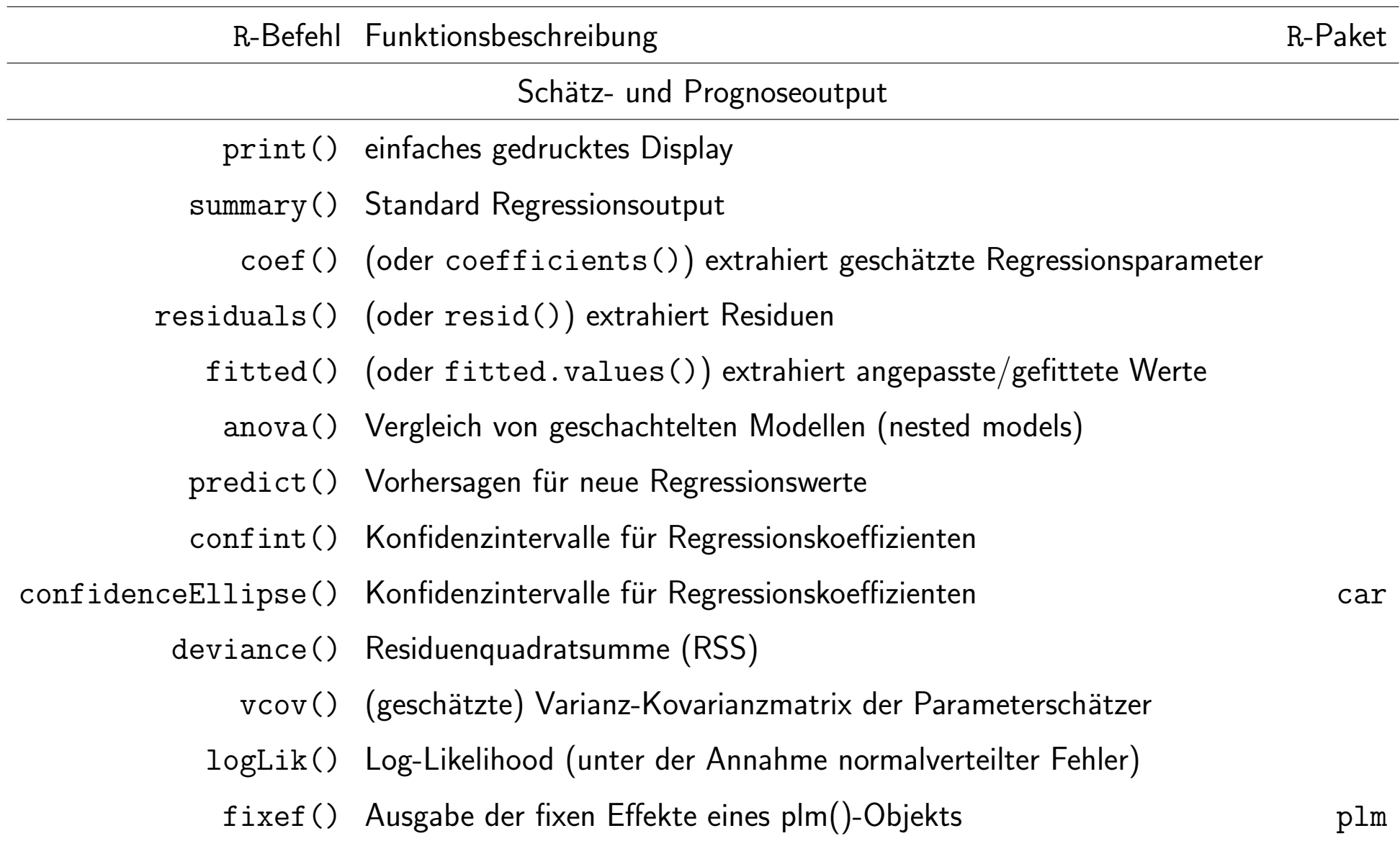

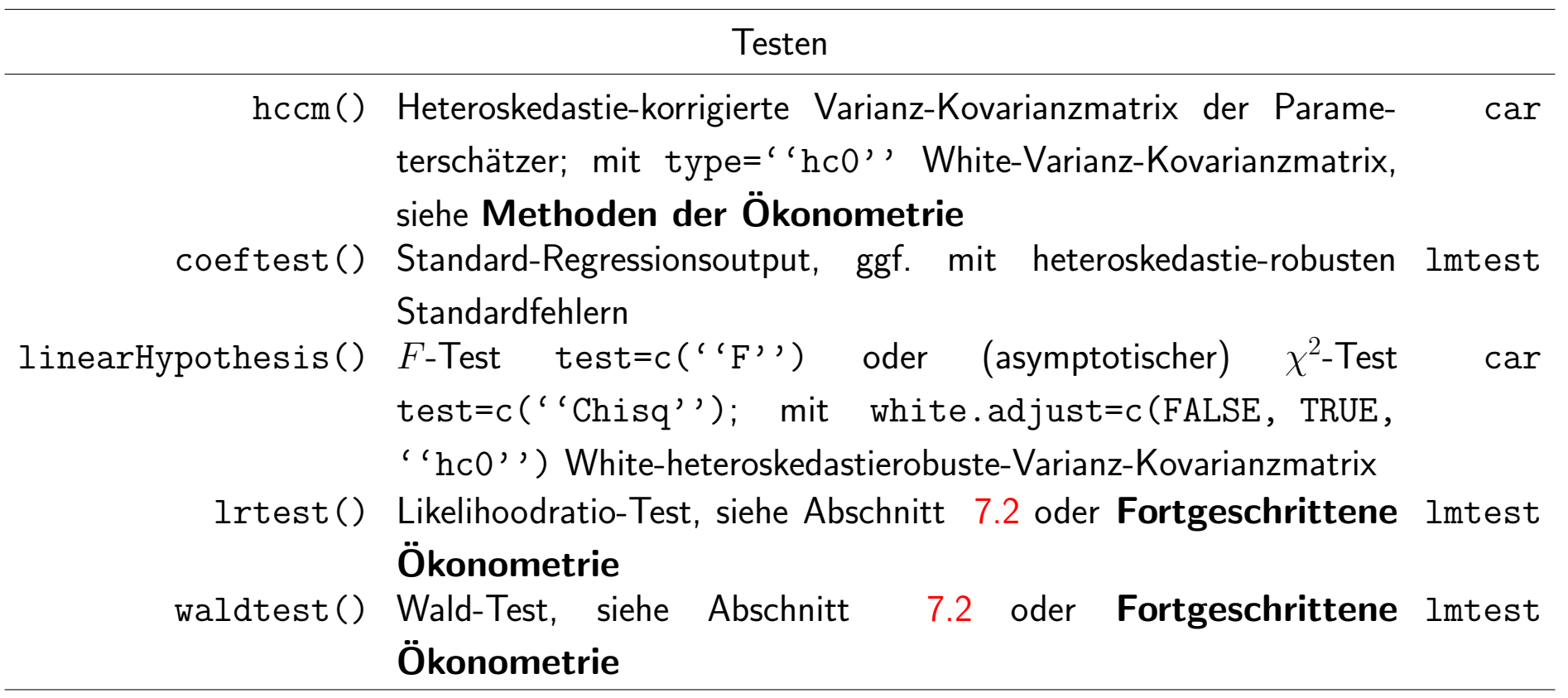

<u>—</u>

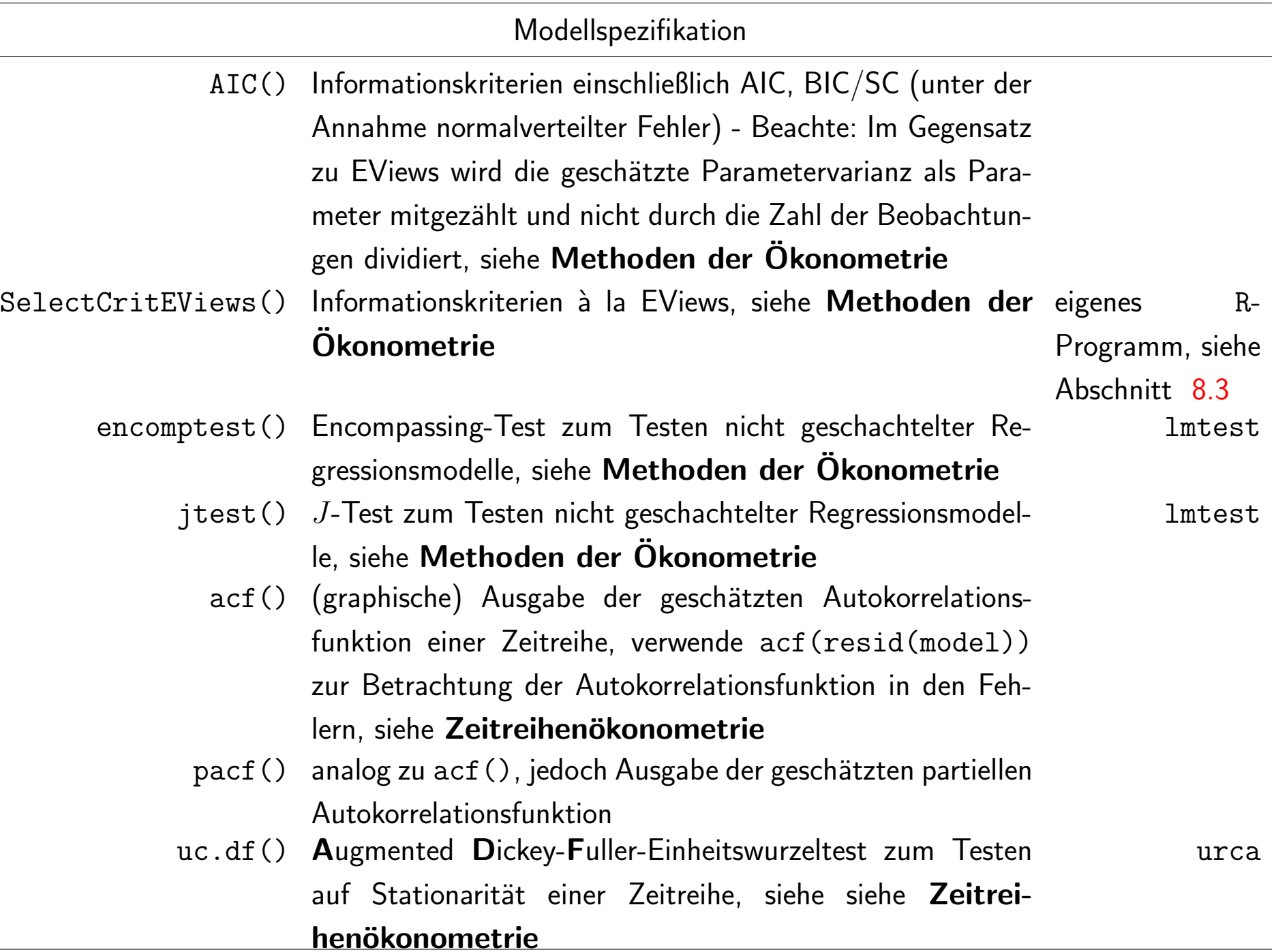

#### Modelldiagnose

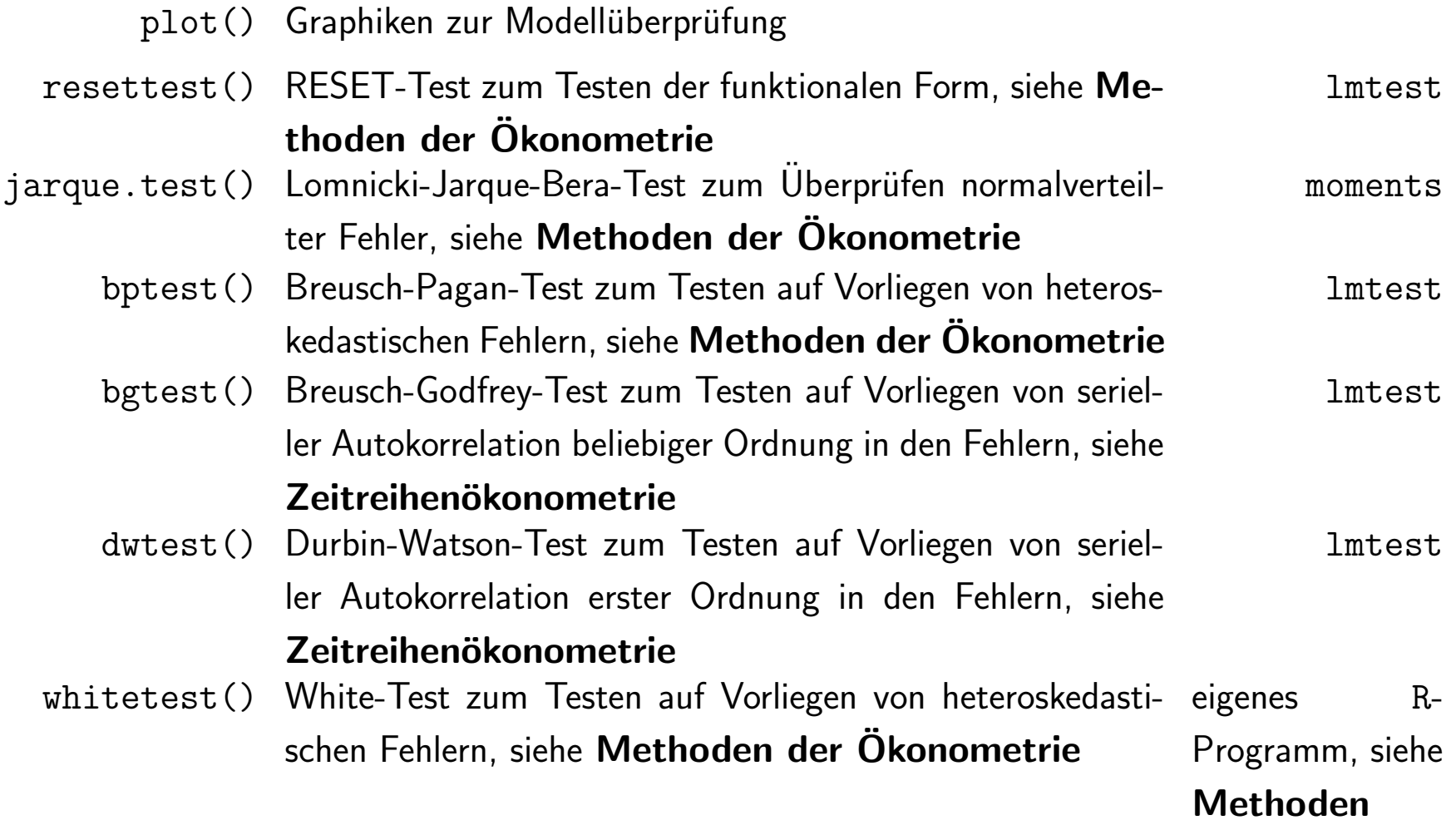

#### weitere Modelle und Schätzverfahren

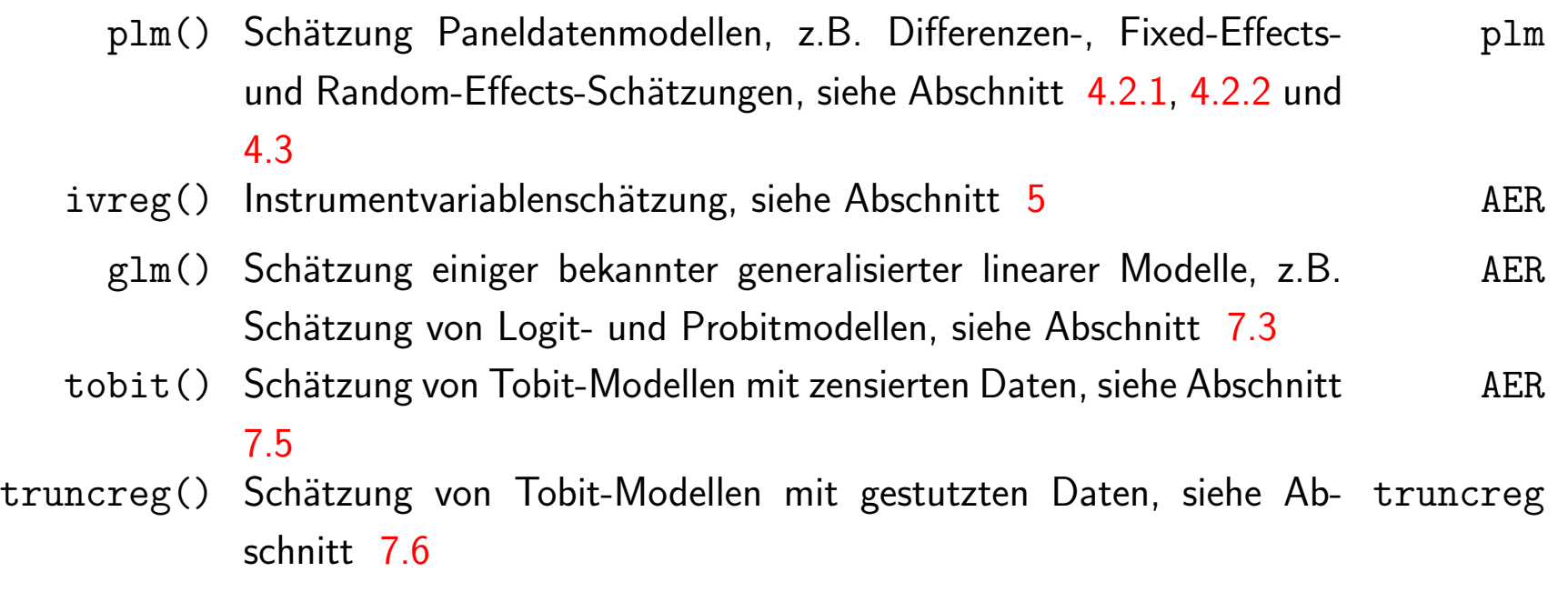

Eine umfangreichere Übersicht weiterer Pakete für ökonometrische Analysen mit R befindet sich auf <http://cran.r-project.org/web/views/Econometrics.html>.

#### <span id="page-307-0"></span>8.3 R-Programm für die empirischen Beispiele

```
################### WOE_ws21_Emp_Beispiele_final.R #############################
#
################################################################################
################################################################################
# R-Programm zum Reproduzieren der empirischen Beispiele in den
# Folien Weiterführende Fragen der Ökonometrie, Universität Regensburg
# erstellt von Patrick Kratzer und Rolf Tschernig
# Stand: 06.10.2021, RT
#
# Das Programm erfordert Daten aus Wooldridge (2016) oder frühere Editionen
# fertil1.txt, kielmc.txt, jtrain.txt, wagepan.txt, openness.txt, mroz.txt,
# Universität Regensburg
# Weiterführende Fragen der Ökonometrie, Wintersemester 2019/2020
# Stand: 24.01.2020, RT, PK
# erfordert Textdatendateien aus Wooldridge (2016) oder frühere Editionen:
# fertil1, kielmc, jtrain, wagepan, openness, mroz.
# Aktuell werden die Daten via dem Paket wooldridge geladen.
# Das Laden via Textdateien ist im Code auskommentiert.
################################################################################
                    Beginn Definition Funktionen
################################################################################
####################### Funktion SelectCritEviews ##############################
# Funktion zur Berechnung von Modellselektionskriterien wie in EViews
# RT, 2011 01 26
SelectCritEviews <- function(model)
{
```

```
<- length(model$residuals)
 \mathbf n<- length(model$coefficients)
 k
 fitmeasure <- -2*logLik(model)/n
       \leftarrow fitmeasure + k * 2/n
 aic
      hq
   \leftarrow fitmeasure + k * log(n)/n
 SCsellist \leftarrow list(aic=aic[1], hq=hq[1], sc=sc[1])
 return(t(selflist))############################# Funktion IC.loglik ################################
# Definiere Funktion zur Berechnung der Selektionskriterien auf Basis der
# Loglikelihoodfunktion (wird bei Tobitmodellen benötigt)
IC.loglik <- function(loglik, k, n){
  AIC <- (-2 * loglik + 2 * k) / nBIC <- (-2 * loglik + log(n) * k) / nHQ \leftarrow (-2 * loglik + 2* log(log(n)) * k) / n
  return (list(AIC = AIC, BIC = BIC, HQ = HQ))Ende Definition Funktionen
Beginn Hauptprogramm
############# Bestimme Parameter für das R-Programm ##############################
```

```
\vertprint_pdf <- 0
                   # 1: Speichern von Graphiken als PDF, 0: Nichtspeichern
# setwd("C:/temp_rolf/WS2122/WOE/Vorlesung/R_code")
                   # Setze Working Directory,
                   # falls Daten in Textdateien,
                   # falls Abspeichern von Graphiken
############ Installieren und Laden von R-Paketen################################
# Paket zum Bereitstellen der Wooldridge-Daten
\left| \text{if } (!require(wooldridge)) \right|install.packages("wooldridge")
library ("wooldridge")
# Paket zur Paneldatenanalvse
if (!require(plm)){
    install.packages("plm")
ł
library("plm")
# für die Instrumentvariablenschätzung, Tobit-Schätzung
if (!require(AER)){
    install.packages("AER")
ł
library ("AER")
# für die Tobit-Schätzung von gestutzten, bedingt heteroskedastischen Daten
if (!require(crch)){
    install.packages("crch")
\mathcal{F}library("crch")
```

```
# # für die Tobit-Schätzung von gestutzten normalverteilten Daten
# if (!require(truncreg)){
     install.packages("truncreg")
##}
# library ("truncreg")
# Lade Daten
# Daten für gepoolte Querschnittsregression: Fertilitätsbeispiel
# fertil1 <- read.table("fertil1.txt", header = TRUE)
data('fertill')# Daten für kausale Effekte: Müllverbrennungsanlage (Folien 13, 51ff)
# kielmc <- read.table("kielmc.txt", header = TRUE)
data('kielmc')# Daten für Panelbeispiel: Jobtraining (ab Folie 97)
# jtrain <- pdata.frame(read.table("jtrain.txt", header = TRUE),
                    index = c("fcode", "year"))data('jtrain')
# Daten für Panelbeispiel: mit Stundenlöhnen (Table 14.2 in Wooldridge (2016))
# wagepan <- pdata.frame(read.table("wagepan.txt", header = TRUE),
                      index = c("nr", "year"))data('wagepan')
# Daten für IV-Beispiel: mit Inflation and Openess
#(Example 16.6 in Wooldridge (2016))
# openness <- read.table("openness.txt", header = TRUE)
data('openness')
```
Weiterf. Fragen d. Ökonometrie — 8.3 R-Programm für die empirischen Beispiele — U Regensburg — Oktober 2021—XVII

```
# Daten für Probit- und Logitbeispiel: Arbeitsmarkteilnahme von Frauen
#(Example 17.1 in Wooldridge (2016)), Folien 243 folgende
# mroz <- read.table("mroz.txt", header = T)
data('mroz')# Gepoolte Querschnittsregression: Fertilitätsbeispiel, ab Folie 9
# Datensatz: fertil1
# Folie 10
fertil_72_0ls <- lm(kids \tilde{ } educ + age + I(age^2) + black + east + northcen +
          west + farm + othrural + town + smcity, data = fertil1,
          subset = year == 72)summary(fertil_72_ols)
SelectCritEviews(fertil 72 ols)
# Folie 11
fertil_74_ols \leftarrow lm(kids \tilde{ } \text{ educ + age + I(age^2) + black + east + northcen + }west + farm + othrural + town + smcity, data = fertil1,
          subset = year == 74)summary (fertil 74 ols)
SelectCritEviews(fertil 74 ols)
# Querschnittsregression: Beispiel MüllverbrennungsanlageFertilitätsbeispiel
# Datensatz: kielmc
# Folie 13
kielmc_81_ols <- lm(rprice \tilde{m} nearinc, data = kielmc, subset = year == 1981)
summary(kielmc_81_ols)
SelectCritEviews(kielmc_81_ols)
# Folie 41 zu Fertilitätsbeispiel
\sqrt{674} <- as.numeric(fertil1$year == 74)
```

```
\text{fertil}_274_ols <- (lm(kids \tilde{\text{ }} educ + age + I(age^2) + black + east + northcen +
           west + farm + othrural + town + smcity + y74, data = fertil1,
           subset = year == 72 | year == 74))
summary (fertil 72 74 ols)
SelectCritEviews(fertil 72 74 ols)
# Folie 42 (Ergänzung: Chow-Test)
summary(lm(kids ~ y74 + educ + I(y74*educ) + age + I(age^2) + black +
                east + northcen + west + farm + othrural + town + smcity,
            data = fertil1, subset = year == 72 | year == 74))
# Kausale Effekte: Beispiel Müllverbrennungsanlage, Folie 51
# Datensatz: kielmc
\sqrt{81} <- as.numeric(kielmc$vear == 1981)
# Keine Kontrollvariablen
kielmc_ols <- lm(rprice \tilde{m} nearinc + y81 + I(y81*nearinc), data = kielmc)
summary (kielmc_ols)
SelectCritEviews(kielmc ols)
# Kontrollvariablen age und age<sup>2</sup>
kielmc_age_age2_ols <- lm(rprice \tilde{v} 81 + nearinc + I(y81 * nearinc) + age + agesq,
           data = kielmc)summary(kielmc_age_age2_ols)
SelectCritEviews(kielmc_age_age2_ols)
# Alle Kontrollvariablen
kielmc all ols <-lm(rprice \tilde{ } v81 + nearinc + I(v81*nearinc) + age + agesq +
               \text{intst} + \text{land} + \text{area} + \text{rooms} + \text{baths},
           data =_kielmc)
```

```
summary(kielmc_all_ols)
SelectCritEviews(kielmc_all_ols)
# Paneldaten: Jobtraining und Ausschussrate, ab Folie 97
# Datensatz: jtrain
# Folien 97 und folgende: Fixed-Effects-Schätzer
   # Erstellen eines panel-dataframes
itrain pan \leq pdata.frame(itrain, index = c("fcode", "year")))
## 2. Berechnen des Wihin-Group-Schätzers ohne plm-Paket
# eigene Berechnung des fixed-effects-Schätzer
   # Umwandlung der Variablen fcode von "factor" zu "character".
   # Letzteres ist notwendig, um Mittelwerte über die Zeit mit
   # tapply() zu berechnen
fcode <- as.character(itrain pan$fcode)
   # tapply: wendet Funktion "mean" (drittes Argument) auf
   # Variable (erstes Argument) an, wobei die Einheiten über den gleichlangen
   # Charakter-Vektor (zweites Argument) identifiziert werden.
   # Das Ergebnis wird dann angewendet auf den Charakter-Vektor in [].
|lscrap_2p <- jtrain$lscrap - tapply(jtrain_pan$lscrap, fcode, mean)[fcode]
grant_2p <- jtrain$grant - tapply(jtrain_pan$grant, fcode, mean)[fcode]
grant_1_2p <- jtrain$grant_1 - tapply(jtrain_pan$grant_1, fcode, mean)[fcode]
d88_2p <- jtrain$d88 - tapply(jtrain_pan$d88, fcode, mean)[fcode]
- tapply(jtrain_pan$d89, fcode, mean)[fcode]
   # selbsterstellter Within-group-Schätzer
eq_table14_1 <- lm(lscrap_2p \t 0 + grant_2p + grant_1_2p + d88_2p + d89_2p)summary(eq_table14_1)
```

```
# BEACHTE: Std. Error, t value und Pr() sind im Vergleich zum plm()-Befehl
# falsch, da die Freiheitsgrade nicht richtig berechnet werden. Es werden
# zu wenig verwendet.
```

```
## 3. Direkte Berechnung des FE-Schätzers und expliziten Zeitdummies mit plm-Paket
eq_table14_1_fullR <- plm(lscrap \tilde{ } grant + grant_1 + d88 + d89,
                          data = jtrain\_pan, model = "within", effect = "individual")
summary(eq_table14_1_fullR)
# Ausgabe der geschätzten fixen Effekte
fixef(eq_table14_1_fullR, effect="individual")
# Umrechnung in Cross-section Effects a la EViews
# Berechnung Konstante als Mittelwert der fixen Effekte
hat_beta_0 <- mean(fixef(eq_table14_1_fullR))
# Cross-section Fixed Effects a la EViews
fixef(eq_table14_1_fullR) - hat_beta_0
## 4. Direkte Berechnung des FE-Schätzers mit Cross-Section und Period-Effekts
# mit plm-Paket
# Fixe Effekte und Period Effects mit plm()
eq_table14_1_cs_per <- plm(lscrap \text{ }\tilde{r} grant + grant 1,
                           data = itrain\_pan, model = "within", effect = "twoways")summary(eq_table14_1_cs_per)
# Durchscnitt der fixen Effekte
hat_beta_0 <- mean(fixef(eq_table14_1_cs_per, effect="twoways"))
# Cross-section Effects a la EViews
fixef(eq_table14_1_cs_per, effect="individual") - mean(fixef(eq_table14_1_cs_per, effect="individual"))
# Period Effects a la EViews
fixef(eq_table14_1_cs_per, effect="time") - mean(fixef(eq_table14_1_cs_per, effect="time"))
## 5. Fixed effects by hand and period effects a la EViews (Gleichung (4.19')
d87 <- as.numeric(jtrain_pan$year == 1987)
```

```
Weiterf. Fragen d. Ökonometrie — 8.3 R-Programm für die empirischen Beispiele — U Regensburg — Oktober 2021—XXI
```

```
eq_fixed_time_effects <- lm(lscrap_2p \text{ and } 2p + grant_1_2p + I(d87-d89) +
                                I(d88-d89), data = jtrain_pan)
summary(eq_fixed_time_effects)
################################################################################
# Paneldaten: Lohnbeispiel in Wooldridge (2016), Table 14.2, Folie 114
# Datensatz: wagepan
    # Erstellen eines Panel-Dataframes
wagepan_pan <- pdata.frame(wagepan, index = c("nr", "year"))
    # Pooled-OLS-Schätzer
    # estimated directly via the lm command
eq_table14_2_Pooled \leq lm(lwage \degree educ + black + hisp + exper +
                           expersq + married + union + year,
                       data = wagenan\_pan)# or using the plm command which produces the same estimates but contains
    # different quantities in the summary output
eq_table14_2_Pooled \leq plm(lwage \degree educ + black + hisp + exper +
                           expersq + married + union + year,
                       data = wagenan\_pan, model = "pooling", effect = "individual")summary(eq_table14_2_Pooled)
    # Random-Effects-Schätzer
    # (in EViews. Cross-section: Random, Period: Fixed)
eq\_table14_2_RE < - plm(lwage ~ educ + black + hisp + expert +expersq + married + union + year,
                            data = wagepan_pan, model = "random", effect = "individual")
summary(eq_table14_2_RE) # enthält Output für Folie 114
```

```
# Fixed-Effects-Schätzer mit Zeitdummies explizit
    # Beachte: das R^2 wird nach Bereinigung von Cross-Section Effects
    # ausgewiesen
eq_table14_2_FE \leq plm(lwage \sim expersq + married + union + year,
                       data = wagenan\_pan, model = "within", effect = "individual")summary(eq_table14_2_FE)
    # Fixed-Effects-Schätzer mit automatisch generierten Period Effects
    # Beachte: dass R^2 wird nach Bereinigung von Cross-Section und
    # Period Effects ausgewiesen
eq_table14_2_FE_two \leq plm(lwage \sim expersq + married + union,
                          data = wagepan_pan, model = "within", effect = "twoways")
summary(eq_table14_2_FE_two)
# Hausman-Test
# Beachte: die Teststatistik hängt davon ab, auf welche Weise Cross-Section
# und Period Effects bei der Berechnung berücksichtigt werden. Wichtig ist,
# dass dies in beiden Modellen auf die gleiche Weise passiert.
phtest(eq_table14_2_RE, eq_table14_2_FE)
    # berechnet zwar die gleiche Teststatistik wie EViews for Table 14.2, aber
    # verwendet 10 Freiheitsgraden (also testet auch die Äquivalenz der Zeitdummies)
    # im Gegensatz zu Eviews, was 3 Freiheitsgrade (also nur für die "normalen"
    # Variablen) verwendet. Dadurch unterscheidet sich der p-Wert.
\phihtest(plm(lwage \tilde{ } educ + black + hisp + exper +
               expersq + married + union + year,
           data = wagepan_pan, model = "random", effect = "individual"),
       plm(lwage \texttt{expersq + married + union + year},data = wagepan pan, model = "within", effect = "individual"))
```

```
# Eine andere Teststatistik ergibt sich, wenn sowohl Cross-Section als auch
   # Period Effects als Random modelliert werden. Dann erhält man
phtest(lwage " educ + black + hisp + exper +
             expersq + married + union,
      data=wagepan_pan, model=c("within","random"),
      method="chisq", effect="twoways")
   # bzw. äquivalent dazu
phtest(plm(lwage "educ + black + hisp + exper +
             expersq + married + union,
         data = wagenan\_pan, model = "random", effect = "twoways"),plm(lwage ~ expersq + married + union,
         data = wagepan_pan, model = "within", effect = "twoways")
      \lambda# IV-Schätzung: Inflation and Openness (Example 16.6 in Wooldridge (2016))
# Datensatz: openness
openness_ols <- lm(open ~ log(land), data=openness)
summary (openness_ols)
inf_ols <- lm(inf ~open + log(pcinc), data=openness)
summary(int_ols)\int \inf_{i} y <- ivreg(inf \tilde{ } 1+ open + log(pcinc) | log(land) + log(pcinc), data=openness)
summary(int_i v)# Probit- und Logit-Schätzung, ab Folie 205
# Simulation des latenten Modells
```

```
# Folie 208
set.seed(12)
|n \sim 30
beta_0 < -1beta_1 \leftarrow 2|u \leftarrow \text{norm}(n,0,2)\vert x \vert \leftarrow rnorm(n,0,1.5)|y_{\perp}star <- beta_0 + beta_1 * x + u = # unbeobachtbar
|y \leftarrow as.numeric(y_star > 0)
if (print_pdf) pdf("graph_r_binary_1.pdf", 6, 6)
plot(x,y, ylim = c(-0.1, 1.1))if (print_pdf) dev.off()
    # Folie 211
if (print_pdf) pdf("graph_r_binary_2.pdf", 6, 6)
\left| \lim_{x \to \infty} f(x) \right| < -\lim_{x \to \infty} (f(x) - f(x))plot(x,y, y)im = range(fitted(lin_prob)))
\phi points(x,fitted(lin_prob), col = "red")
legend("bottomright", c("y", "linear"),
        bty = "n", lty = 1, col = c("blue", "red"))
if (print_pdf) dev.off()
# ################################################################################
# Darstellung Dichte und Verteilungsfunktionen für Probit und Logitmodell,
# Folie 214
if (print_pdf) pdf("graph_r_logitprobit.pdf", 12, 6)
par(mfrow = c(1,2))
```

```
curve(dnorm(x), xlim = c(-4, 4), col = "blue", xlab = "", ylab = "", main = "Dichtefunktionen")
curve(dlogis(x), xlim = c(-4, 4), col = "red", add = T)grid()
\text{legend}("topleft", c(expression(phi(x)), expression(lambda(x))),
       col = c("blue", "red"), \; lty = 1, \; bty = "n")curve(pnorm(x), xlim = c(-4, 4), col = "blue", xlab = "", ylab = "", main = "Vertical Ungsfunktionen")curve(plays(x), xlim = c(-4, 4), col = "red", add = T)grid()
\vertlegend("topleft", c(expression(Phi(x)), expression(Lambda(x))),
       col = c("blue", "red"), \; lty = 1, \; bty = "n")if (print_pdf) dev.off()
# ################################################################################
# Fortsetzung Simulationsbeispiel, Folie 241
if (print_pdf) pdf("graph_r_binary_3.pdf", 6, 6)
probit_model \leq -\text{glm}(y \times x, \text{ family} = \text{binomial}(link = "probit"))f.probit \leq function(x){pnorm(probit_model$coefficients[1] + probit_model$coefficients[2]*x)}
\vertlogit_model <- glm(y ~ x, family = binomial(link = "logit"))
f_\text{f.logit} <- function(x){plogis(logit_model$coefficients[1] + logit_model$coefficients[2]*x)}
plot(x,y, y) = c(-0.1, 1.1)abline(lm(y^{\sim}x), col = "red")
\phi points(x,fitted(lm(y<sup>\sim</sup>x)), col = "red")
curve(f.probit, from = 1.2 \times min(x), to = 1.2 \times max(x), add = T, col = "blue")
\text{points}(x, f.\text{probit}(x), \text{col} = \text{"blue"})curve(f.logit, from = 1.2 \times min(x), to = 1.2 \times max(x), add = T, col = "green")
points(x, f.logit(x), col = "green")legend("bottomright", c("y","linear", "probit", "logit"),
       bty = \ln", lty = 1, col = c("blue", "red", "blue", "green"))
```

```
if (print_pdf) dev.off()
# Probit- und Logitschätzung: Arbeitsmarkteilnahme von Frauen (Example 17.1 in
# Wooldridge (2016)), Folien 244 folgende
# Datensatz: mroz.txt
# Schätzung eines linearen Wahrscheinlichkeitsmodells
linear_model <- lm(inlf ~ nwifeinc + educ + exper + expersq + age + kidslt6 + kidsge6, data = mroz)
summary(linear_model)
# Schätzung eines Probitmodells, Folie 245
probit_model <- glm(inlf ~ nwifeinc + educ + exper + expersq + age + kidslt6 + kidsge6,
                   family = binomial(link = "probit"), data = mroz)summary(probit model)
logLik(probit_model) # computes log likelihood for estimated model
    # nur mit Konstante
probit_model_kon <- glm(inlf ~ 1, family=binomial(link = "probit"), data=mroz)
    # Maße
AIC(probit model) / nobs(probit model) # computes AIC a la EViews
BIC(probit_model) / nobs(probit_model) # computes BIC a la EViews
AIC(probit_model, k=(log(nobs(probit_model)))) / nobs(probit_model) # also BIC a la EViews
AIC(probit_model, k=(2*log(log(nobs(probit_model))))) / nobs(probit_model) # HQ a la EViews
1 - logLik(probit_model)/logLik(probit_model_kon) # McFadden Pseude-R^2
(LR_statistic_probit <- 2*(logLik(probit_model) - logLik(probit_model_kon))) # LR-Statistik
1 - pchisq(LR_statistic_probit, df=probit_model$df.null-probit_model$df.residual) # p-Wert
# Schätzung eines Logitmodells, Folie 246
logit_model <- glm(inlf ~ nwifeinc + educ + exper + expersq + age + kidslt6 + kidsge6,
                  family = binomial(link = "logit"), data = mroz)
```

```
summary(logit_model)
logLik(logit_model) # computes log likelihood for estimated model
    # nur mit Konstante
logit_model_kon <- glm(inlf ~ 1, family=binomial(link = "logit"), data=mroz)
AIC(logit_model) / nobs(logit_model) # computes AIC a la EViews
BIC(logit_model) / nobs(logit_model) # computes BIC a la EViews
AIC(logit_model, k=(2*log(log(nobs(logit_model)))))) / nobs(logit_model) # HQ a la EViews
1 - logLik(logit_model)/logLik(logit_model_kon) # McFadden Pseude-R^2
(LR_statistic_logit <- 2*(logLik(logit_model) - logLik(logit_model_kon))) # LR-Statistik
1 - pchisq(LR_statistic_logit, df=logit_model$df.null-logit_model$df.residual) # p-Wert
# Berechnung von Evaluationskriterien
    # Tabelle mit korrekten und falschen Prognosen für lineare W'Modell
table(true = mroz$inlf, pred = round(fitted(linear model)))mean(mroz$inlf == round(fitted(linear model))) # Anteil korrekter Prognosen
# Goodness-of-fit für Probit-Modell, Folie 247
y_{\text{tilde}} < - (fitted(probit_model) > 0.5)
\vertmean(y_tilde == mroz$inlf)
# Tabelle mit korrekten und falschen Prognosen für Probitmodell für v = 1 und v = 0# und entsrechenden Anteilen, Folie 248
table(true = mroz$inlf, pred = round(fitted(probit_model)))table(true = mroz$inlf, pred = round(fitted(probit_model))) [1,1] / sum(mroz$inlf == 0)table(true = mroz$inlf, pred = round(fitted(probit_model)))[2,2] / sum(mroz$inlf == 1)
    # Tabelle mit korrekten und falschen Prognosen für Logitmodell
table(true = mroz$inlf, pred = round(fitted(logit model)))
```

```
mean(mroz$inlf == round(fitted(logit_model)))
```
# durchschnittliche partielle Effekte (APE), Folie 248

```
coef(linear model)
(ape_probit <- mean(dnorm(predict(probit_model, type = "link"))) * coef(probit_model))
(ape_logit <- mean(dlogis(predict(logit_model, type = "link"))) * coef(logit_model))
# marginale Effekte auf Basis der Durchschnitte der Regressoren (PEA)
coef(linear model)
dnorm(colMeans(model.matrix(probit_model)%*%coef(probit_model))) * coef(probit_model)
dlogis(colMeans(model.matrix(logit_model)%*%coef(logit_model))) * coef(logit_model)
# Tobit-Schätzung mit gestutzten Daten, ab Folie 272
# Datensatz: wagepan
# OLS mit gestutzten Daten, Folie 272
ols_subset_gestutzt <- lm(lwage "educ,
                    subset = \frac{1}{2} (year = 1980 & black = = 0 & hisp = = 0 & married = = 0
                              & exper == 3 & lwage <= \log(8)),
                    data = wagenan)summary(ols_subset_gestutzt)
SelectCritEviews(ols_subset_gestutzt)
# OLS mit allen Daten, Folie 273
ols_subset_all <- lm(lwage ~ educ,
               subset = \left( \text{year} == 1980 \& \text{ black} == 0 \& \text{hisp} == 0 \& \text{married} == 0 \right)& exper == 3).
               data = wagenan)summary (ols_subset_all)
SelectCritEviews(ols_subset_all)
# Scatterplot mit Regressiongeraden der verschiedenen Modelle, Folie 275
   # Bestimme Subset für OLS mit allen Daten
subset_wagepan <- (wagepan$year == 1980 & wagepan$black == 0 &
```

```
wagepan$hisp == 0 & wagepan$married == 0 &
                     wagepan$exper == 3 )
if (print_pdf) pdf("graph_scatter_Daten_gestutzt.pdf", 6, 6)
   # Scatterplot mit allen Daten
plot(x = subset(wagepan$educ, subset = subset_wagepan),y = subset(wagenan$1 wage, subset = subset_wagen),
    ylab = "LWAGE", xlab = "EDUC")# Regressionsgerade von OLS mit allen Daten
points(x = subset(wagepan\) = subset(-1, x)
     y = \text{fitted}(ols\_subset\_all), pch = 19, type = "p", col = "red")
   # Regressionsgerade von OLS mit gestutzten Daten
points(x = subset(wagepan$educ, subset = subset_wagepan & wagepan$lwage \leq log(8)),
      y = fitted(ols\_subset\_gestutzt), pch = 17, type = "p", col = "green")
legend("bottomright", c("LWAGE", "LWAGEF", "LWAGE_TRUNC"),
      bty = \ln", lty = 1, col = c("black", "red", "blue"))
if (print_pdf) dev.off()
# # Tobit mit gestutzten normalverteilten Daten, Folie 275
# # mit R package truncreg
# tobit_gestutzt <- truncreg(lwage ~ educ, data = wagepan,
# \# subset = (year == 1980 & black == 0 & hisp == 0 & married == 0
# & exper == 3 & lwage<=log(8) ),
# point = log(8), direction = "right", scaled = TRUE)
# summary(tobit_gestutzt)
# (AIC <- (-2*logLik(tobit_gestutzt) + 2*length(coefficients(tobit_gestutzt)))/nobs(tobit_gestutzt))
# (BIC <- (-2*logLik(tobit_gestutzt) + log(nobs(tobit_gestutzt))*length(coefficients(tobit_gestutzt)))/
# nobs(tobit_gestutzt))
# Tobit-Schätzung mit gestutzten normalverteilten Daten, Folie 275
# mit R package crch
tobit_gestutzt_norm <- trch(lwage ~ educ,
```
```
data = wagenan,subset = (year == 1980 & black == 0 & hisp == 0 & married == 0
                       & exper == 3 & lwage<=log(8) ),
                       link.scale = "identity",
                       dist = "gaussian",
                       right = log(8),
                       type = "m1"\lambdasummary(tobit_gestutzt_norm)
    # Berechne Informationskriterien mit ganz oben definierter Funktion
IC.loglik(tobit_gestutzt_norm$loglik, length(tobit_gestutzt_norm$coefficients),
        tobit_gestutzt_norm$n)
# Tobit-Schätzung mit gestutzten logistisch verteilten Daten, Folie 276
# mit R package crch
tobit_gestutzt_logit <- trch(lwage ~ educ,
                            data = wagepan,subset = (year == 1980 & black == 0 & hisp == 0 & married == 0
                                      & exper == 3 & lwage<=log(8) ),
                            link.scale = "identity",
                            dist = "logistic",
                            right = log(8),
                            type = "m1",
                            x = TRUE,
                            y = TRUE)
summary(tobit_gestutzt_logit)
IC.loglik(tobit_gestutzt_logit$loglik, length(tobit_gestutzt_logit$coefficients),
          tobit_gestutzt_logit$n)
```

```
# zum Plotten der Regressionsgerade aus Tobitmodell mit logistisch verteilten Daten
# plot(x = tobit_gestutzt_logit$x$location[,"educ"], y= tobit_gestutzt_logit$fitted.values$location, col = "green")
# Heckit-Schätzung: Lohnangebotsgleichung von verheirateten Frauen
# Example 17.5 in Wooldridge (2016)
# Datensatz: mroz.txt
# Schätze OLS (Spalte 2 in Table 17.5 in Wooldridge (2016))
eq_table17_5_ols <- lm( lwage \tilde{ } educ + exper + expersq, data = mroz)
summary(eq_table17_5_ols)# Berechne Heckit-Schätzer (Spalte 3 in Table 17.5)
   # Berechne Probit-Schätzung für lambda
probit_model <- glm(inlf ~ nwifeinc + educ + exper + expersq + age + kidslt6 + kidsge6,
                family = binomial(link = "probit"), data = mroz, x = TRUE)
   # Berechne Index des Probitmodells
index_probit <- probit_model$x %*% coefficients(probit_model)
   # Berechne Lambda
lambda <- dnorm(index_probit) / pnorm(index_probit)
   # Heckit-Schätzung
eq_table17_5_heckit <- lm( lwage ~ educ + exper + expersq + lambda, data = mroz)
summary(eq_table17_5_heckit)
Ende
```
Listing  $8.1:$   $\ldots$ .../.../R\_code/WOE\_ws21\_Emp\_Beispiele\_final.R

## Literaturverzeichnis

- Angrist, J., und J. Pischke (2009), Mostly harmless econometrics. An Empiricist's Companion, Princeton University Press. [15,](#page-19-0) [24,](#page-28-0) [32,](#page-36-0) [52,](#page-56-0) [66](#page-70-0)
- Angrist, J., und J. Pischke (2014), Mastering 'Metrics. The Path from Cause to Effect, Princeton University Press.
- Cameron, A., und P. Trivedi (2005), Microeconometrics, Cambridge University Press, doi:10.2277/0521848059. [249,](#page-253-0) [250](#page-254-0)
- Davidson, R., und J. G. MacKinnon (2004), Econometric Theory and Methods, Oxford University Press, Oxford. [231,](#page-235-0) [265](#page-269-0)
- Guggenberger, P. (2009), "The Impact of a Hausman Pretest on the Asymptotic Size of a Hypothesis Test," Econometric Theory, 1–14. [175](#page-179-0)
- Hausman, J. (1978), "Specification Tests in Econometrics," Econometrica,

## 46, 1251–1271. [174](#page-178-0)

- Heckman, J. (1976), "The Common Structure of Statistical Models of Truncation, Sample Selection, and Limited Dependent Variables and a Simple Estimator for Such Models," Annals of Economic and Social Measurement, 5, 475–492. [289](#page-293-0)
- Kleiber, C., und A. Zeileis (2008), Applied Econometrics with R, Springer, doi:10.1007/978-0-387-77318-6. [VII](#page-301-0)
- McFadden, D. (1974), "Conditional Logit Analysis of Qualtitative Choice Behavior," in: P. Zarembka (ed.), Frontiers in Econometrics, Academic Press, New York, pp. 105–142. [244](#page-248-0)
- Wooldridge, J. M. (2002), Econometric Analysis of Cross Section and Panel Data, The MIT Press. [101,](#page-105-0) [231,](#page-235-0) [249,](#page-253-0) [250,](#page-254-0) [278,](#page-282-0) [290](#page-294-0)
- Wooldridge, J. M. (2006), Introductory Econometrics. A Modern Approach, 3rd edn., Thomson South-Western, Mason. [9,](#page-13-0) [12,](#page-16-0) [42,](#page-46-0) [93,](#page-97-0) [97,](#page-101-0) [115,](#page-119-0) [116,](#page-120-0)

## [124,](#page-128-0) [150,](#page-154-0) [166,](#page-170-0) [167,](#page-171-0) [190,](#page-194-0) [199,](#page-203-0) [244](#page-248-0)

Wooldridge, J. M. (2009), Introductory Econometrics. A Modern Approach, 4th edn., Thomson South-Western, Mason. [9,](#page-13-0) [12,](#page-16-0) [13,](#page-17-0) [42,](#page-46-0) [51,](#page-55-0) [93,](#page-97-0) [97,](#page-101-0) [114,](#page-118-0) [115,](#page-119-0) [116,](#page-120-0) [124,](#page-128-0) [150,](#page-154-0) [166,](#page-170-0) [167,](#page-171-0) [190,](#page-194-0) [199,](#page-203-0) [244,](#page-248-0) [VII](#page-301-0)

Wooldridge, J. M. (2010), Econometric Analysis of Cross Section and Panel Data, The MIT Press. [101,](#page-105-0) [249,](#page-253-0) [250,](#page-254-0) [278,](#page-282-0) [290](#page-294-0)